## **Data Mining and Knowledge Discovery**

#### **Part of**

**"New Media and eScience" MSc Programme and "Statistics" MSc Programme**

**2006-2007**

#### **Nada Lavrač**

Jožef Stefan InstituteLjubljana, Slovenia

Thanks to Blaz Zupan, Saso Dzeroski and Peter Flach for contributing some slides to this course material

## **Course participants**

#### **I. IPS students**

#### •Fabjan David Aleksander

- •Mihajlov Martin
- •Fortuna Blaž
- •Sergeja Sabo
- •Brečko Andraž
- $\bullet$ Gašperin Matej
- •Raubar Edvin
- •Koncilija Jure
- •Fortuna Carolina
- $\bullet$ Pelko Miha
- $\bullet$ Stojanova Danijela
- •Taškova Katerina

#### **II. Statistics students**

- •Miran Juretič
- $\bullet$ Andrej Kastrin

#### **III. Other participants**

- $\bullet$ Ingrid Petri č
- •…

#### **IPS Courses - 2006/07A. Data Mining and Knowledge Discovery B. Knowledge Management**

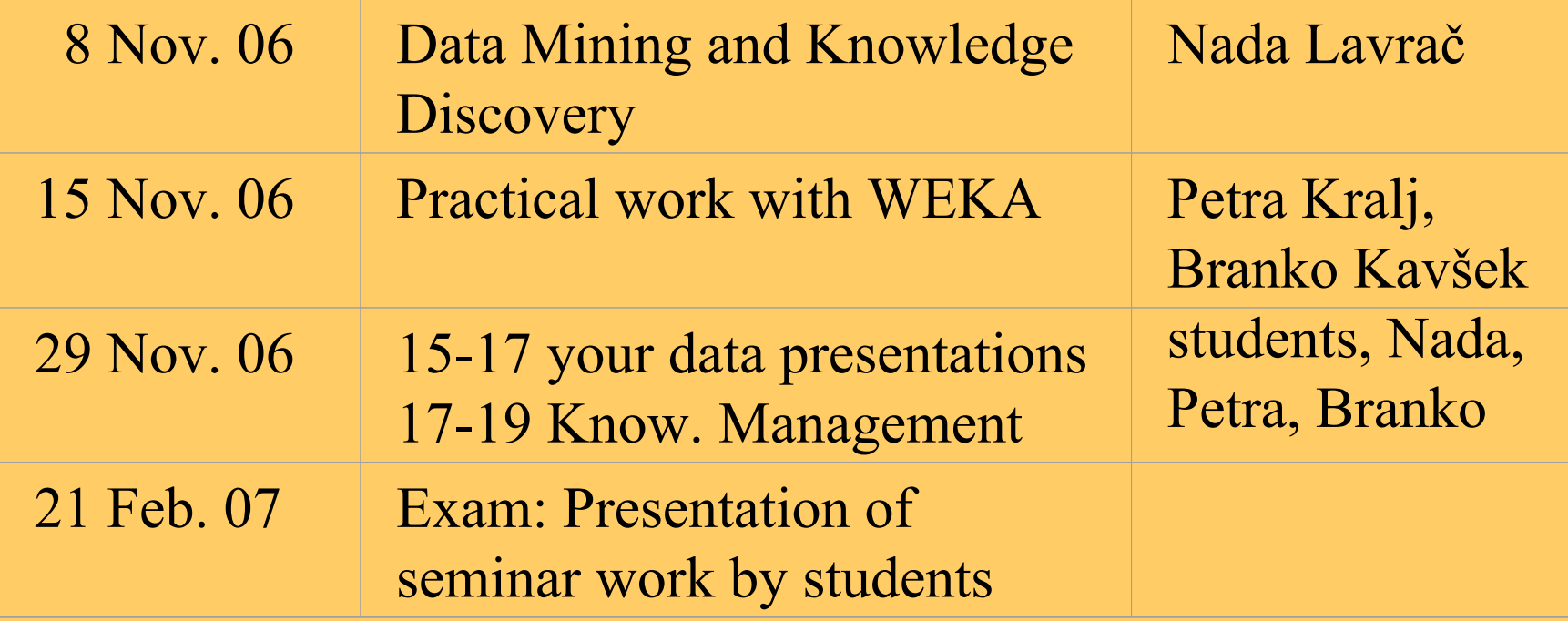

## **Credits and coursework**

#### **"New Media and eScience" MScProgramme**

- 12 credits (30 hours)
	- lectures
	- hands-on (WEKA)
	- seminar data analysis using you own data (e.g., using WEKA for survey data analysis)
- $\bullet$  contacts:
	- Nada Lavra č nada.lavrac@ijs.si
	- Petra Kralj (MPS student) petra.kralj@gmail.com
	- Branko Kavšek: branko.kavsek@ijs.si

#### **"Statistics" MSc Programme**

- •12 credits (36 hours)
- • Individual workload – same as for MPS students
- contacts:
	- same as for MPS students

#### **Exam**

- • 29.11.06 Preliminary presentation of your problem/dataset (max. 6 slides)
- • 21.2.07 data analysis results (max. 12 slides, report, presentation and report following the CRISP-DM methodology)

## **Course Outline**

#### **I. Introduction**

- Data Mining and KDD process
- Examples of discovered patterns and applications
- Data mining tools and visualization
- (Ch. 1,2,11,12,13 of DM&DS book)

#### **II. DM Techniques**

- Classification of DM tasks and techniques
- Predictive DM
	- Decision Tree induction (Ch. 3 of Mitchell's book)
	- Learning sets of rules (Ch. 7 of IDA book, Ch. 10 of Mitchell's book)
- – Descriptive DM
	- Subgroup discovery
	- Association rule induction
	- Hierarchical clustering

#### **III. Evaluation**

- Evaluation methodology
- Evaluation measures

#### **IV. Relational Data Mining**

- What is RDM?
- –– Propositionalization
- –– Inductive Logic Programming (Ch. 3,4,11 of RDM book)
- **V. Conclusions and literature**

## **Part I. Introduction**

**Data Mining and the KDD process** 

- Examples of discovered patterns and applications
- Data mining tools and visualization

### **What is DM**

- Extraction of useful information from data: discovering relationships that have not previously been known
- The viewpoint in this course: Data Mining is the application of Machine Learning techniques to "hard" real-life problems

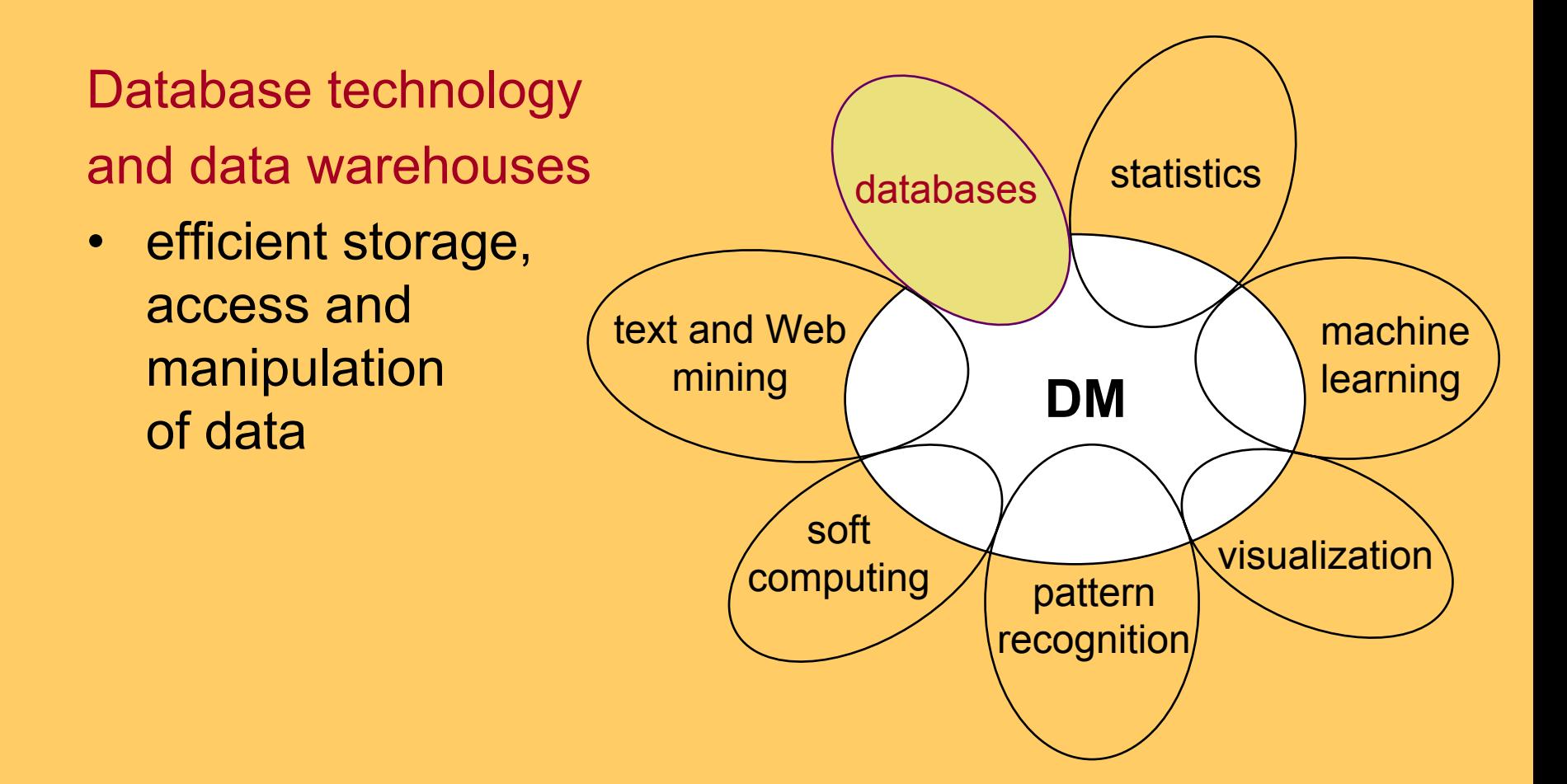

- Statistics, machine learning, pattern recognition and soft computing\*
- classification techniques and techniques for knowledge extraction from data

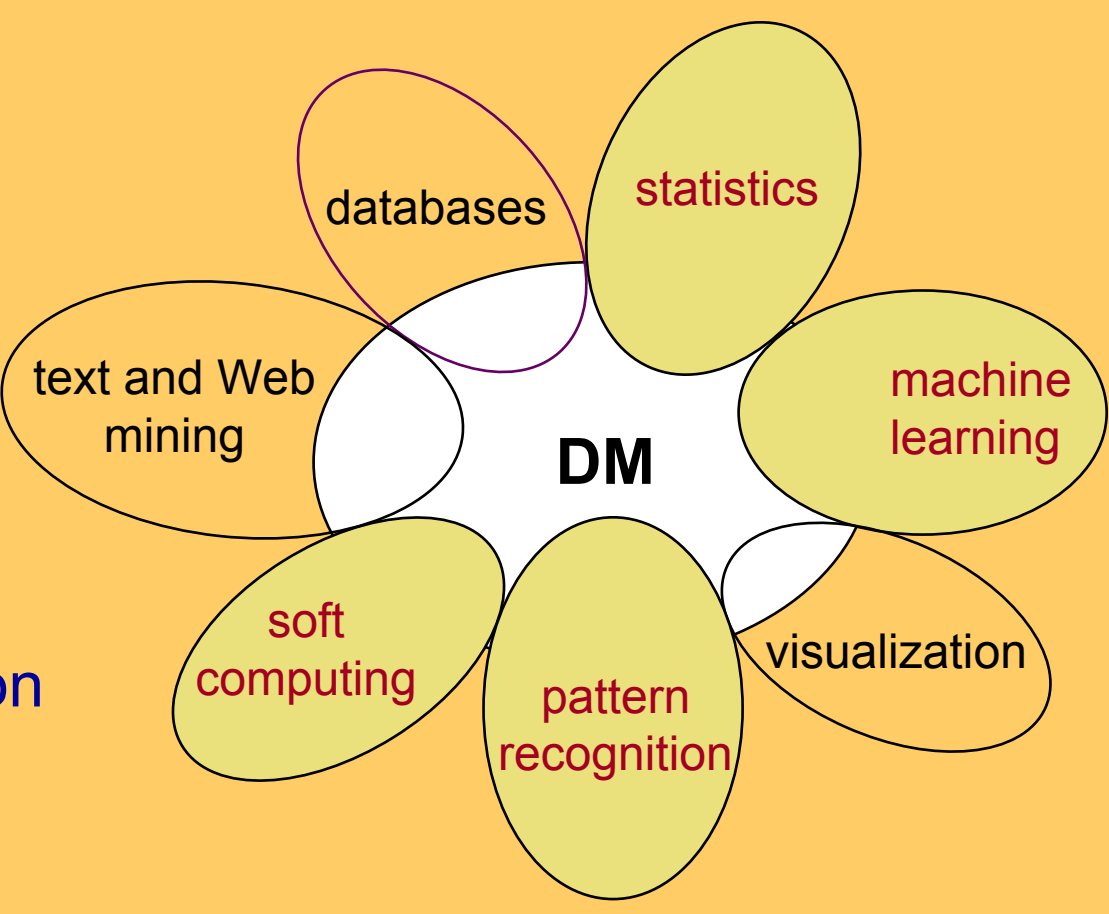

*\** neural networks, fuzzy logic, genetic algorithms, probabilistic reasoning

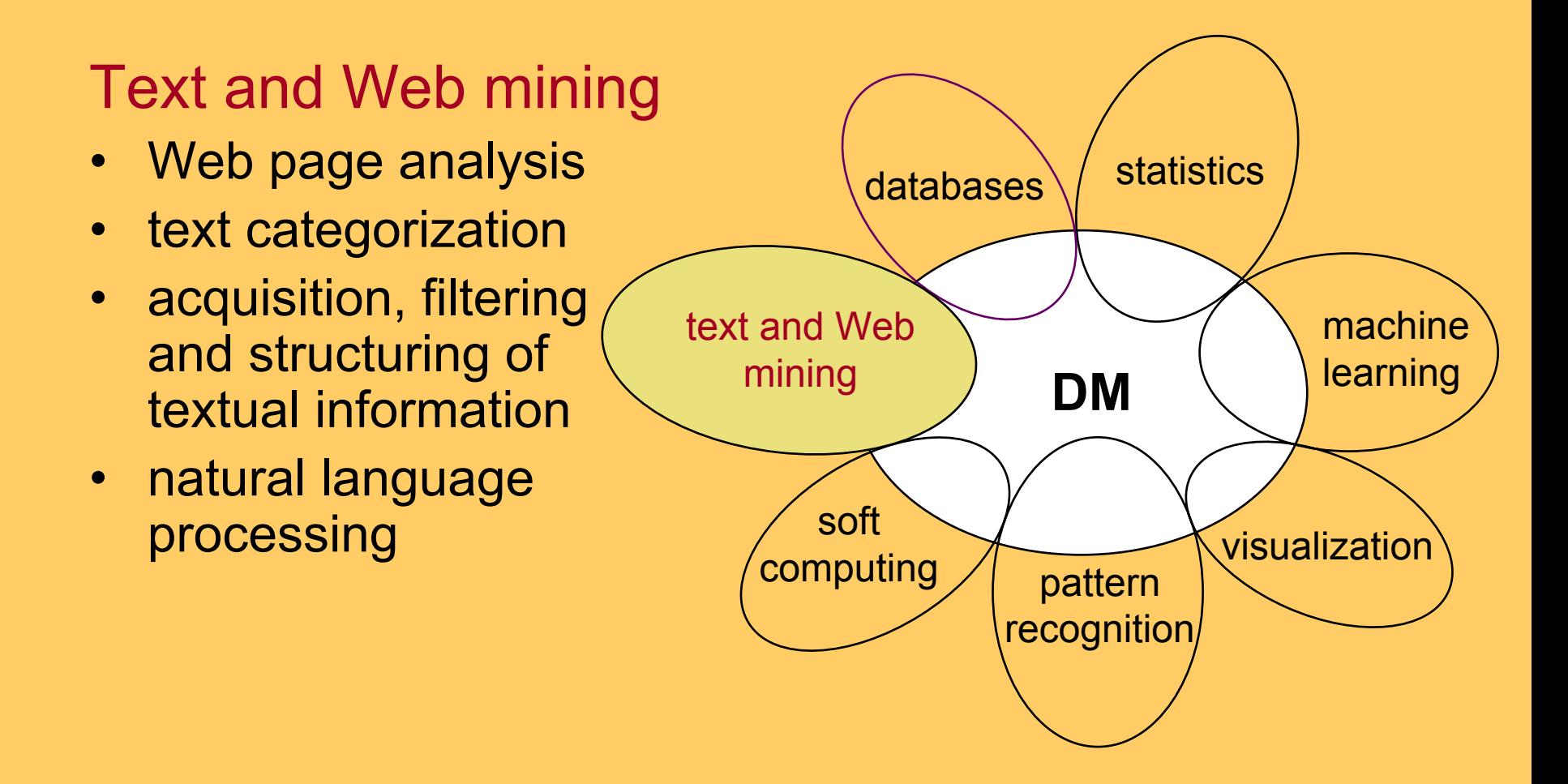

#### **Visualization** • visualization of data and discovered knowledge **DM**statistics machine learning visualization text and Web mining soft computing attern recognition databases

#### **Point of view in this tutorial**

Knowledge discovery using machine learning methods

**DMstatistics** machinelearning visualization text and Web mining soft computing attern recognition databases

Relation with statistics

### **Machine Learning and Statistics**

- Both areas have a long tradition of developing inductive techniques for data analysis.
	- – reasoning from properties of a data sample to properties of a population
- KDD = statistics + marketing ? No !
- KDD = statistics + ... + machine learning
- Statistics is particularly appropriate for hypothesis testing and data analysis when certain theoretical expectations about the data distribution, independence, random sampling, sample size, etc. are satisfied
- ML is particularly appropriate when requiring generalizations that consist of easily understandable patterns, induced both from small and large data samples

## **Data Mining and KDD**

- Data Mining (DM) is a way of doing data analysis, aimed at finding patterns, revealing hidden regularities and relationships in the data.
- Knowledge Discovery in Databases (KDD) provides a broader view: providing tools to automate the entire process of data analysis, including statistician's art of hypothesis selection
- DM is the key element in this much more elaborate KDD process
- KDD is defined as "the process of identifying valid, novel, potentially useful and ultimately understandable patterns in data."\*

*Usama M. Fayyad, Gregory Piatesky-Shapiro, Pedhraic Smyth: The KDD Process for Extracting Useful Knowledge form Volumes of Data. Comm ACM, Nov 96/Vol 39 No 11*

### **KDD Process**

KDD Process: overall process of discovering useful knowledge from data

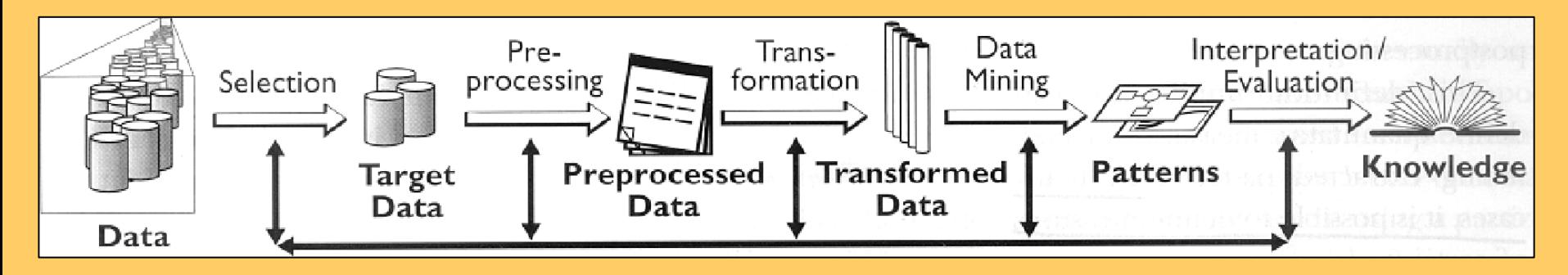

• KDD process involves several phases:

- data preparation
- data analysis (data mining, machine learning,<br>statistics)
- evaluation and use of discovered patterns

• Data analysis/data mining is the key phase, only 15%-25% of the entire KDD process

## **Part I. Introduction**

- Data Mining and the KDD process
- Examples of discovered patterns and applications
- Data mining tools and visualization

## **The SolEuNet Project**

- European 5FP project "Data Mining and Decision Support for Business Competitiveness: A European Virtual Enterprise", 2000-2003
- Scientific coordinator IJS, administrative FhG
- 3 MEuro, 12 partners (8 academic and 4 business) from 7 countries
- main project objectives:
	- –development of prototype solutions for end-users
	- – foundation of a virtual enterprise for marketing DM and DS expertise, involving business and academia

# **Developed Data Mining application prototypes**

- Mediana analysis of media research data
- $\bullet$ • Kline & Kline – improved brand name recognition
- $\bullet$  Australian financial house – customer quality evaluation, stock market prediction
- Czech health farm predict the use of resources
- •UK County Council - analysis of traffic accident data
- INE Port. statistical bureau Web page access analysis for better INE Web page organization
- Coronary heart disease risk group detection
- $\bullet$ Online Dating – understanding email dating promiscuity
- •EC Harris - analysis of building construction projects
- European Commission analysis of 5th Fr. IST projects: better understanding of large amounts of text documents, and "clique" identification

## **MEDIANA - KDD process**

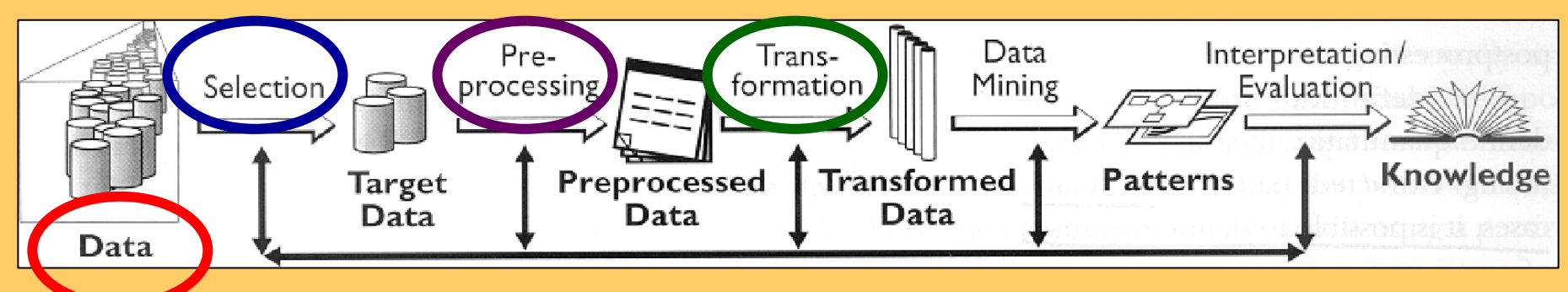

- Questionnaires about journal/magazine reading, watching of TV programs and listening of radio programs, since 1992, about 1200 questions. Yearly publication: frequency of reading/listening/watching, distribution w.r.t. Sex, Age, Education, Buying power,..
- Data for 1998, about 8000 questionnaires, covering lifestyle, spare time activities, personal viewpoints, reading/listening/watching of media (yes/no/how much), interest for specific topics in media, social status
- good quality, "clean" data
- • table of n-tuples (rows: individuals, columns: attributes, in classification tasks selected class )

## **MEDIANA - Pilot study**

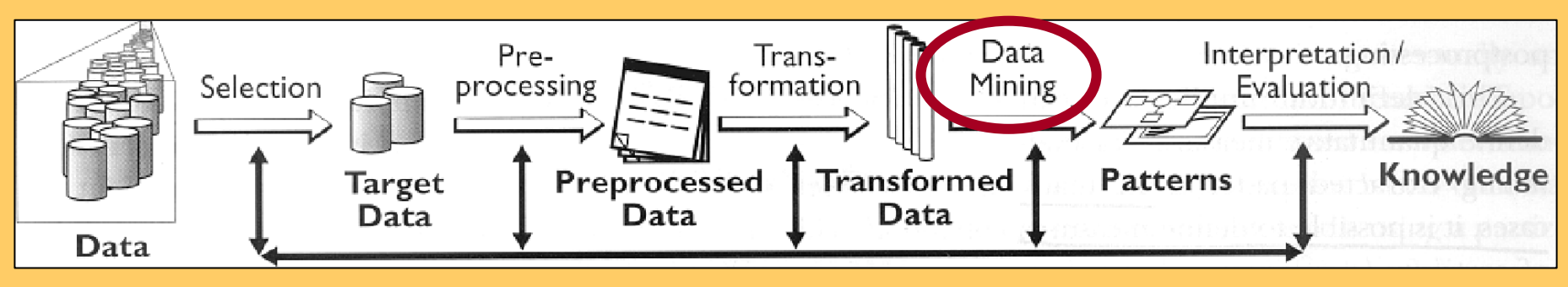

- Patterns uncovering regularities concerning:
	- Which other journals/magazines are read by readers of a particular journal/magazine ?
	- What are the properties of individuals that are consumers of a particular media offer ?
	- – Which properties are distinctive for readers of different journals ?
- Induced models: description (association rules, clusters) and classification (decision trees, classification rules)

#### **Decision trees**

Finding reader profiles: decision tree for classifying people into readers and non-readers of a teenage magazine.

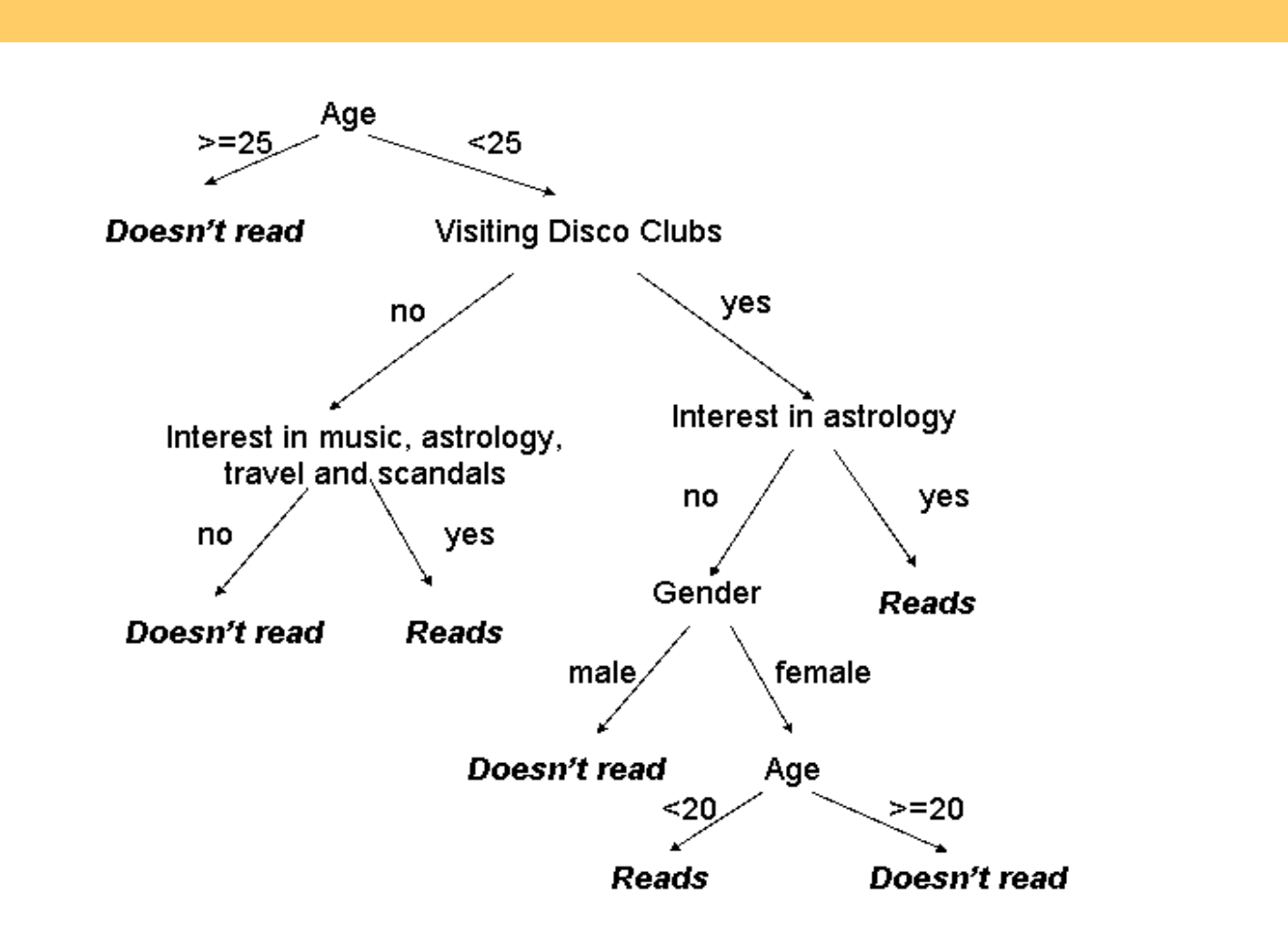

## **Classification rules**

- **Set of Rules: if Cond then Class Interpretation: if-then** ruleset, or **if-then-else** decision list
- **Class**: Reading of daily newspaper EN (Evening News)
- **if** a person does not read MM (Maribor Magazine) and rarely reads the weekly magazine "7Days"
	- **then** the person does not read EN (Evening News)
	- **else if** a person rarely reads MM and does not read the weekly magazine SN (Sunday News)
		- **then** the person reads EN
		- **else if** a person rarely reads MM
			- **then** the person does not read EN
			- **else** the person reads EN.

### **Association rules**

**Rules X => Y,** X, Y conjunction of bin. attributes

- Support: Sup(X,Y) = #XY **/**#D = p(XY)
- Confidence: Conf(X,Y) = #XY/#X = p(XY)/p(X) = p(Y|X)
- **Task:** Find all association rules that satisfy minimum support and minimum confidence constraints.
- **Example association rule** about readers of yellow press daily newspaper SloN (Slovenian News):
	- read Love Stories Magazine => read SloN
		- sup = 3.5% (3.5% of the whole dataset population reads both LSM and SloN)

conf = 61% (61% of those reading LSM also read SloN)

### **Association rules**

#### **Finding profiles of readers of the Delo daily newspaper**

- 1. read\_Marketing magazine 116 **=>** read\_Delo 95 (0.82)
- 2. read\_Financial\_News 223 **=>** read\_Delo 180 (0.81)
- 3. read\_Views 201 **=>** read\_Delo 157 (0.78)
- 4. read\_Money 197 **=>** read\_Delo 150 (0.76)
- 5. read\_Vip 181 **=>** read\_Delo 134 (0.74)

**Interpretation:** Most readers of Marketing magazine, Financial News, Views, Money and Vip read also Delo.

## **Analysis of UK traffic accidents**

- End-user: Hampshire County Council (HCC, UK)
	- Can records of road traffic accidents be analysed to produce road safety information valuable to county surveyors?
	- HCC is sponsored to carry out a research project Road **Surface Characteristics and Safety**
	- Research includes an analysis of the STATS19 Accident Report Form Database to identify trends over time in the relationships between recorded road-user type/injury, vehicle position/damage, and road surface characteristics

#### **STATS19 Data Base**

- •Over 5 million accidents recorded in 1979-1999
- 3 data tables

Accident ACC7999 (~5 mil. Accidents, 30 variables)

Where ? When ? How many ?

Vehicle VEH7999 (~9 mil. Vehicles, 24 variables) Which vehicles ? What movement ? Which consequences ? Casualty CAS7999 (~7 mil.injuries, 16 variables)

Who was injured? What injuries ? ...

#### **Data understanding**

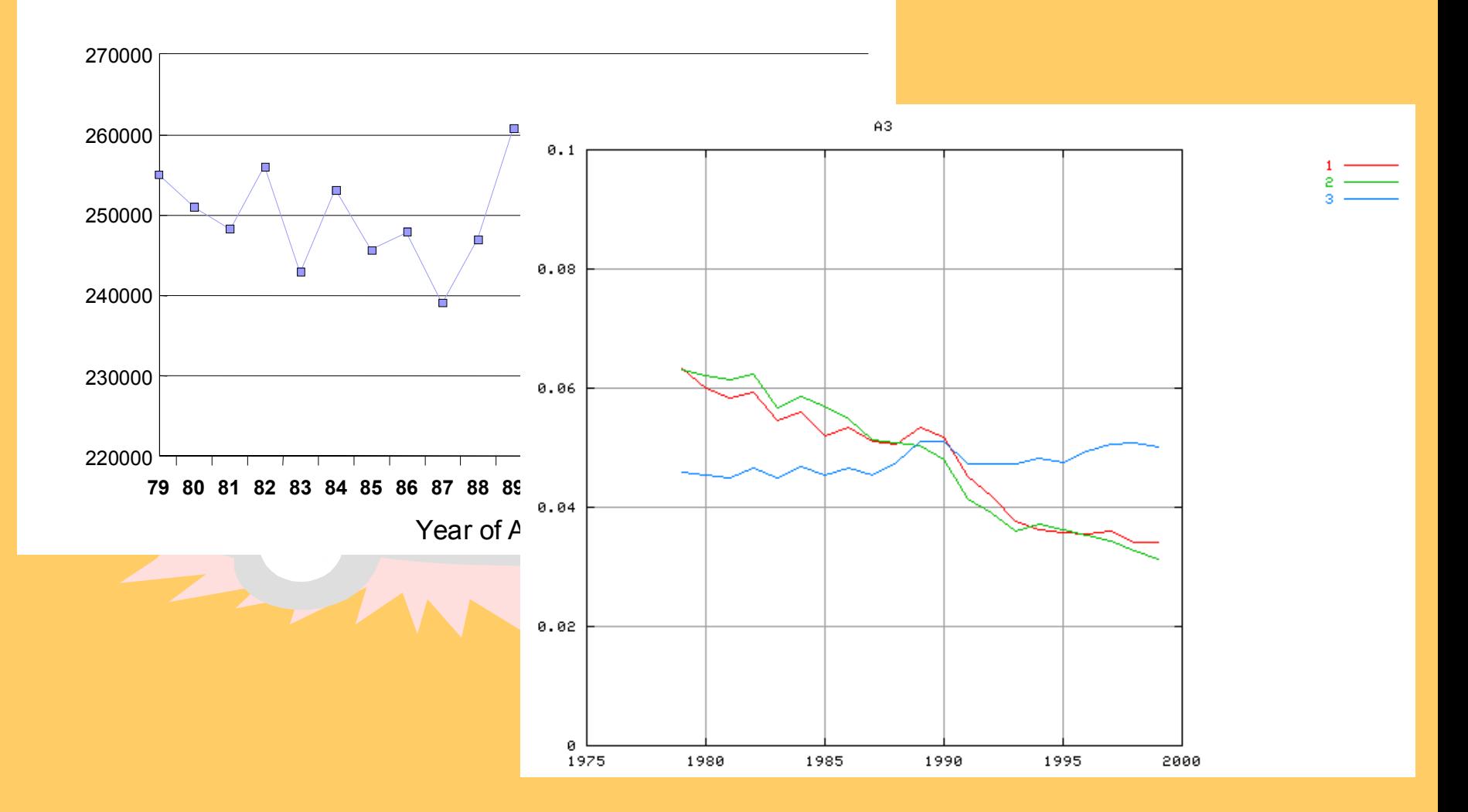

### **Data quality: Accident location**

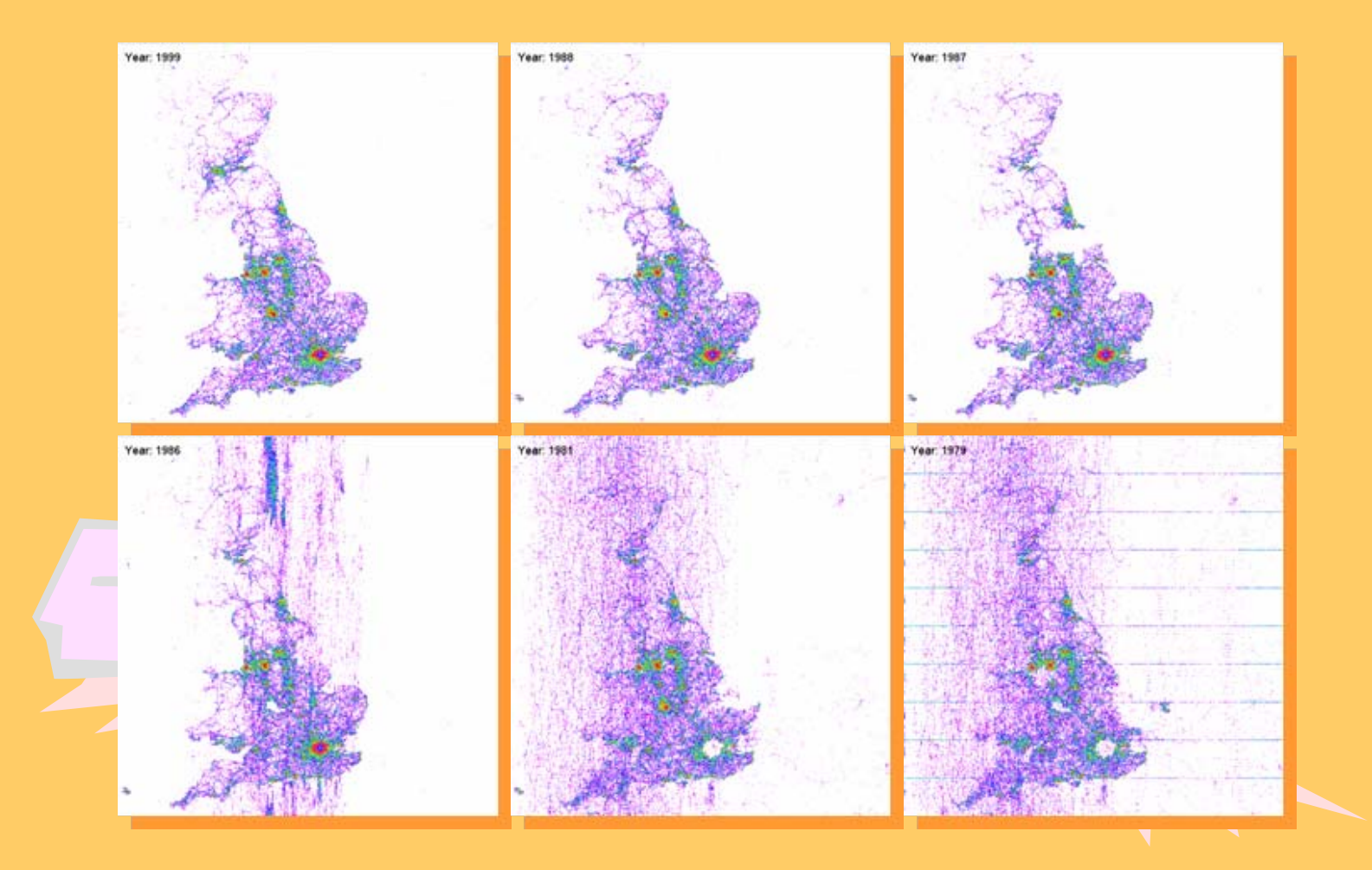

## **Data preparation**

- There are 51 police force areas in UK
- For each area we count the number of accidents in each:
	- Year
	- Month
	- Day of Week
	- Hour of Day

### **Data preparation**

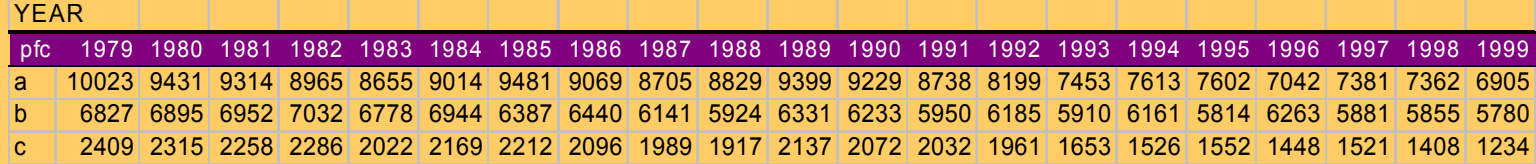

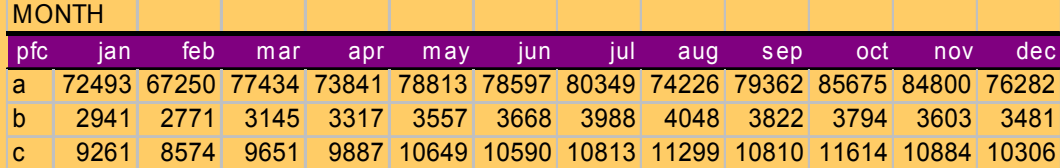

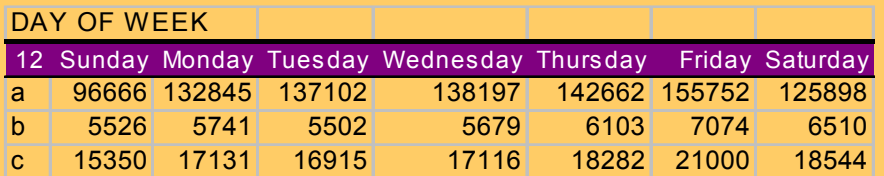

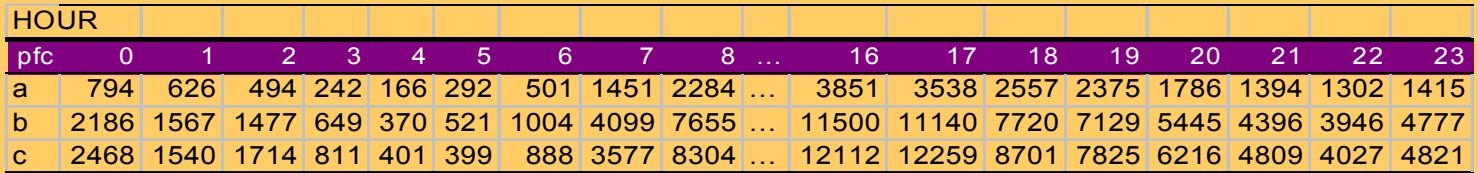

## **Simple visualization of short time series**

- Used for data understanding
- Very informative and easy to understand format
- UK traffic accident analysis: Distributions of number of accidents over different time periods (year, month, day of week, and hour)

### **Year/Month distribution**

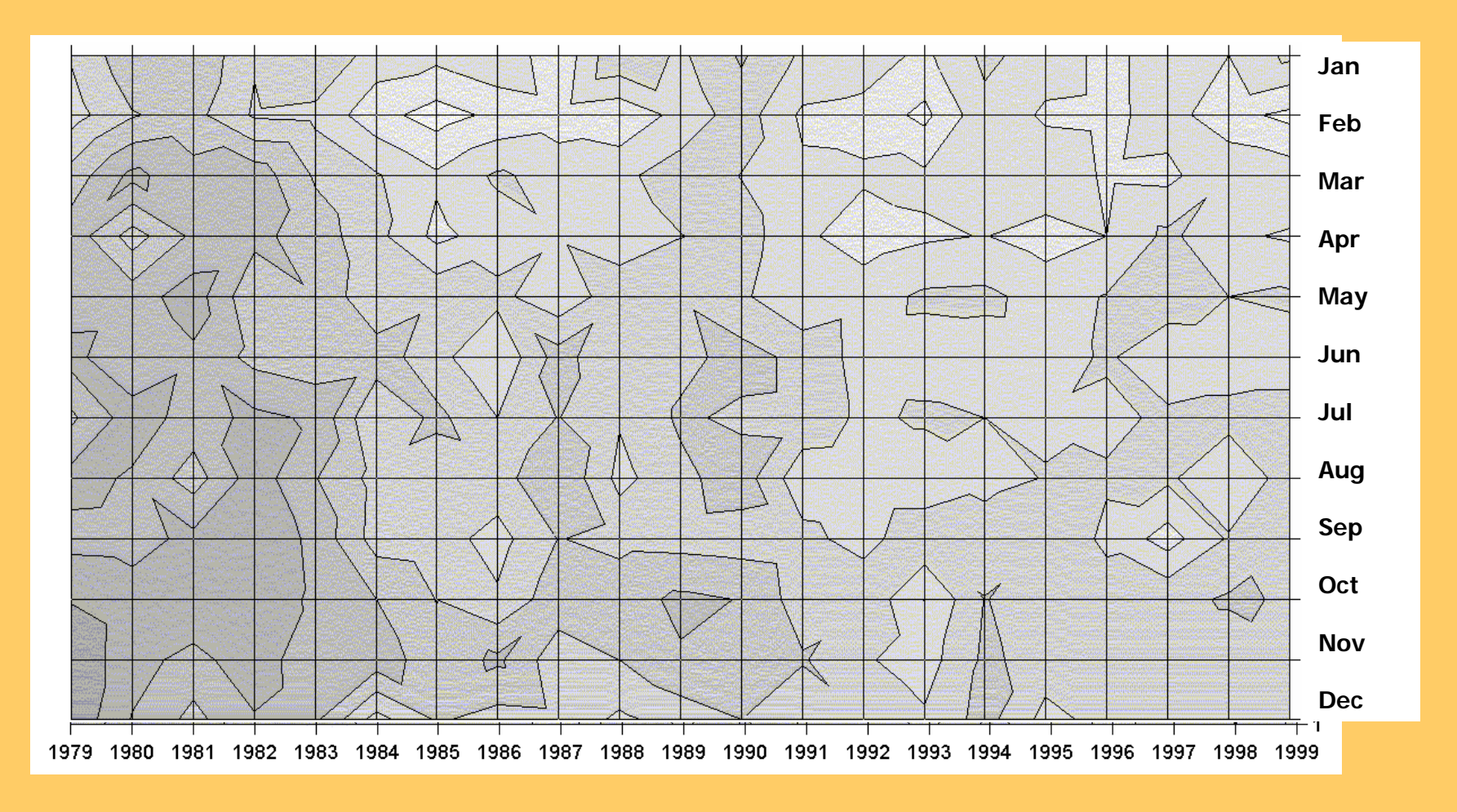

Darker color - MORE accidents

### **Day of Week/Month distribution**

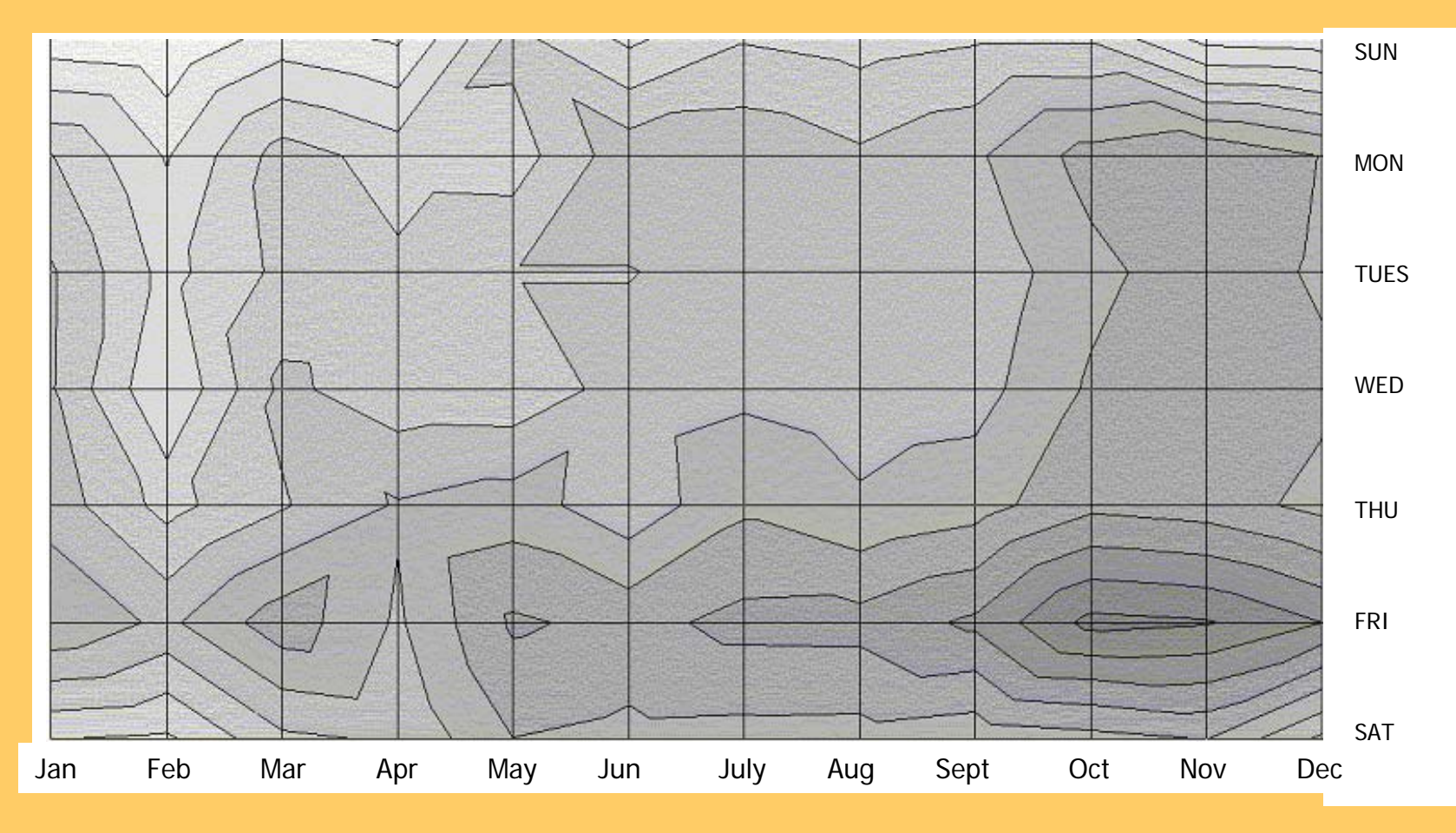

All weekdays (Mon – Fri) are worse in deep winter, Friday the worst

### **Hour/Month distribution**

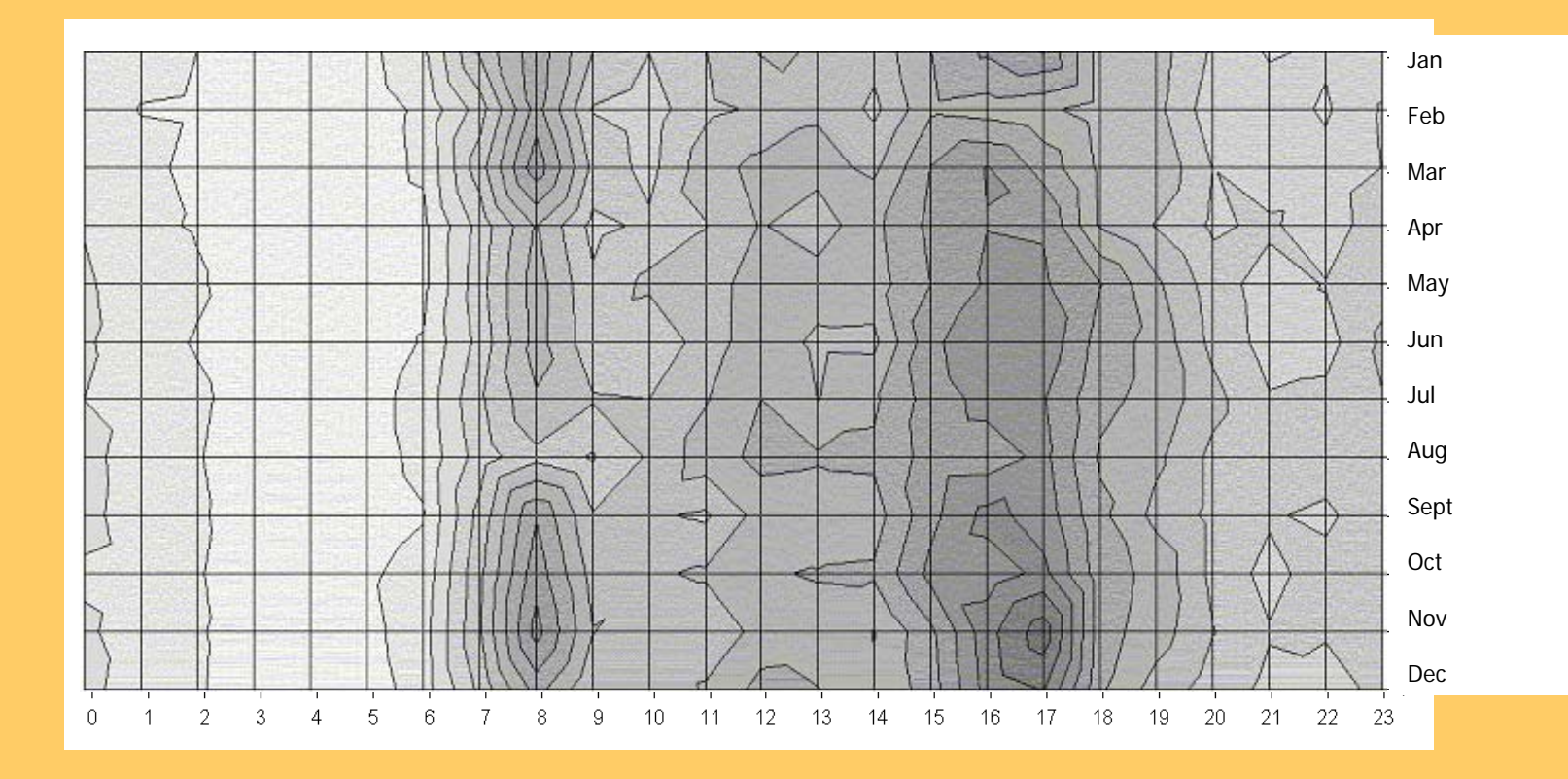

- 1. More Accidents at "Rush Hour", Afternoon Rush hour is the worst
- 2. More holiday traffic (less rush hour) in August

## **Day of Week/Hour distribution**

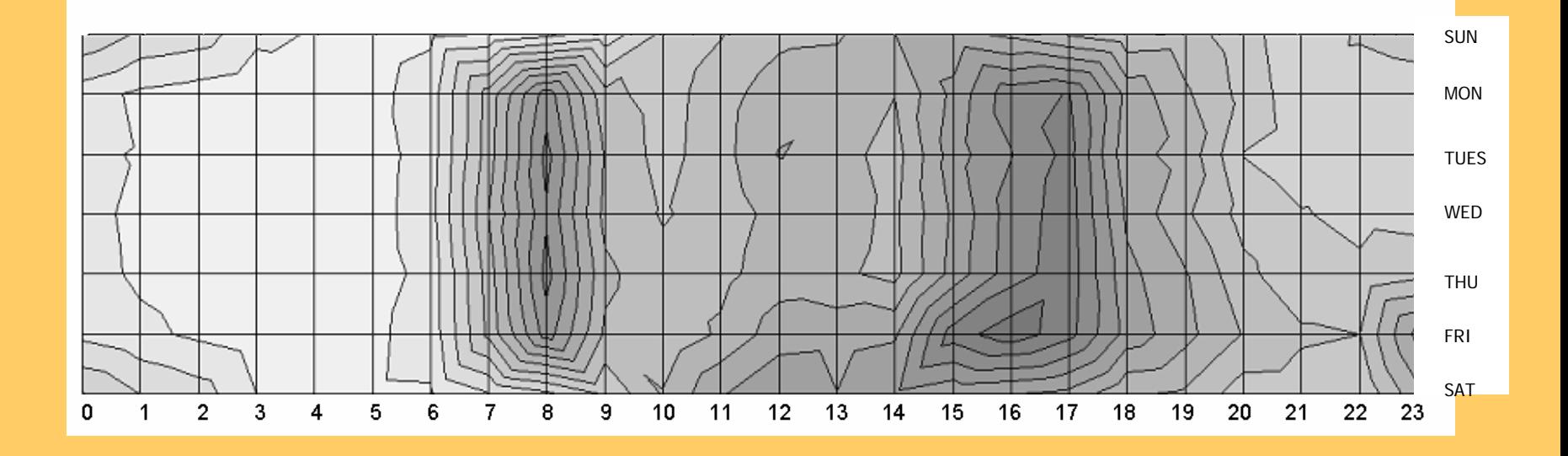

- 1. More Accidents at "Rush Hour", Afternoon Rush hour is the worst and lasts longer with "early finish" on Fridays
- 2. More leisure traffic on Saturday/Sunday

## **Traffic: different modeling approaches**

- association rule learning
- static subgroup discovery
- dynamic subgroup discovery
- clustering of short time series
- •text mining

 $\bullet$ 

…

• multi-relational approaches
## **Some discovered association rules**

- Association rules: Road number and Severity of accident
	- The probability of a fatal or serious accident on the "K8" road is 2.2 times greater than the probability of fatal or serious accidents in the county generally.

The probability of fatal accidents on the "K7" road is 2.8 times greater than the probability of fatal accidents in the county generally (when the road is dry and the speed limit  $= 70$ ).

# **Analysis of documents of European IST project**

#### **Data source:**

- List of IST project descriptions as 1-2 page text summaries from the Web (database <u>www.cordis.lu/</u>)
- IST 5FP has 2786 projects in which participate 7886 organizations

#### **Analysis tasks:**

- Visualization of project topics
- Analysis of collaboration
- •Connectedness between organizations
- •Community/clique identification
- •Thematic consortia identification
- Simulation of 6FP IST

## **Analysis of documents of European IST project**

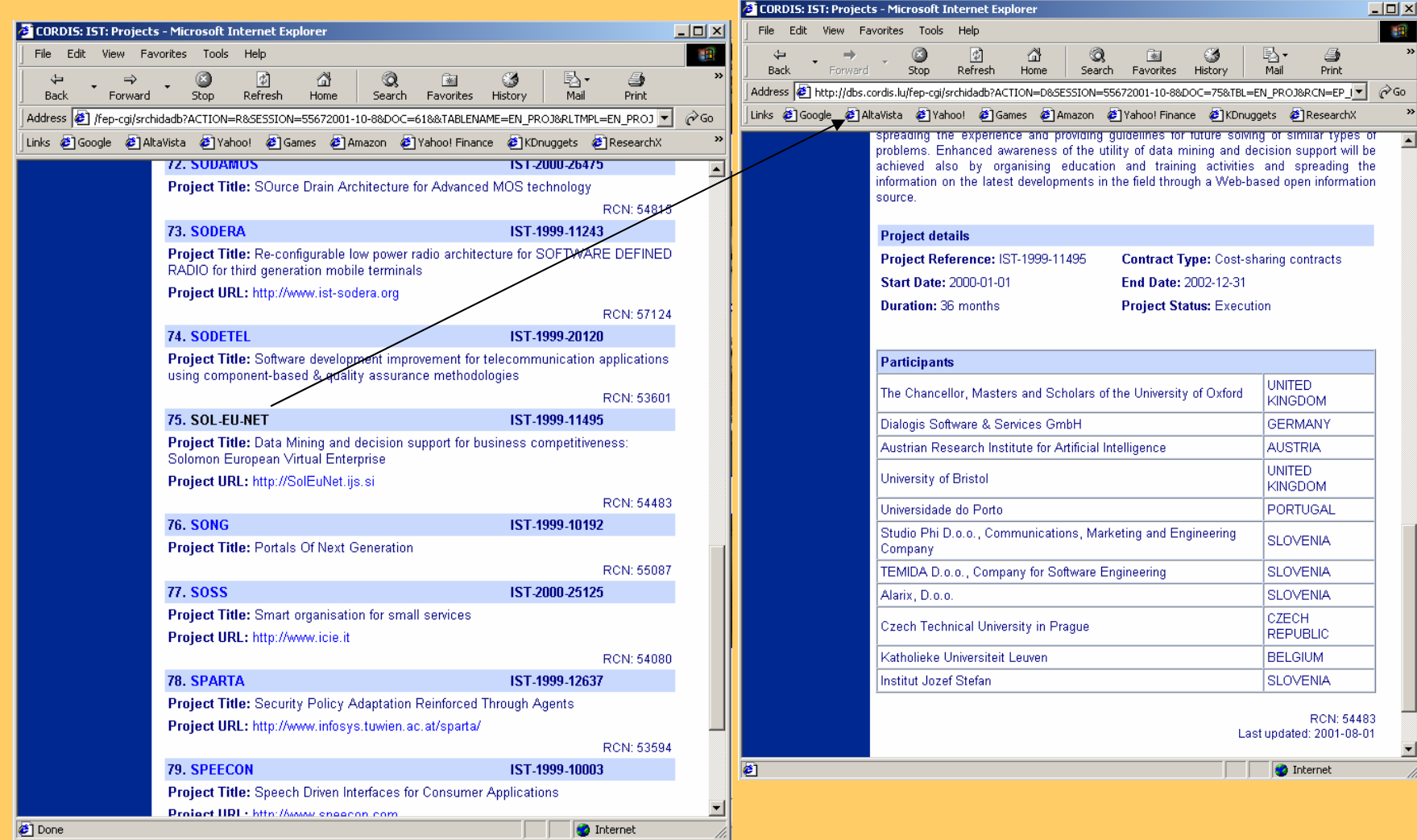

#### **Visualization into 25 project groups**

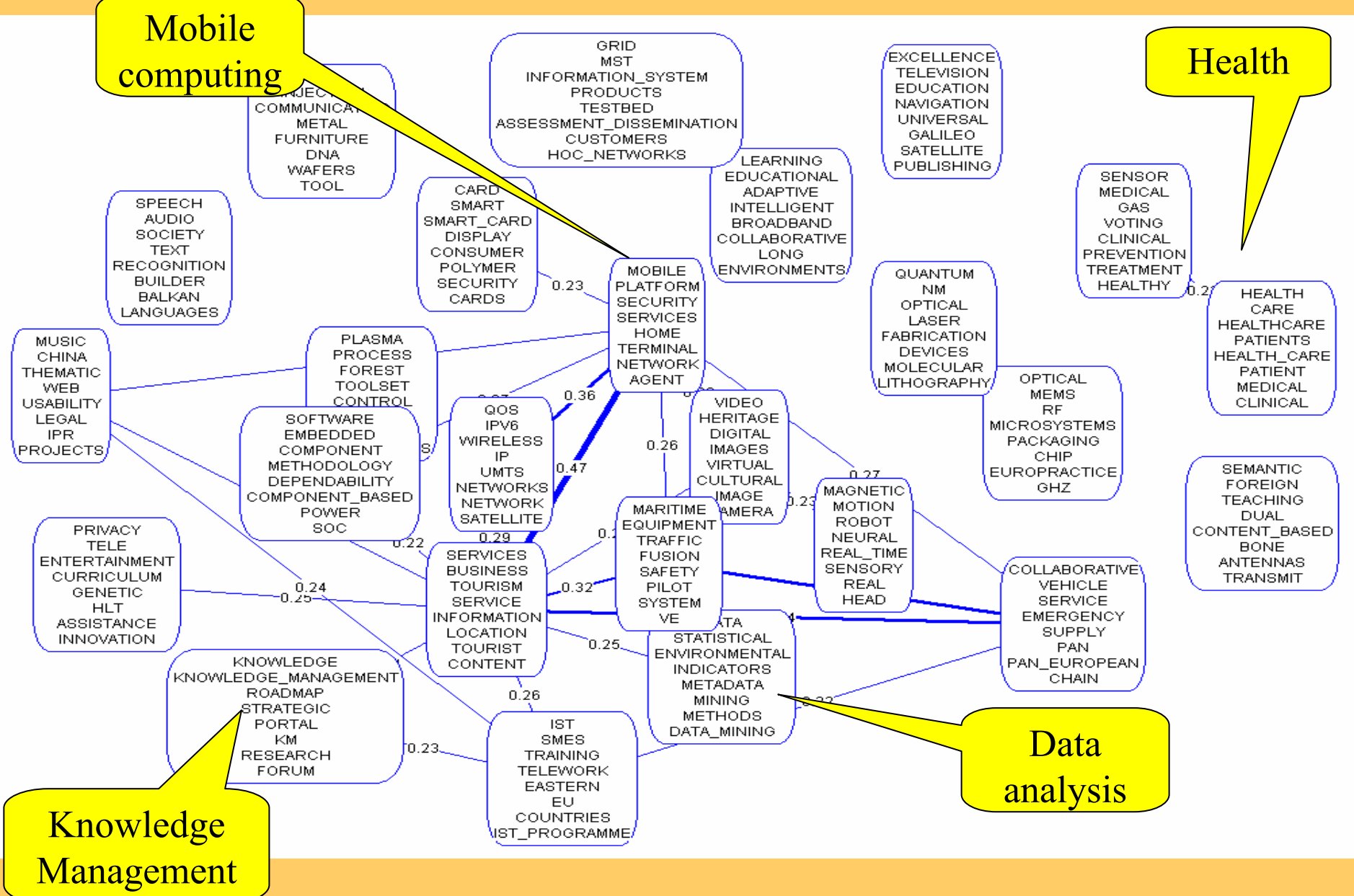

#### **Institutional Backbone of IST**

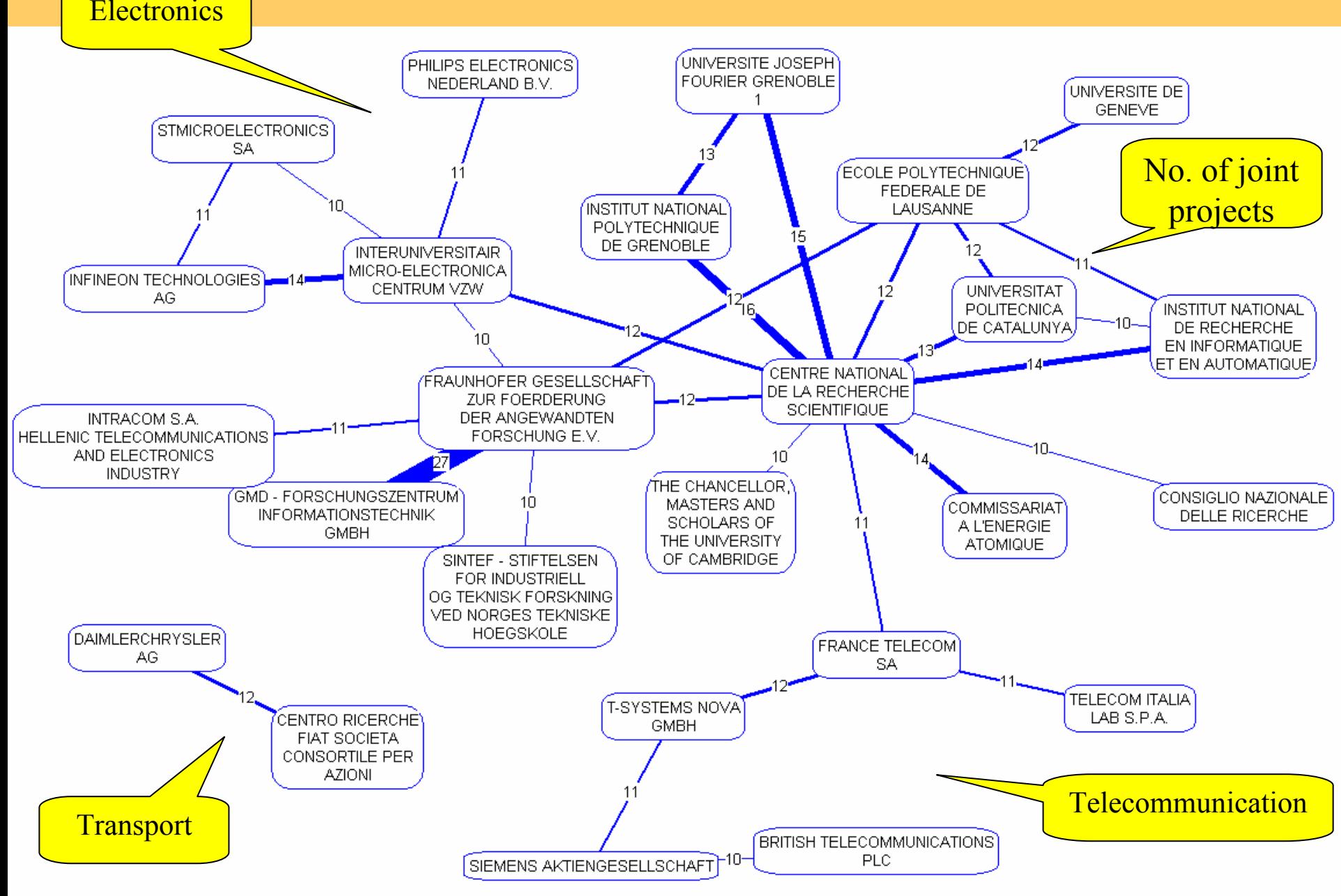

#### **Collaboration between countries (top 12)**

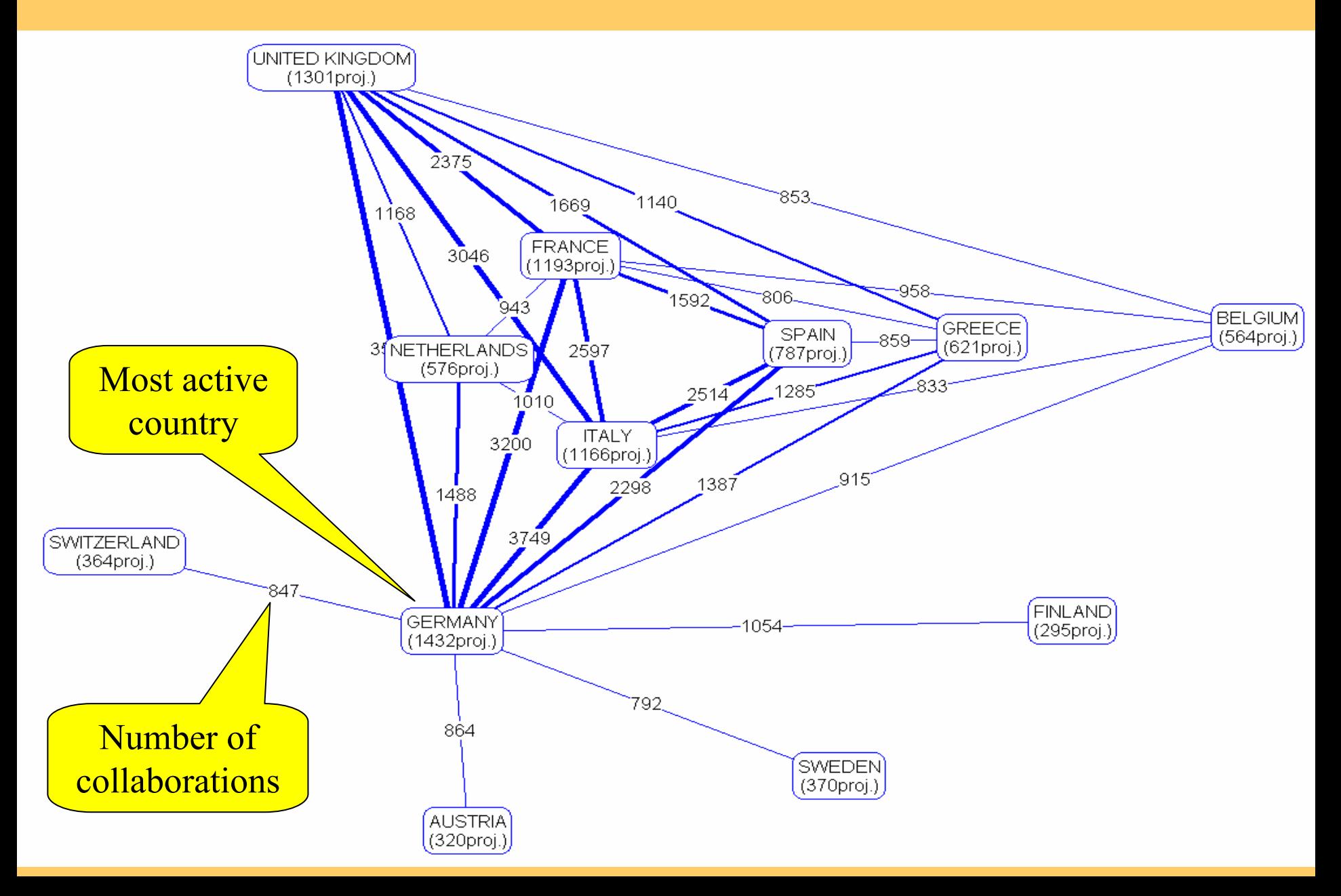

#### **Part I. Introduction**

- Data Mining and the KDD process
- Examples of discovered patterns and applications
- $\rightarrow$  Data mining tools and visualization

#### **DM tools**

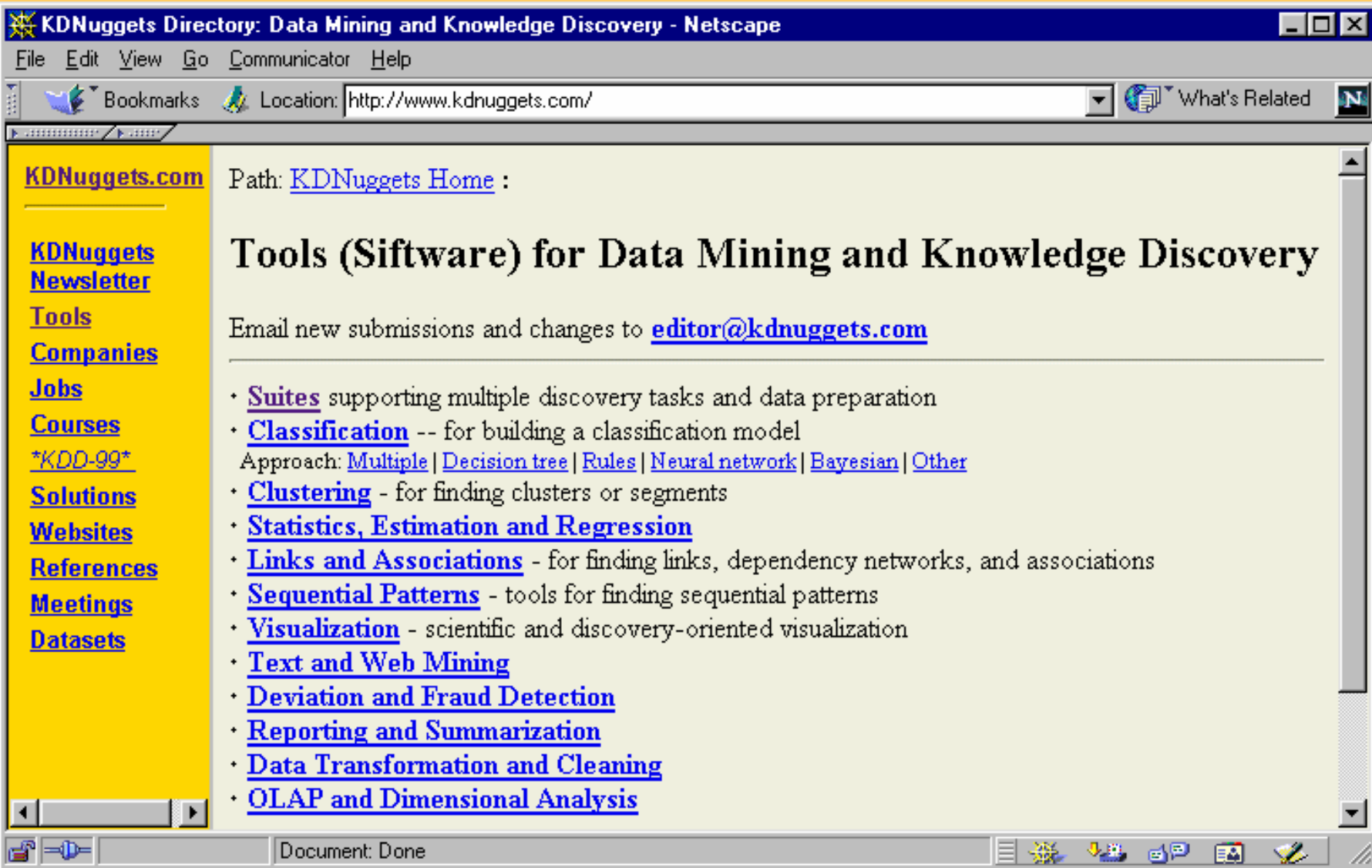

#### **Visualization**

- can be used on its own (usually for description and summarization tasks)
- can be used in combination with other DM techniques, for example
	- visualization of decision trees
	- cluster visualization
	- visualization of association rules
	- subgroup visualization

## **Data visualization: Scatter plot**

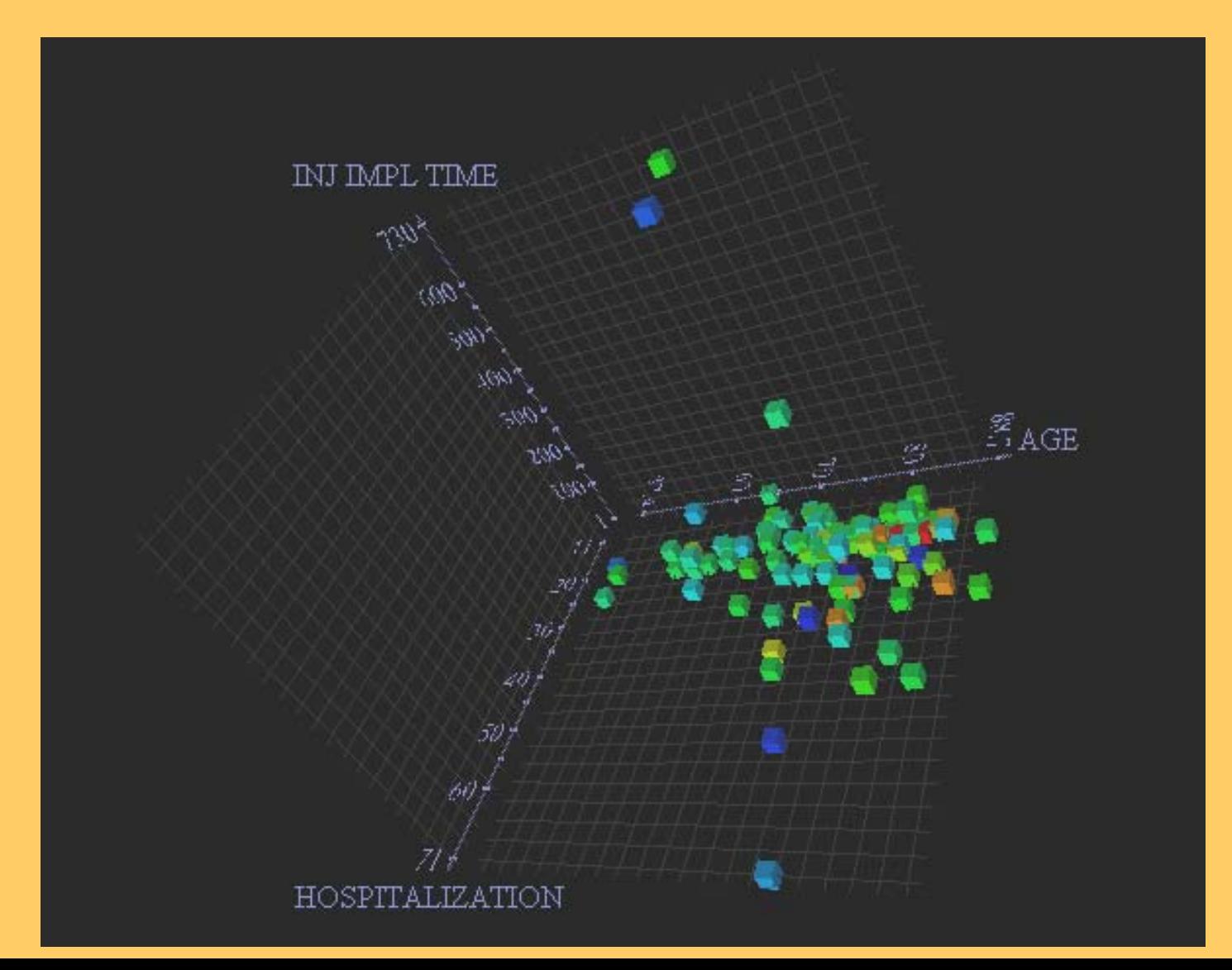

#### **DB Miner: Association rule visualization**

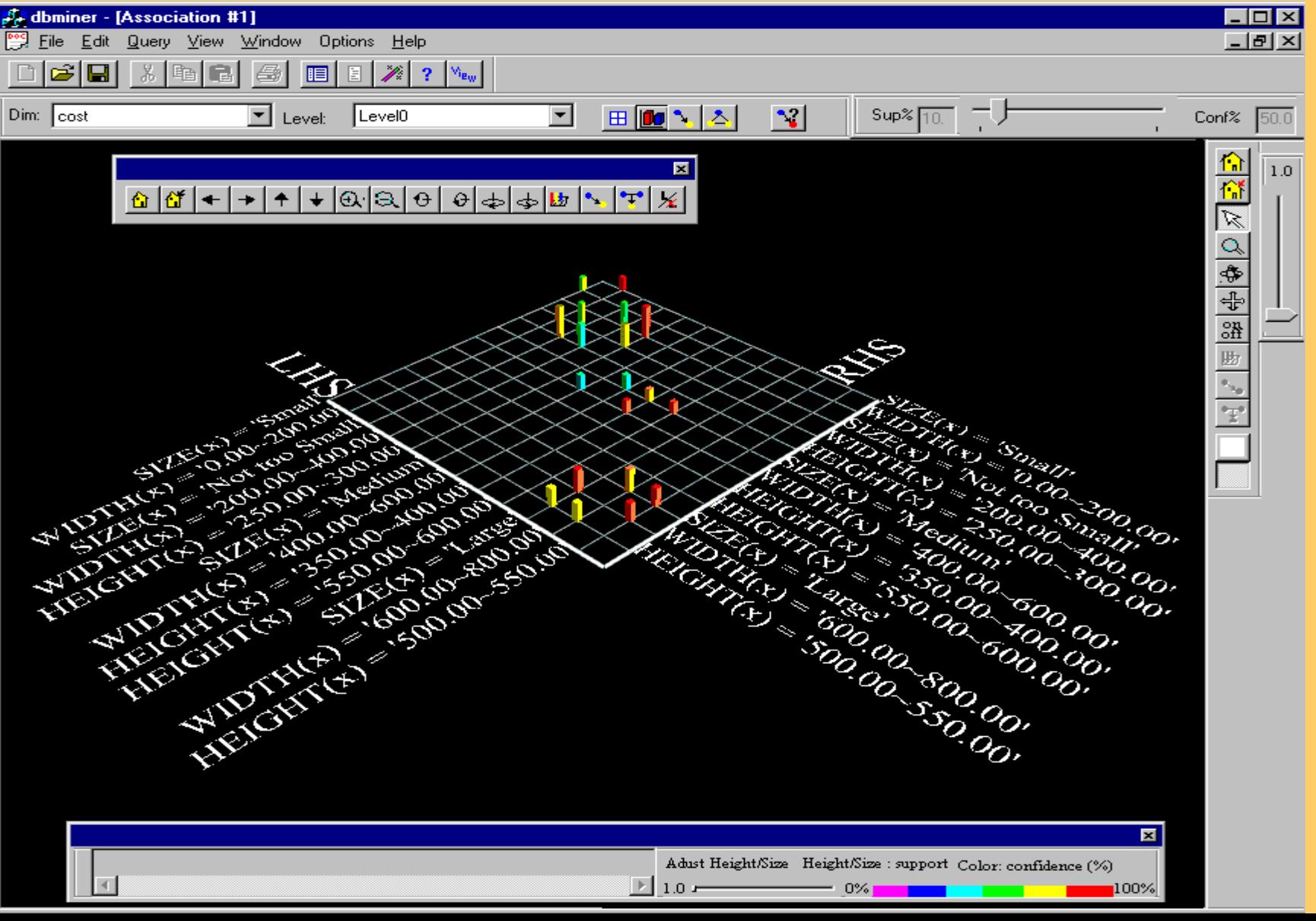

#### **MineSet: Decision tree visualization**

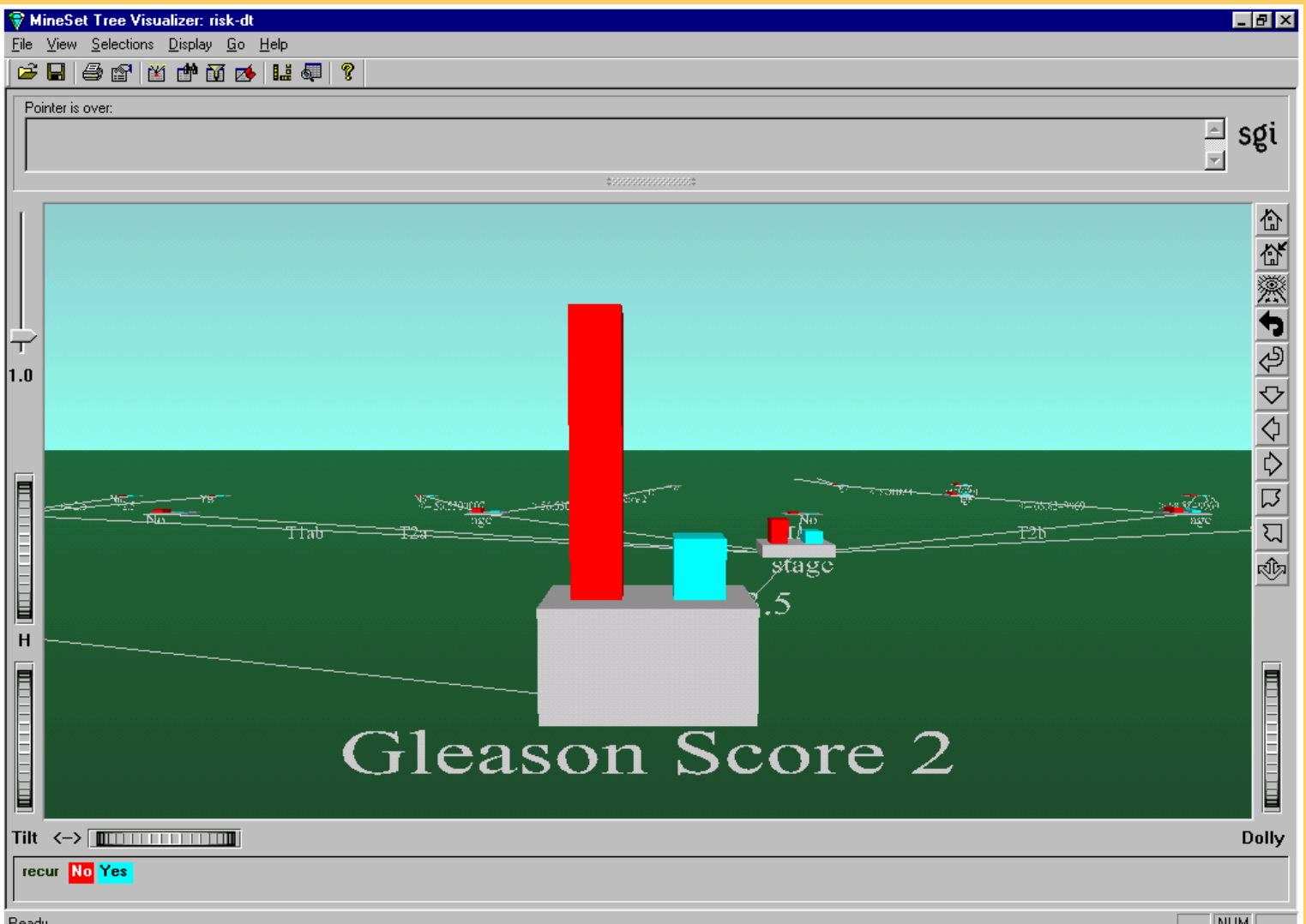

## **Part I: Summary**

- KDD is the overall process of discovering useful knowledge in data
	- many steps including data preparation, cleaning, transformation, pre-processing
- Data Mining is the data analysis phase in KDD
	- DM takes only 15%-25% of the effort of the overall KDD process
	- employing techniques from machine learning and statistics
- Predictive and descriptive induction have different goals: classifier vs. pattern discovery
- Many application areas
- Many powerful tools available

## **Part II: Standard Data Mining Techniques**

Classification of Data Mining techniques

- Predictive DM
	- Decision Tree induction
	- Learning sets of rules
- Descriptive DM
	- Subgroup discovery
	- Association rule induction
	- Hierarchical clustering

#### **Types of DM tasks**

- $\bullet$  **Predictive DM:**
	- Classification (learning of rules, decision trees, ...)
	- Prediction and estimation (regression)
	- Predictive relational DM (ILP)
- • **Descriptive DM:**
	- description and summarization
	- dependency analysis (association rule learning)
	- discovery of properties and constraints
	- segmentation (clustering)
	- subgroup discovery
- •**Text, Web and image analysis**

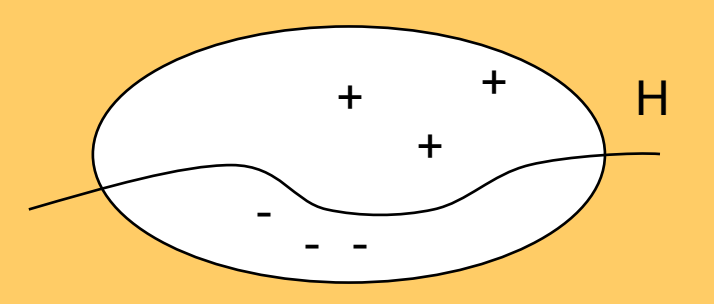

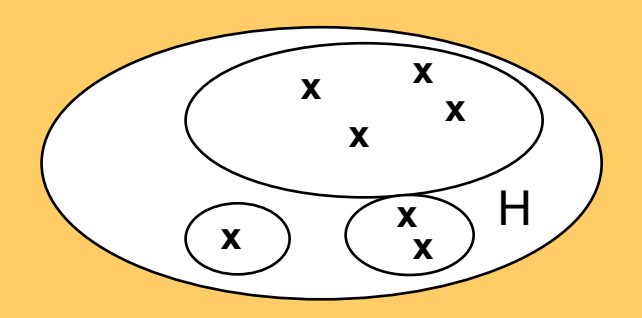

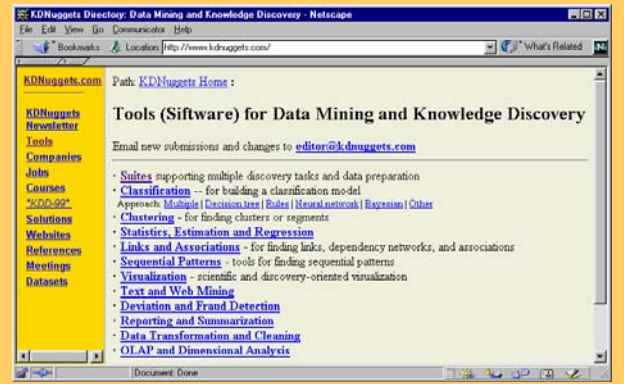

#### **Predictive vs. descriptive induction**

**Predictive induction**

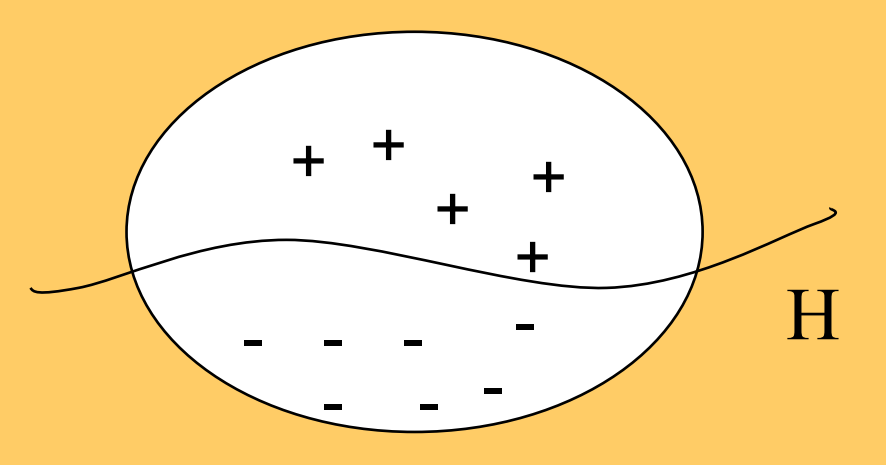

#### **Descriptive induction**

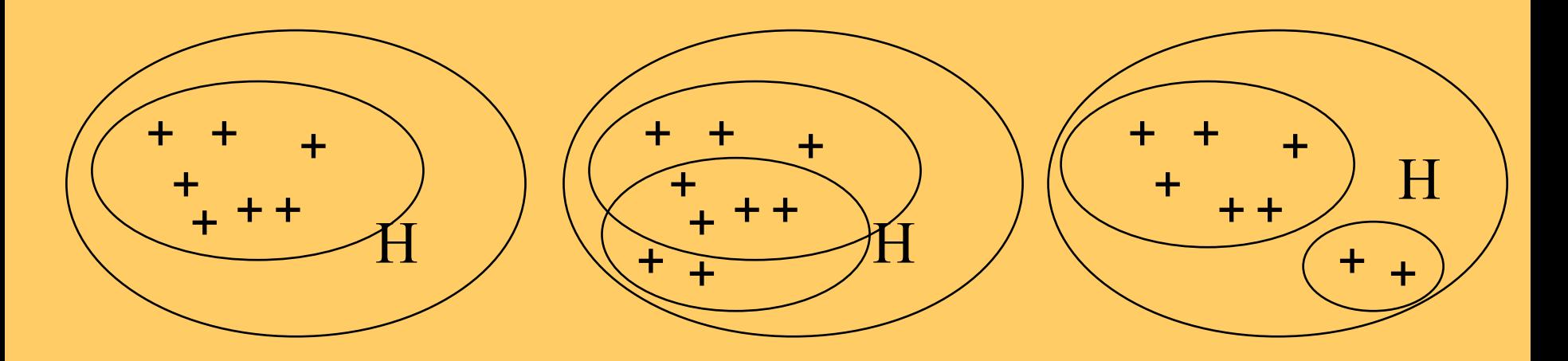

## **Predictive vs. descriptive induction**

- **Predictive induction:** Inducing classifiers for solving classification and prediction tasks,
	- Classification rule learning, Decision tree learning, ...
	- Bayesian classifier, ANN, SVM, ...
	- –Data analysis through hypothesis generation and testing
- **Descriptive induction:** Discovering interesting regularities in the data, uncovering patterns, ... for solving KDD tasks
	- Symbolic clustering, Association rule learning, Subgroup discovery, ...
	- –Exploratory data analysis

## **Predictive vs. descriptive induction: A rule learning perspective**

- **Predictive induction:** Induces **rulesets** acting as classifiers for solving classification and prediction tasks
- **Descriptive induction:** Discovers **individual rules**  describing interesting regularities in the data
- **Therefore:** Different goals, different heuristics, different evaluation criteria

## **Supervised vs. unsupervised learning: A rule learning perspective**

- **Supervised learning:** Rules are induced from labeled instances (training examples with class assignment) - usually used in **predictive induction**
- **Unsupervised learning:** Rules are induced from unabeled instances (training examples with no class assignment) - usually used in **descriptive induction**
- **Exception: Subgroup discovery**  Discovers **individual rules** describing interesting regularities in the data from **labeled** examples

# **Part II: Standard Data Mining Techniques**

- Classification of Data Mining techniques Predictive DM
	- Decision Tree induction
	- Learning sets of rules
- Descriptive DM
	- Subgroup discovery
	- Association rule induction
	- Hierarchical clustering

#### **Predictive DM - Classification**

- data are objects, characterized with attributes they belong to different classes (discrete labels)
- given objects described with attribute values, induce a model to predict different classes
- decision trees, if-then rules, discriminant analysis, ...

## **Illustrative example: Contact lenses data**

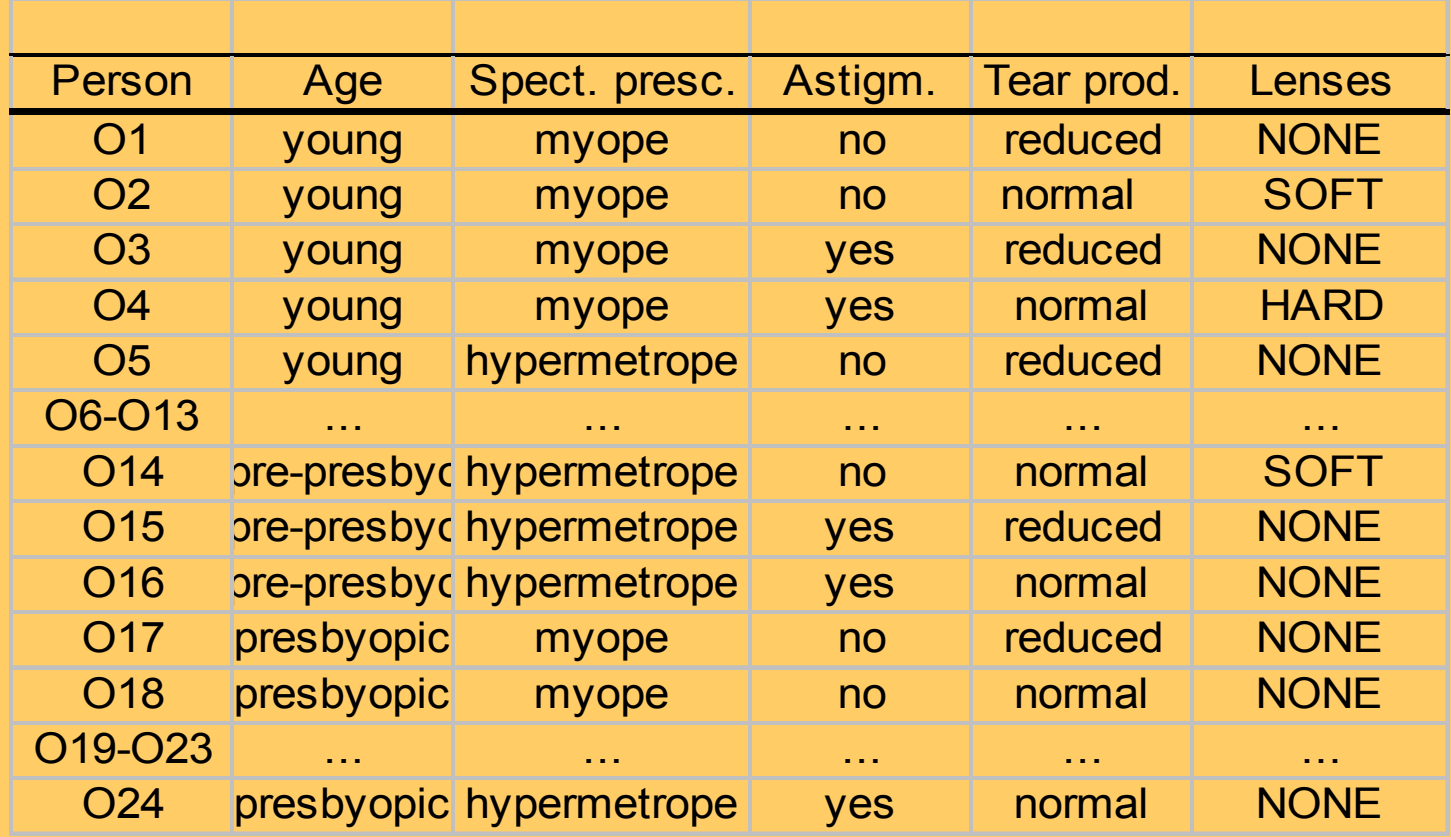

## **Decision tree for contact lenses recommendation**

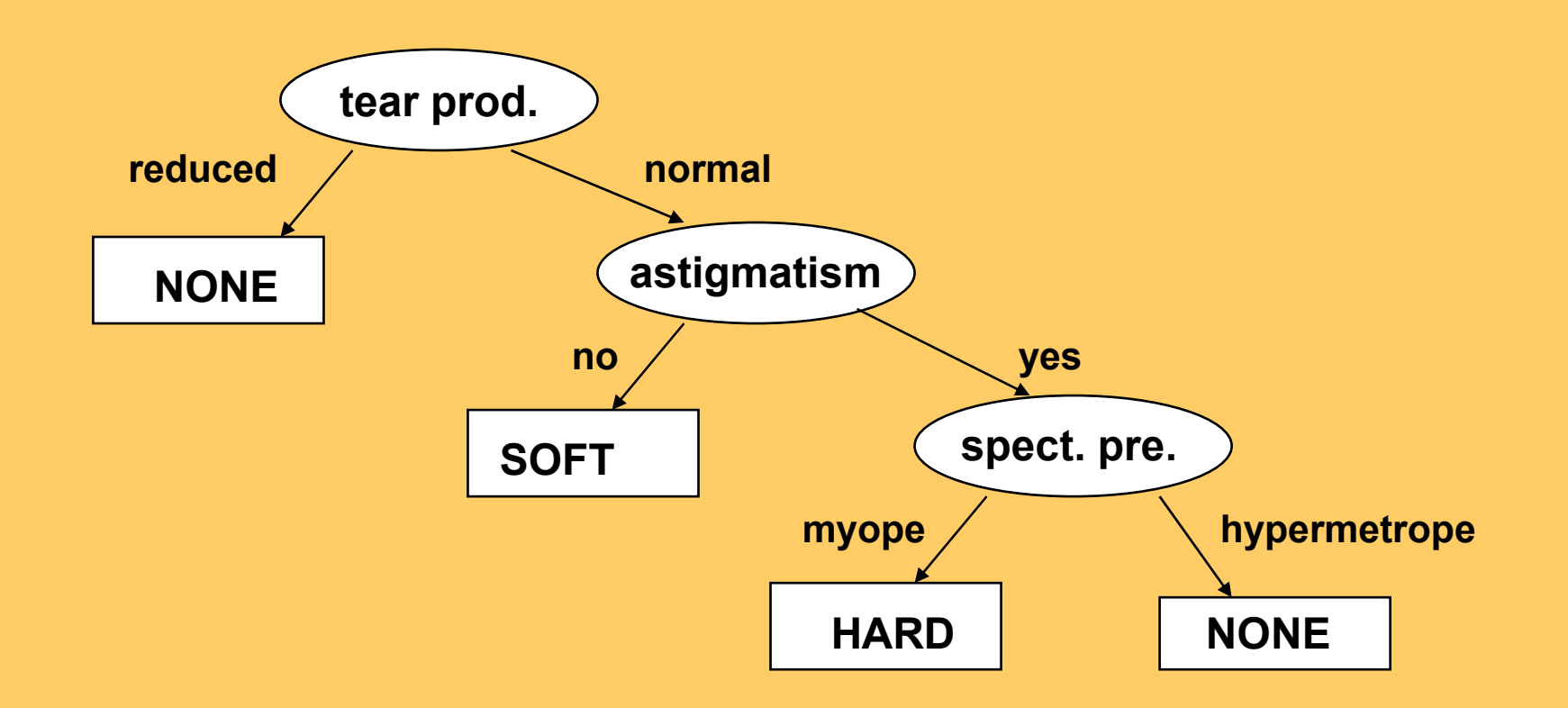

## **Illustrative example: Customer data**

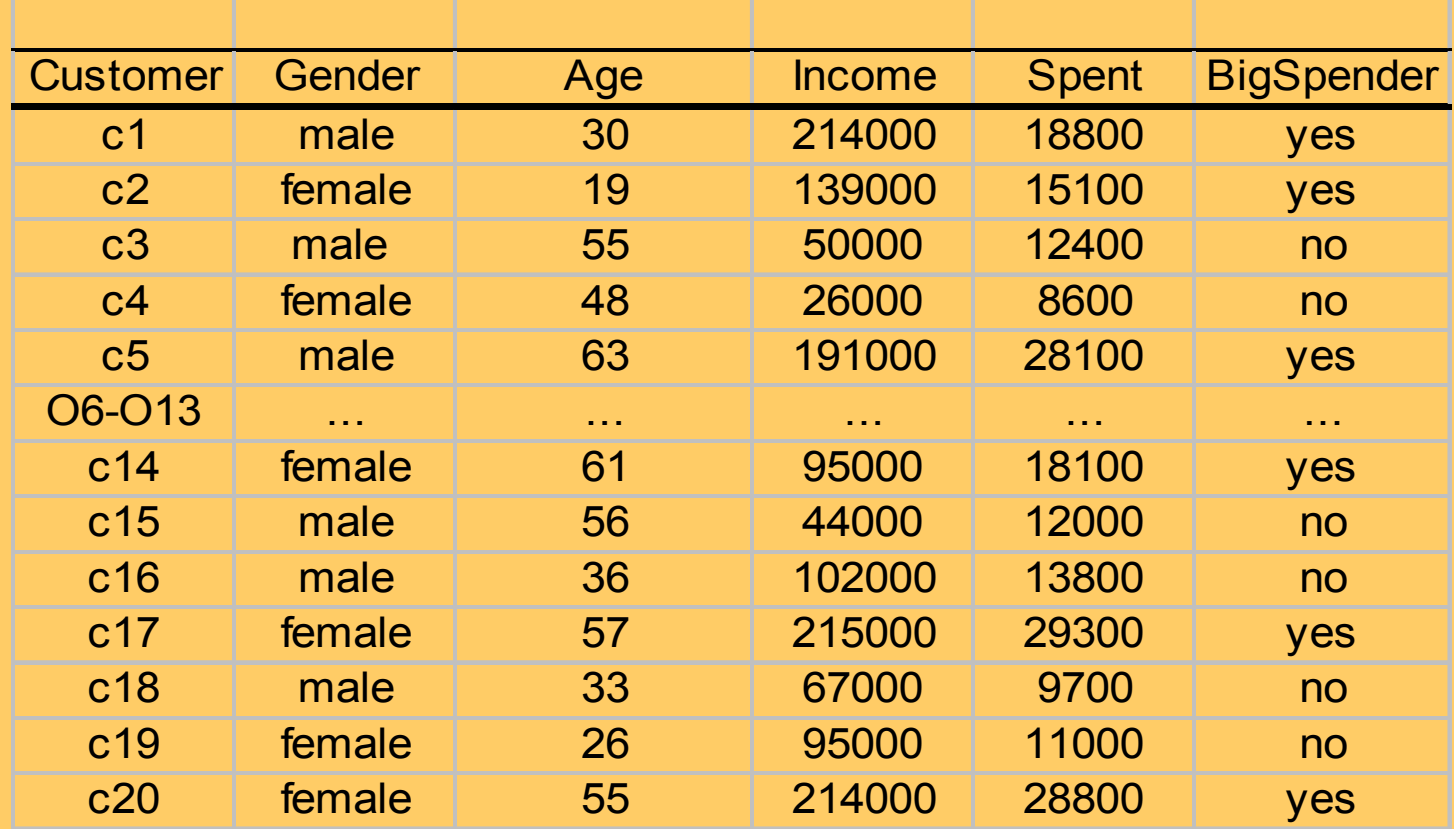

#### **Induced decision trees**

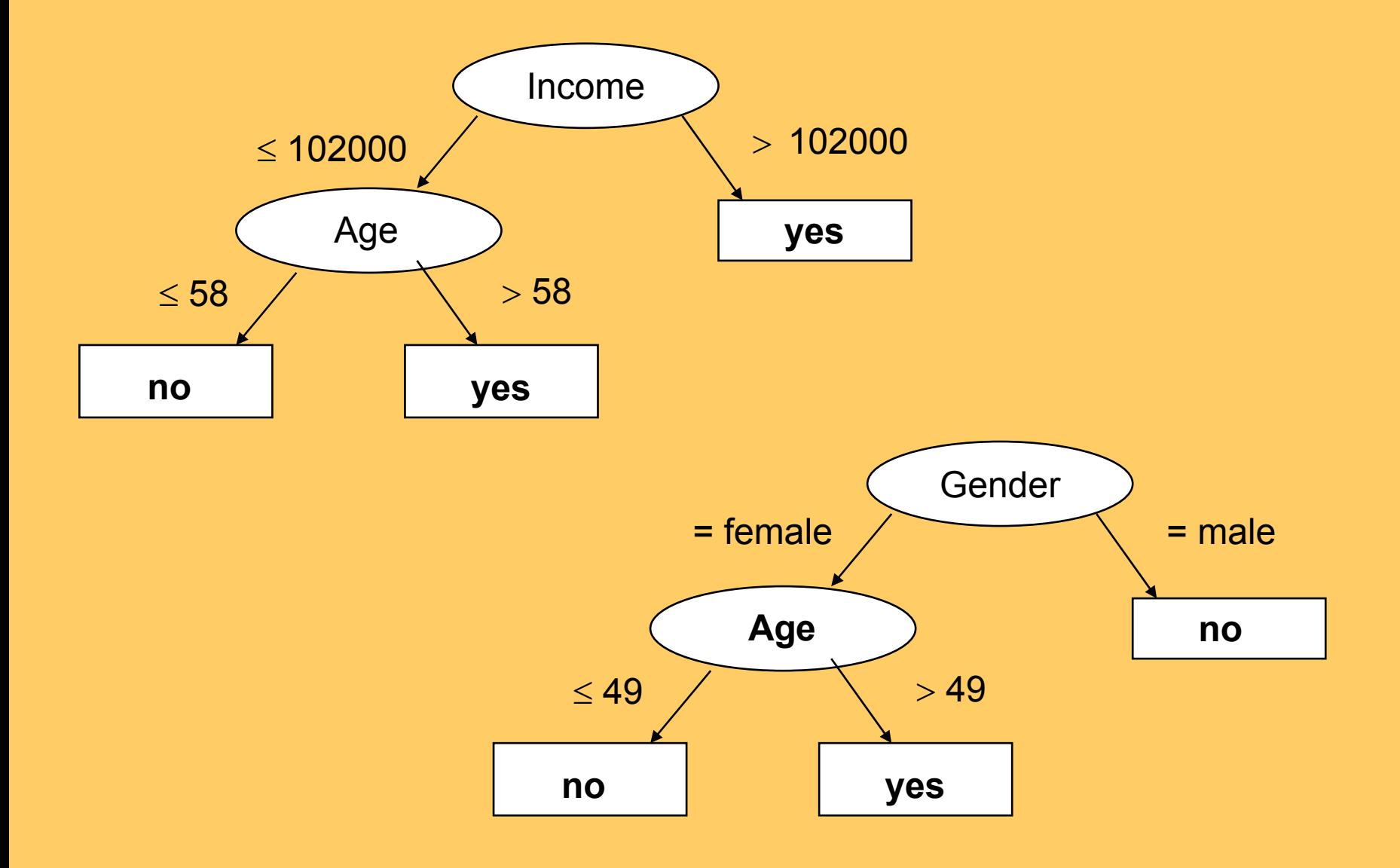

#### **Predictive DM - Estimation**

- often referred to as regression
- $\bullet$  data are objects, characterized with attributes (discrete or continuous), classes of objects are continuous (numeric)
- given objects described with attribute values, induce a model to predict the numeric class value
- $\bullet$  regression trees, linear and logistic regression, ANN, kNN, ...

## **Illustrative example: Customer data**

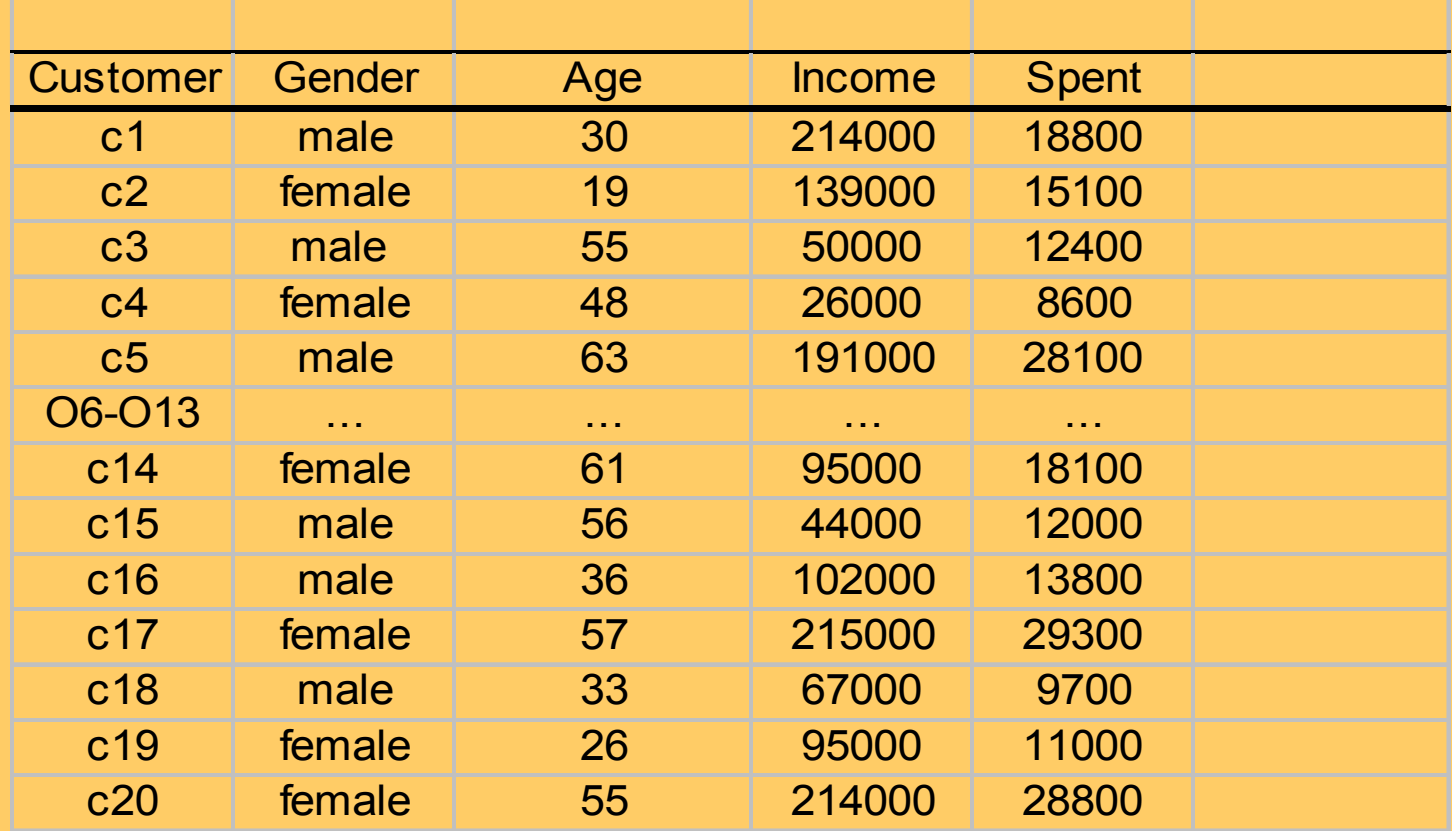

## **Customer data: regression tree**

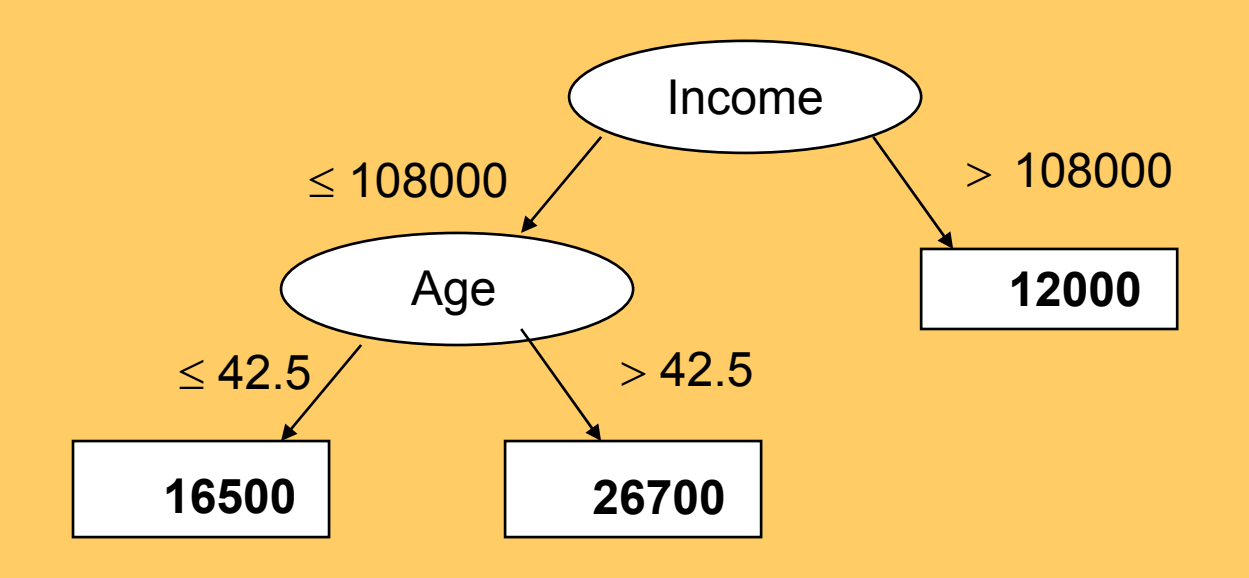

#### **Predicting algal biomass: regression tree**

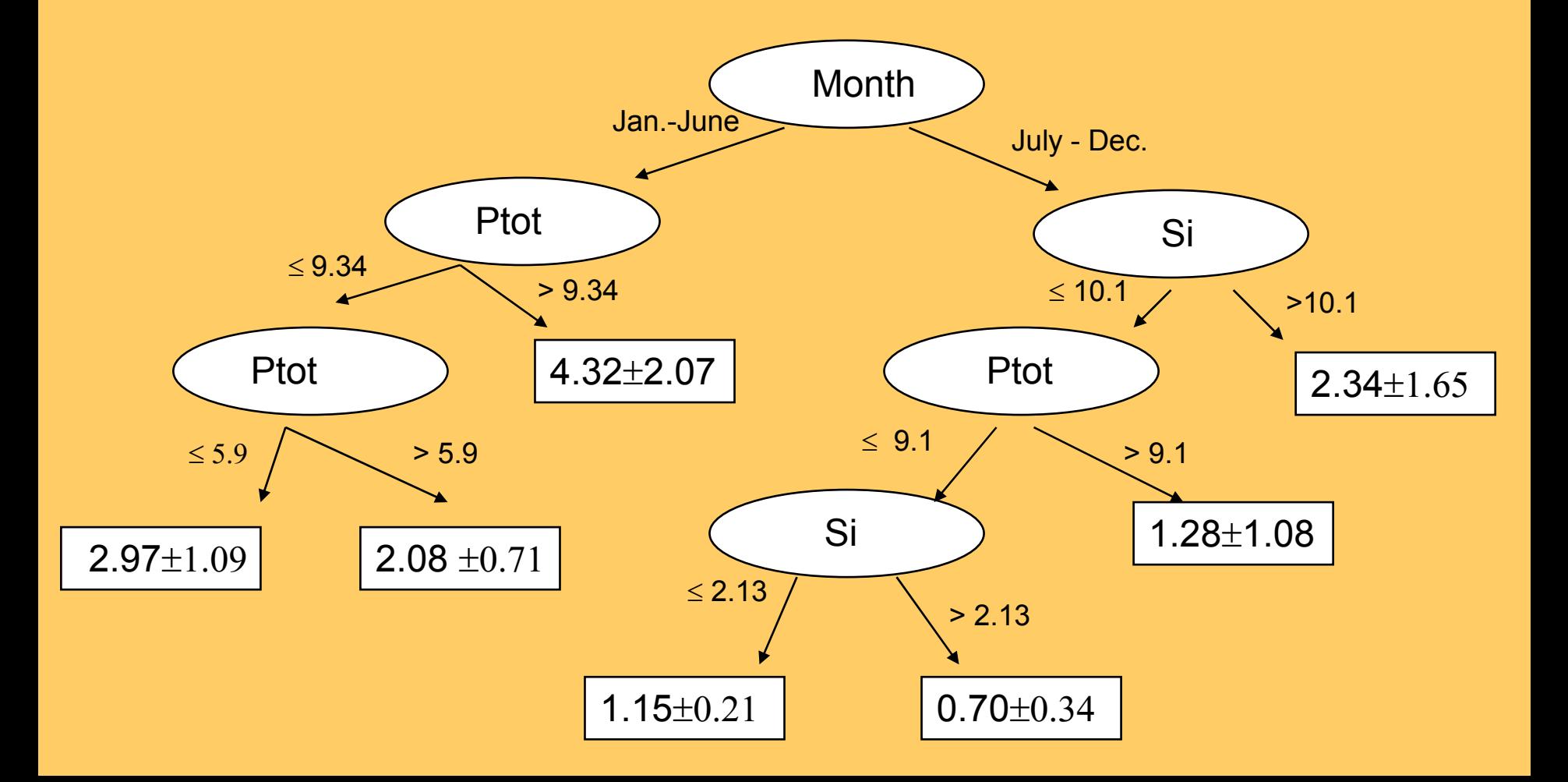

# **Part II: Standard Data Mining Techniques**

- Classification of Data Mining techniques
- Predictive DM
	- Decision Tree induction
	- Learning sets of rules
- Descriptive DM
	- Subgroup discovery
	- Association rule induction
	- Hierarchical clustering

#### **Decision tree learning**

- Top-Down Induction of Decision Trees (TDIDT, Chapter 3 of Mitchell's book)
- decision tree representation
- the ID3 learning algorithm (Quinlan 1986)
- heuristics: information gain (entropy minimization)
- overfitting, decision tree pruning
- brief on evaluating the quality of learned trees (more in Chapter 5)

#### **PlayTennis: Training examples**

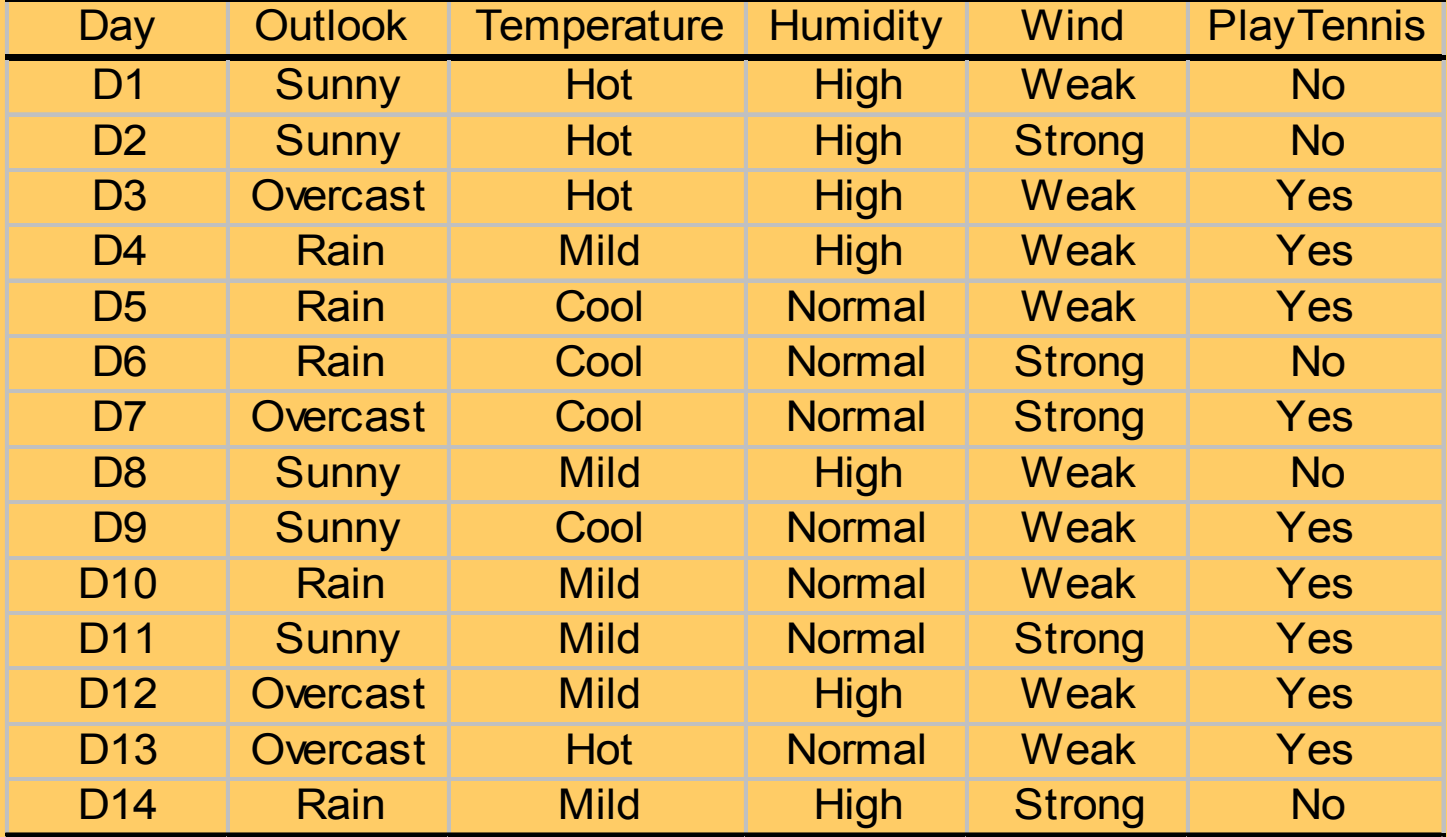

#### **Decision tree representation for PlayTennis**

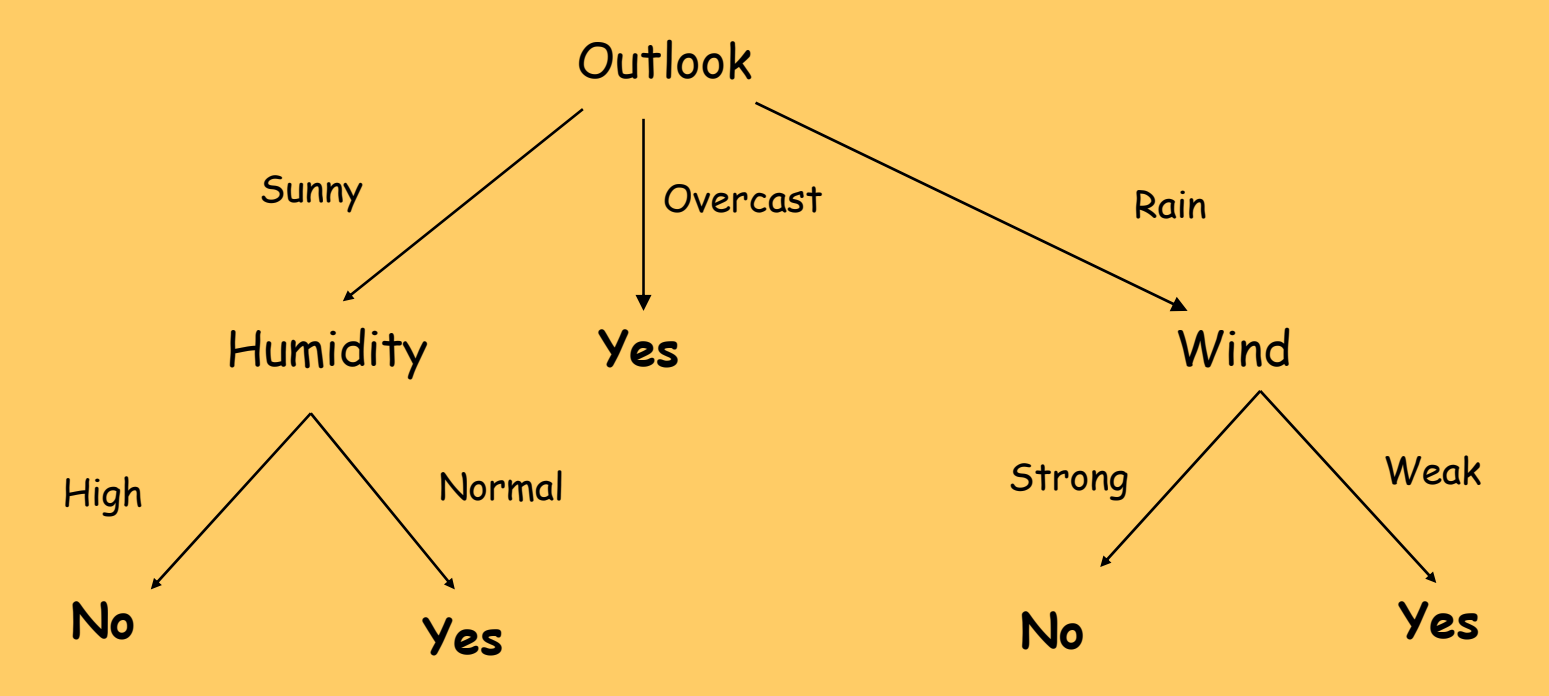

- each internal node is a test of an attribute
- each branch corresponds to an attribute value
- each path is a conjunction of attribute values
- each leaf node assigns a classification

#### **Decision tree representation for PlayTennis**

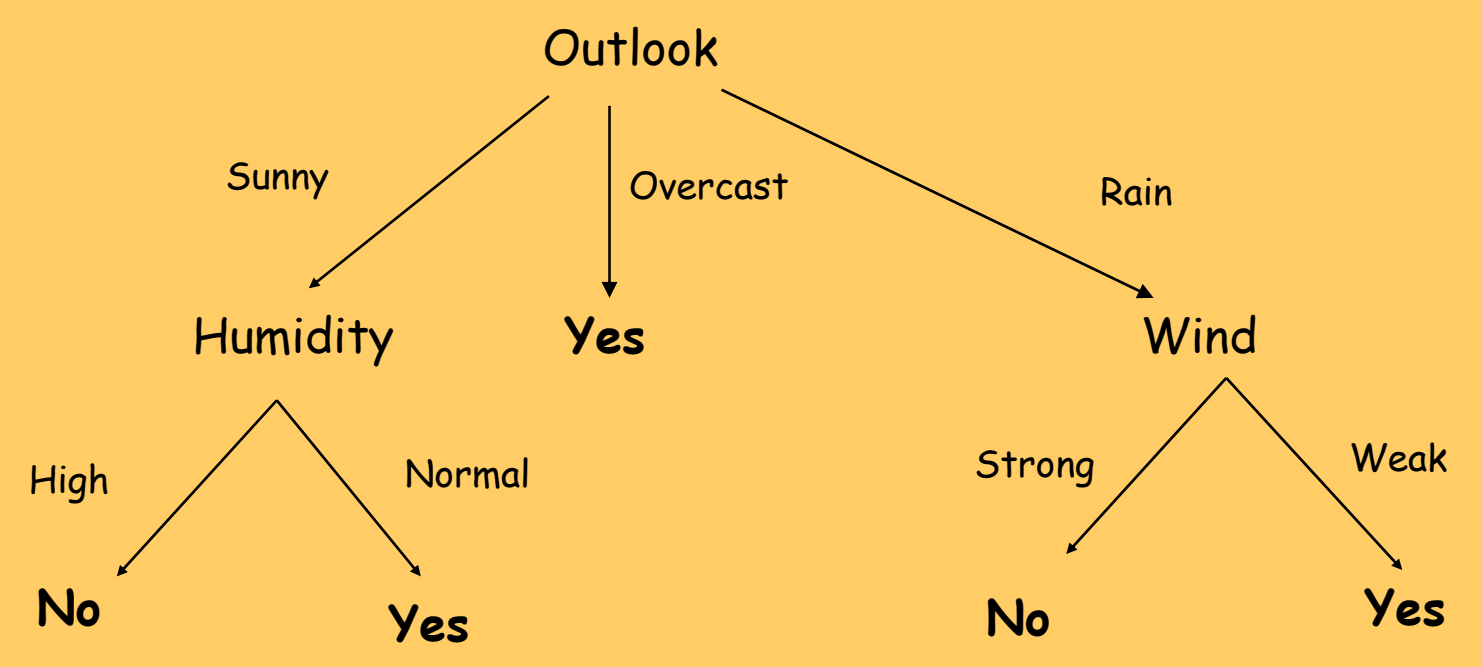

Decision trees represent a disjunction of conjunctions of constraints on the attribute values of instances

**( Outlook=Sunny**  ∧ **Humidity=Normal ) V ( Outlook=Overcast ) V ( Outlook=Rain**  ∧ **Wind=Weak )**

#### **PlayTennis: Other representations**

- Logical expression for PlayTennis=Yes:
	- (Outlook=Sunny <sup>∧</sup> Humidity=Normal) <sup>∨</sup> (Outlook=Overcast) <sup>∨</sup> (Outlook=Rain <sup>∧</sup> Wind=Weak)
- If-then rules
	- **IF** Outlook=Sunny <sup>∧</sup> Humidity=Normal **THEN** PlayTennis=Yes
	- **IF** Outlook=Overcast **THEN** PlayTennis=Yes
	- **IF** Outlook=Rain <sup>∧</sup> Wind=Weak **THEN** PlayTennis=Yes
	- **IF** Outlook=Sunny <sup>∧</sup> Humidity=High **THEN** PlayTennis=No
	- **IF** Outlook=Rain <sup>∧</sup> Wind=Strong **THEN** PlayTennis=No

#### **PlayTennis: Using a decision tree for classification**

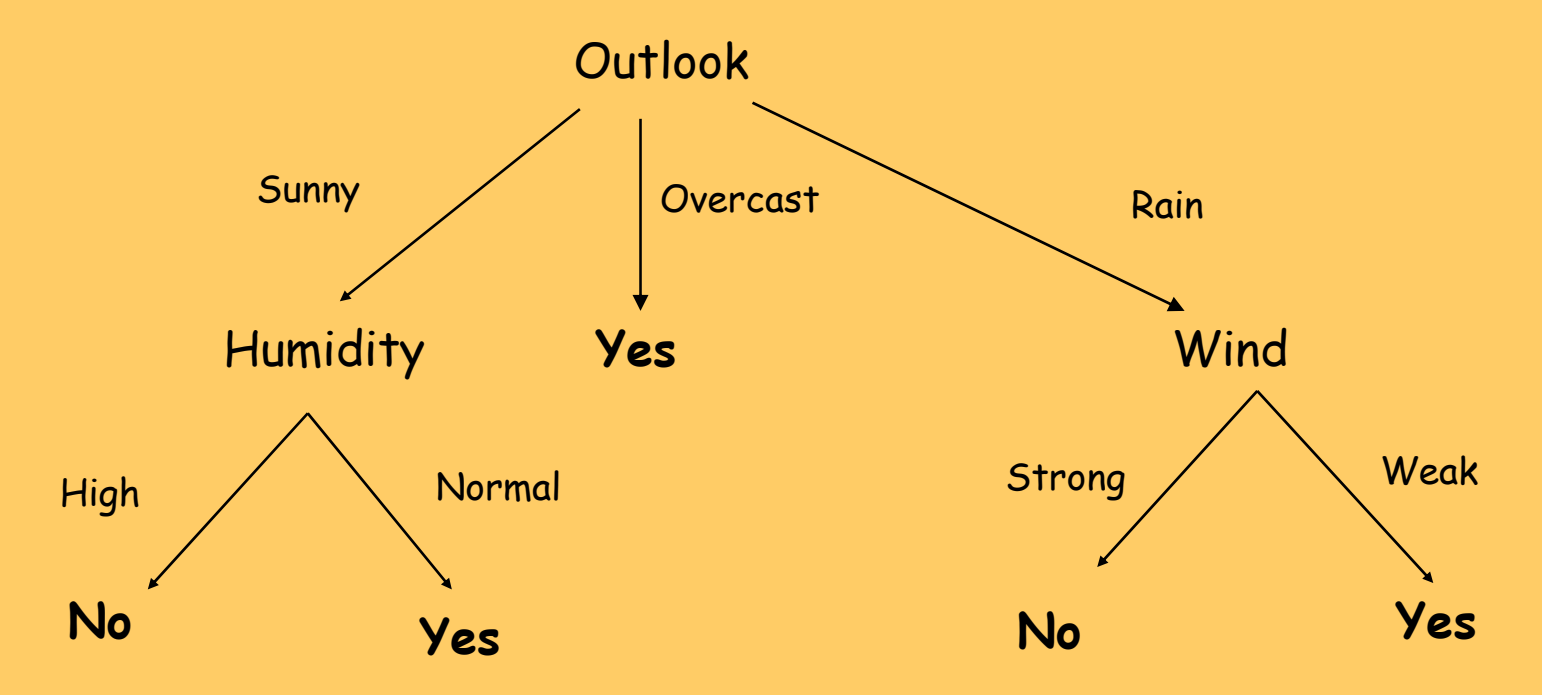

Is Saturday morning OK for playing tennis?

Outlook=Sunny, Temperature=Hot, Humidity=High, Wind=Strong PlayTennis = No, because Outlook=Sunny ∧ Humidity=High
## **Appropriate problems for decision tree learning**

- Classification problems: classify an instance into one of a discrete set of possible categories (medical diagnosis, classifying loan applicants, …)
- Characteristics:
	- instances described by attribute-value pairs

(discrete or real-valued attributes)

- target function has discrete output values (boolean or multi-valued, if real-valued then regression trees)
- disjunctive hypothesis may be required
- training data may be noisy (classification errors and/or errors in attribute values)
- training data may contain missing attribute values

# **Learning of decision trees**

- ID3 (Quinlan 1979), CART (Breiman et al. 1984), C4.5, WEKA, ...
	- create the root node of the tree
	- if all examples from S belong to the same class  $\mathsf{C}_\mathsf{j}$
	- then label the root with  $\mathsf{C}_\mathsf{j}$
	- else
		- select the 'most informative' attribute **A** with values **v1, v2, … vn**
		- divide training set **S** into **S1,… , Sn** according to values **v1,…,vn**
		- recursively build sub-trees **T1,…,Tn** for **S1,…,Sn**
		- construct decision tree T:

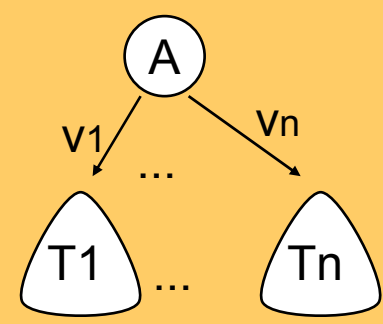

#### **Search heuristics in ID3**

- Central choice in ID3: Which attribute to test at each node in the tree ? The attribute that is most useful for classifying examples.
- Define a statistical property, called **information gain**, measuring how well a given attribute separates the training examples w.r.t their target classification.
- First define a measure commonly used in information theory, called **entropy**, to characterize the (im)purity of an arbitrary collection of examples.

# **Entropy**

- S training set, C<sub>1</sub>,...,C<sub>N</sub> classes
- **Entropy E(S)** measure of the impurity of training set S

$$
E(S) = -\sum_{c=1}^{N} p_c \cdot \log_2 p_c
$$

 $\mathbf{L}(\mathbf{S}) = -\sum_{c=1}^{\infty} p_c \cdot \log_{2} p_c$  **p<sub>c</sub>** - prior probability of class  $\mathbf{C_c}$ <br>(relative frequency of  $\mathbf{C_c}$  in S)

• Entropy in binary classification problems

 $\mathbf{E(S)} = -\mathbf{p}_+ \log_2 \mathbf{p}_+ - \mathbf{p}_- \log_2 \mathbf{p}_-$ 

## **Entropy**

- $\mathsf{E}(\mathsf{S})$  = p $_{+}$  log $_{2}$ p $_{+}$  p $_{-}$  log $_{2}$ p $_{-}$
- The entropy function relative to a Boolean classification, as the proportion **p**<sub>+</sub> of positive examples varies between 0 and 1

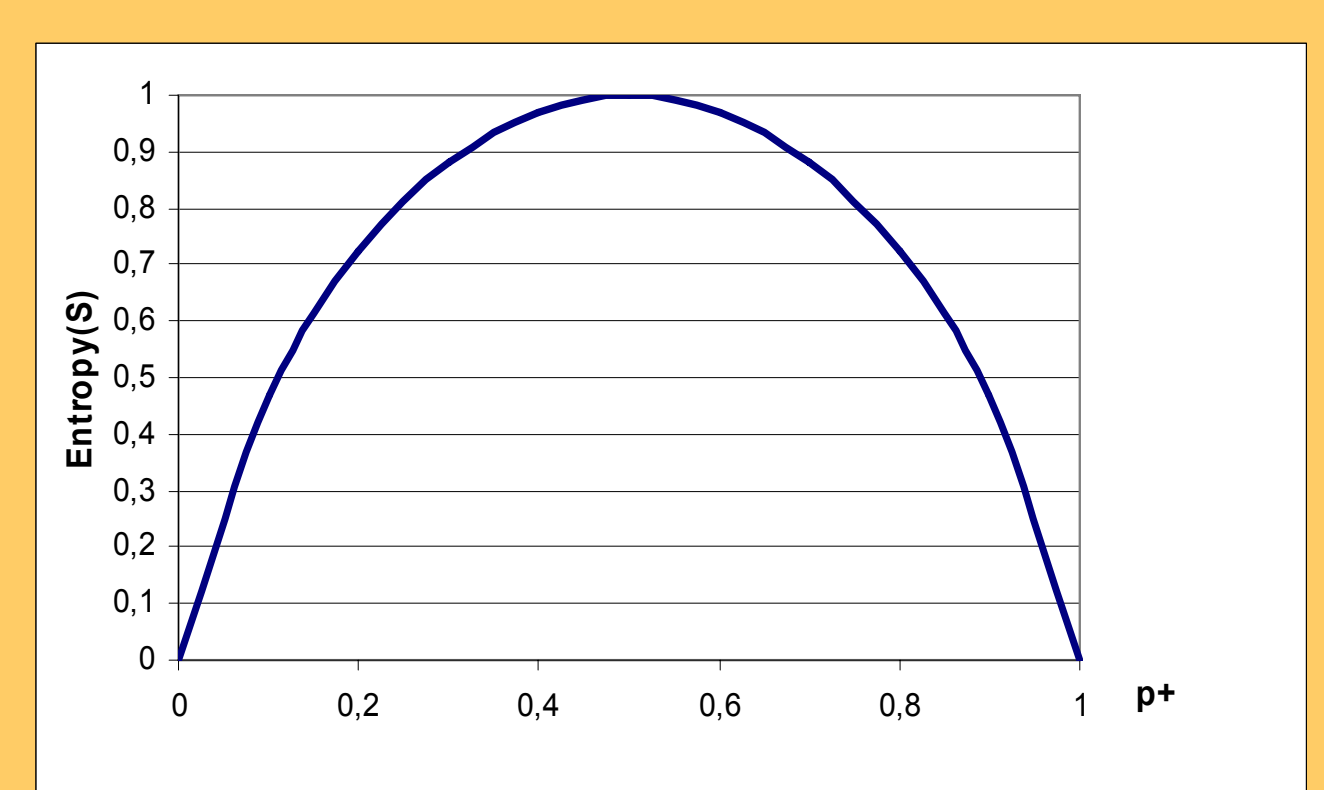

# **Entropy – why ?**

- **Entropy E(S) <sup>=</sup>**expected amount of information (in bits) needed to assign a class to a randomly drawn object in S (under the optimal, shortest-length code)
- Why ?
- Information theory: optimal length code assigns  **log 2p** bits to a message having probability p
- So, in binary classification problems, the expected number of bits to encode + or – of a random member of S is:

 ${\bf p}_+$  ( -  ${\bf log}_2 {\bf p}_+$  ) +  ${\bf p}_-$  ( -  ${\bf log}_2 {\bf p}_-$  ) = -  ${\bf p}_+$   ${\bf log}_2 {\bf p}_+$  -  ${\bf p}_ {\bf log}_2 {\bf p}_-$ 

# **PlayTennis: Entropy**

- Training set S: 14 examples (9 pos., 5 neg.)
- Notation:  $S = [9+, 5-]$
- $E(S)$  = p $_{+}$  log $_{2}$ p $_{+}$  p $_{-}$  log $_{2}$ p $_{-}$
- Computing entropy, if probability is estimated by relative frequency

$$
E(S) = -\left(\frac{|S_+|}{|S|} \cdot \log \frac{|S_+|}{|S|}\right) - \left(\frac{|S_-|}{|S|} \cdot \log \frac{|S_-|}{|S|}\right)
$$

•  $E([9+,5-]) = - (9/14)log<sub>2</sub>(9/14) - (5/14)log<sub>2</sub>(5/14)$  $= 0.940$ 

## **PlayTennis: Entropy**

- **E(S) = - p+ log 2p+ - p- log 2p-**
- **E(9+,5-) = -(9/14) log 2(9/14) - (5/14) log 2(5/14) = 0.940**

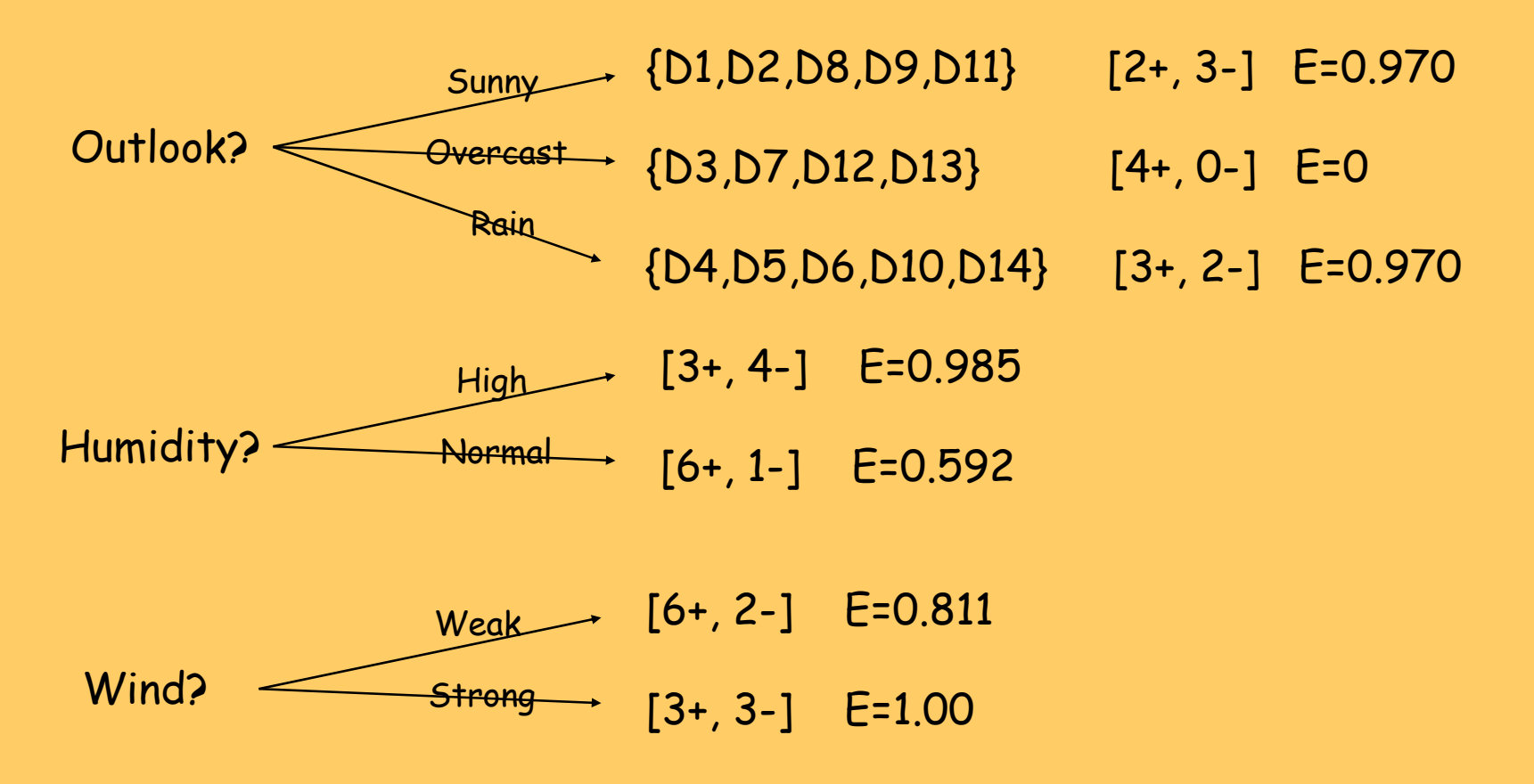

# **Information gain search heuristic**

- **Information gain** measure is aimed to minimize the number of tests needed for the classification of a new object
- **Gain(S,A)** expected reduction in entropy of S due to sorting on A

$$
Gain(S, A) = E(S) - \sum_{v \in Values(A)} \frac{|S_v|}{|S|} \cdot E(S_v)
$$

• **Most informative** attribute: **max Gain(S,A)**

## **Information gain search heuristic**

• Which attribute is more informative, A1 or A2 ?

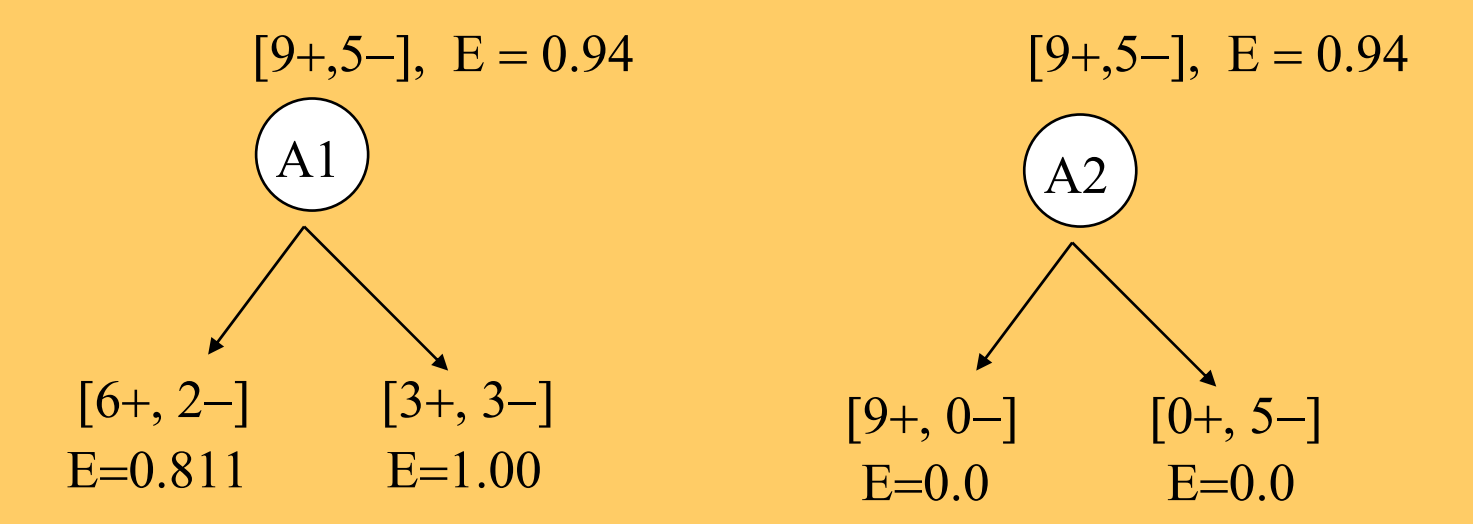

- Gain(S,A1) = 0.94 (8/14 x 0.811 + 6/14 x 1.00) = 0.048
- • $Gain(S, A2) = 0.94 - 0 = 0.94$  A2 has max Gain

## **PlayTennis: Information gain**

$$
Gain(S, A) = E(S) - \sum_{v \in Values(A)} \frac{|S_v|}{|S|} \cdot E(S_v)
$$

• Values(Wind) = {Weak, Strong}

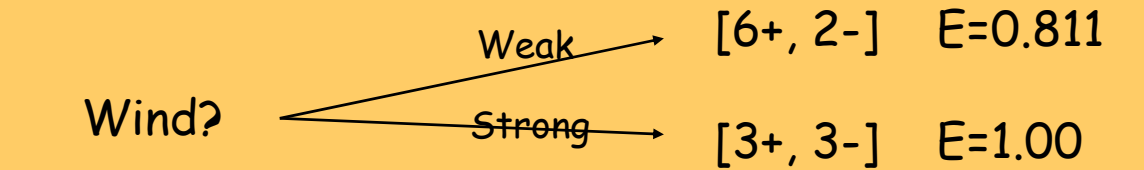

$$
- S = [9+,5-]
$$
,  $E(S) = 0.940$ 

- S<sub>weak</sub> = [6+,2-], E(S<sub>weak</sub> ) = 0.811
- $S_{\text{strong}}$  = [3+,3-],  $E(S_{\text{strong}})$  = 1.0
- $\;$ Gain(S,Wind) = E(S) (8/14)E(S $_{\text{weak}})$  (6/14)E(S $_{\text{strong}})$  = 0.940 -(8/14)x0.811 - (6/14)x1.0=**0.048**

# **Play tennis: Information gain**

- **Which attribute is the best?**
	- –Gain(S,Outlook)=0.246 *MAX !*
	- Gain(S,Humidity)=0.151
	- Gain(S,Wind)=0.048
	- Gain(S,Temperature)=0.029

## **Play tennis: Information gain**

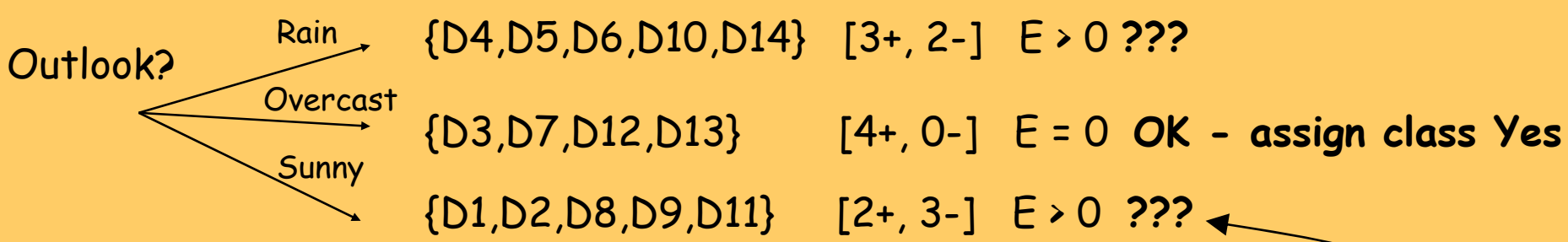

- Which attribute should be tested here?
	- Gain(S<sub>sunny</sub>, Humidity) = 0.97-(3/5)0-(2/5)0 = 0.970 *MAX !*
	- Gain(S<sub>sunny</sub>,Temperature) = 0.97-(2/5)0-(2/5)1-(1/5)0 = 0.570
	- Gain(S<sub>sunny</sub>,Wind) = 0.97-(2/5)1-(3/5)0.918 = 0.019

#### **Probability estimates**

• Relative frequency of positive examples in set c :

$$
p(+|c) = \frac{n^+(c)}{n(c)}
$$

•Laplace estimate \*:  $(c)+2$  $(+|c) = \frac{n^+(c)+1}{2}$ +  $+ | c) = \frac{n^{\dagger}(c) + }{c}$ +  $n$ l $\,c$  $p(+|c) = \frac{n(c)+1}{n(c)+2}$   $p(+|c) = \frac{n(c)+1}{n(c)+k}$  $p(+|c) = \frac{n(c)}{c}$ +  $+ | c) = \frac{n^{\dagger}(c) + }{c}$ +  $(c)$  $(+|c) = \frac{n^+(c)+1}{\sqrt{c}}$ 

• *m*-estimate \*\*: 
$$
p(+|c) = \frac{n^+(c) + m \cdot p_a(+)}{n(c) + m}
$$

\* k is number of classes, for k=2: uniform distribution assumption of 2 classes \*\* m is weight given to prior (i.e. number of 'virtual' examples)

## **Probability estimates: Intuitions**

- An experiment with N trials, n successes
- Estimating the probability of success of next trial
- **Relative frequency: n/N**
	- reliable when the number of trials is large
	- –unreliable with small samples, e.g., 1/1 = 1
- **Laplace: (n+1)/(N+2), or (n+1)/(N+k),** k classes
	- assumes a uniform distribution of classes
- **m-estimate: (n + m.p a )/(N+m)**
	- – prior probability of success p **<sup>a</sup>**,user-defined parameter m (weight given to prior, i.e. number of 'virtual' examples)

#### **Heuristic search in ID3**

- **Search bias:** Search the space of decision trees from simplest to increasingly complex (greedy search, no backtracking, prefer small trees)
- **Search heuristics:** At a node, select the attribute that is most useful for classifying examples, split the node accordingly
- **Stopping criteria:** A node becomes a leaf
	- –if all examples belong to same class C<sub>j</sub>, label the<br>leaf with C<sub>j</sub>
	- if all attributes were used, label the leaf with the most common value  $C_k$  of examples in the node
- **Extension to ID3:** handling noise tree pruning

# **Pruning of decision trees**

- Avoid overfitting the data by tree pruning
- Pruned trees are
	- less accurate on training data
	- –more accurate when classifying unseen data

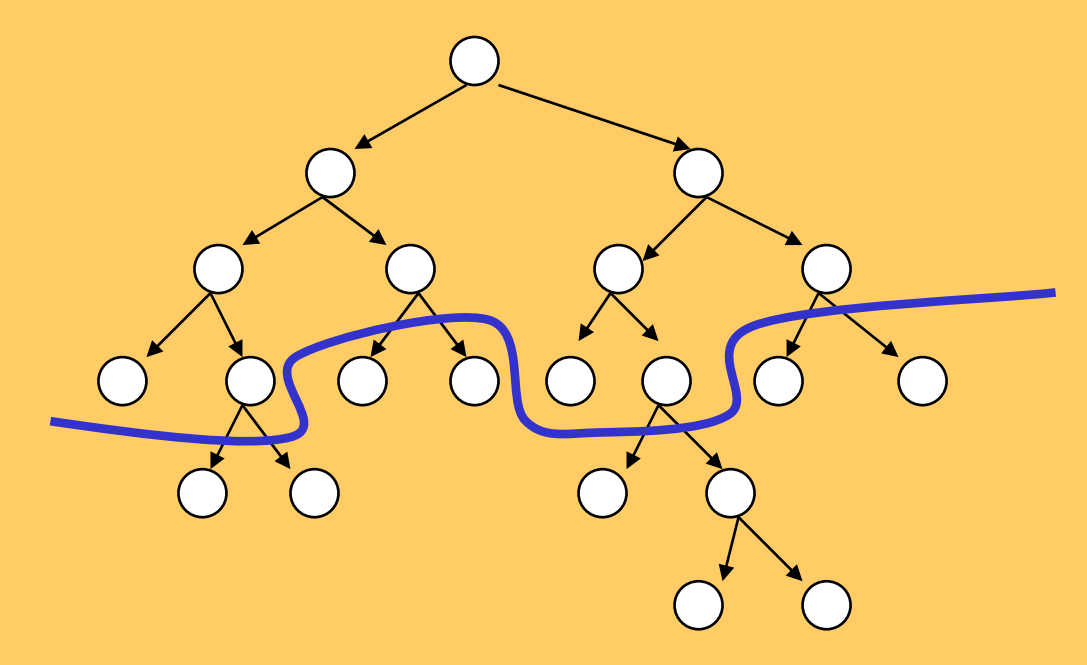

### **Handling noise – Tree pruning**

Sources of imperfection

- 1. Random errors (noise) in training examples
	- erroneous attribute values
	- erroneous classification
- 2. Too sparse training examples (incompleteness)
- 3. Inappropriate/insufficient set of attributes (inexactness)
- 4. Missing attribute values in training examples

### **Handling noise – Tree pruning**

- Handling imperfect data
	- handling imperfections of type 1-3
		- pre-pruning (stopping criteria)
		- post-pruning / rule truncation
	- handling missing values
- Pruning avoids perfectly fitting noisy data: relaxing the completeness (fitting all +) and consistency (fitting all -) criteria in ID3

#### **Prediction of breast cancer recurrence: Tree pruning**

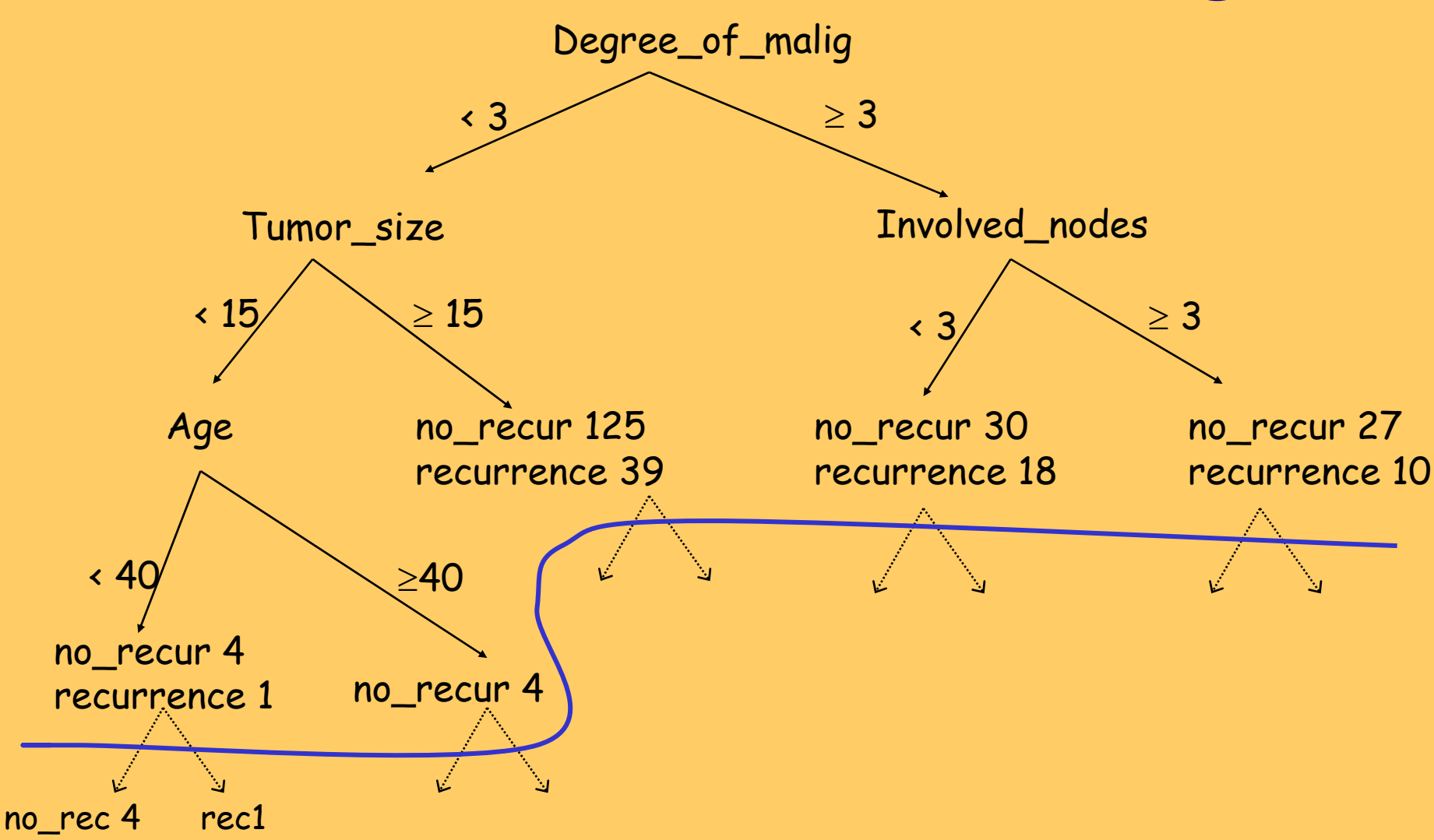

## **Accuracy and error**

- Accuracy: percentage of correct classifications
	- on the training set
	- on unseen instances
- How accurate is a decision tree when classifying unseen instances
	- An estimate of accuracy on unseen instances can be computed, e.g., by averaging over 4 runs:
		- split the example set into training set (e.g. 70%) and test set (e.g. 30%)
		- induce a decision tree from training set, compute its accuracy on test set
- Error = 1 Accuracy
- •High error may indicate data overfitting

#### **Overfitting and accuracy**

• Typical relation between tree size and accuracy

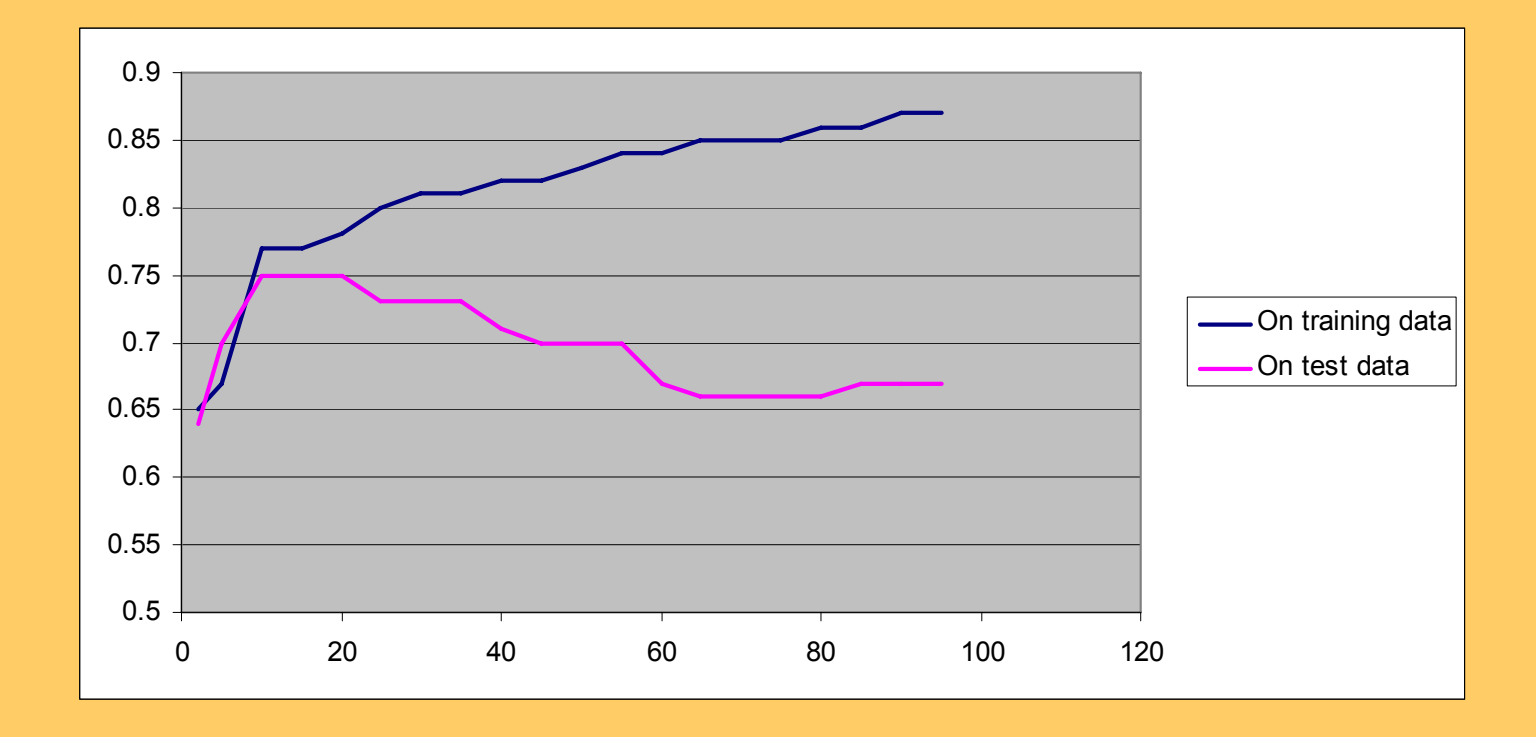

•Question: how to prune optimally?

## **Overfitting**

- Consider error of hypothesis h over:
	- training data T: ErrorT(h)
	- entire distribution D of data: ErrorD(h)
- Hypothesis h  $\in$  H overfits training data T if there is an alternative hypothesis h'  $\in$  H such that
	- ErrorT(h) < ErrorT(h'), and
	- –ErrorD(h) > ErrorD(h')
- Prune decision trees to avoid overfitting T

### **Avoiding overfitting**

- How can we avoid overfitting?
	- Pre-pruning (forward pruning): stop growing the tree e.g., when data split not statistically significant or too few examples are in a split
	- Post-pruning: grow full tree, then post-prune

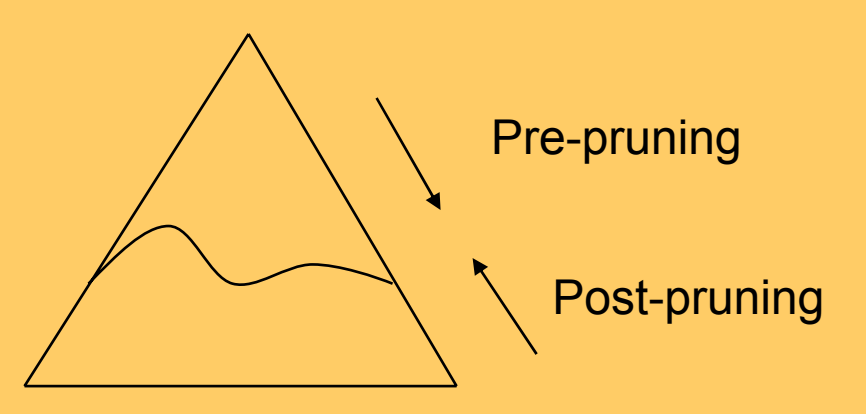

- •forward pruning considered inferior (myopic)
- •post pruning makes use of sub trees

## **How to select the "best" tree**

- Measure performance over training data (e.g., pessimistic post-pruning, Quinlan 1993)
- Measure performance over separate validation data set (e.g., reduced error pruning, Quinlan 1987)
	- until further pruning is harmful DO:
		- for each node evaluate the impact of replacing a subtree by a leaf, assigning the majority class of examples in the leaf, if the pruned tree performs no worse than the original over the validation set
		- greedily select the node whose removal most improves tree accuracy over the validation set
- MDL: minimizesize(tree)+size(misclassifications(tree))

### **PlayTennis: Converting a tree to rules**

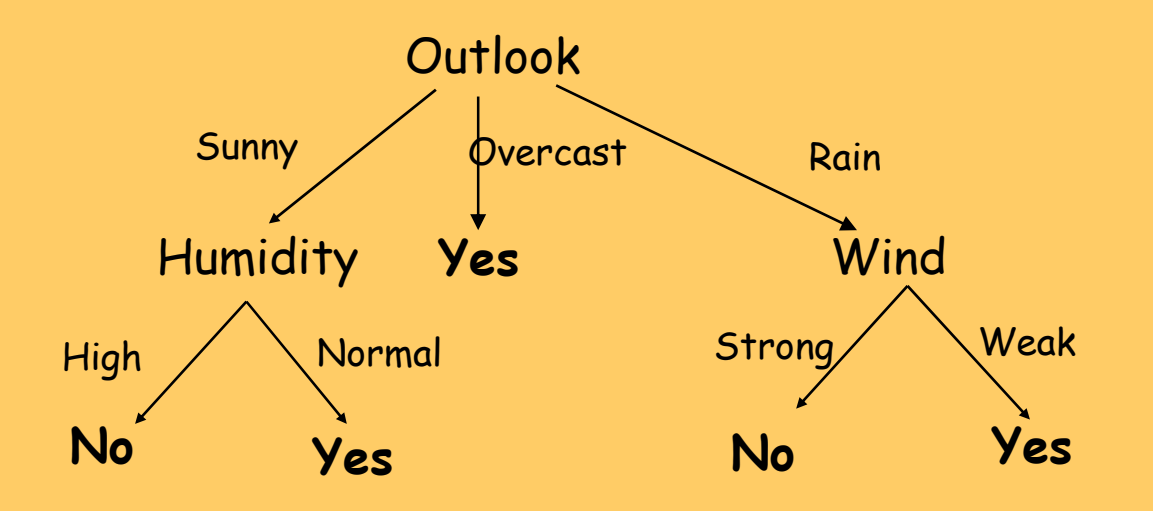

**IF** Outlook=Sunny ∧ Humidity=Normal **THEN** PlayTennis=Yes

- **IF** Outlook=Overcast **THEN** PlayTennis=Yes
- **IF** Outlook=Rain ∧ Wind=Weak **THEN** PlayTennis=Yes
- **IF** Outlook=Sunny ∧ Humidity=High **THEN** PlayTennis=No
- **IF** Outlook=Rain ∧ Wind=Strong **THEN** PlayTennis=No

### **Rule post-pruning (Quinlan 1993)**

- Very frequently used method, e.g., in C4.5
- Procedure:
	- grow a full tree (allowing overfitting)
	- convert the tree to an equivalent set of rules
	- prune each rule independently of others
	- –sort final rules into a desired sequence for use

#### **Selected decision/regression tree learners**

- Decision tree learners
	- ID3 (Quinlan 1979)
	- CART (Breiman et al. 1984)
	- –Assistant (Cestnik et al. 1987)
	- –C4.5 (Quinlan 1993), C5 (See5, Quinlan)
	- J48 (available in WEKA)
- Regression tree learners, model tree learners

–M5, M5P (implemented in WEKA)

## **Features of C4.5**

- Implemented as part of the WEKA data mining workbench
- Handling noisy data: post-pruning
- Handling incompletely specified training instances: 'unknown' values ( **?** )
	- in learning assign conditional probability of value v:  $p(v|C) = p(vC) / p(C)$
	- – in classification: follow all branches, weighted by prior prob. of missing attribute values

## **Other features of C4.5**

- Binarization of attribute values
	- for continuous values select a boundary value maximally increasing the informativity of the attribute: sort the values and try every possible split (done automaticaly)
	- – for discrete values try grouping the values until two groups remain \*
- 'Majority' classification in NULL leaf (with no corresponding training example)
	- if an example 'falls' into a NULL leaf during classification, the class assigned to this example is the majority class of the parent of the NULL leaf

 $\star$  the basic C4.5 doesn't support binarisation of discrete attributes, it supports grouping

# **Part II: Standard Data Mining Techniques**

- Classification of Data Mining techniques
- Predictive DM
	- Decision Tree induction
	- Learning sets of rules
- • Descriptive DM
	- Subgroup discovery
	- Association rule induction
	- Hierarchical clustering

### **Rule learning**

- Rule set representation
- Two rule learning approaches:
	- –Learn decision tree, convert to rules
	- Learn set/list of rules
		- Learning an unordered set of rules
		- Learning an ordered list of rules
- Heuristics, overfitting, pruning

## **Predictive DM - Classification**

- data are objects, characterized with attributes objects belong to different classes (discrete labels)
- given the objects described by attribute values, induce a model to predict different classes
- decision trees, if-then rules, ...

### **Decision tree vs. rule learning: Splitting vs. covering**

• Splitting (ID3)

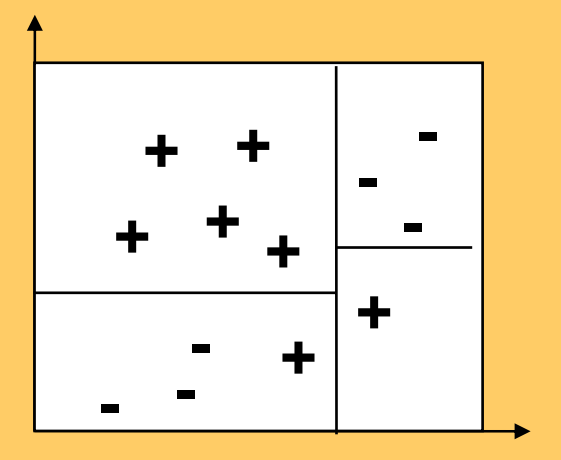

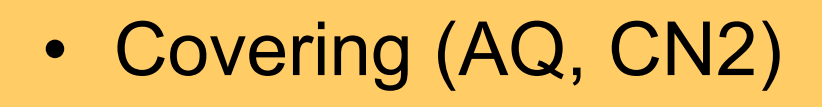

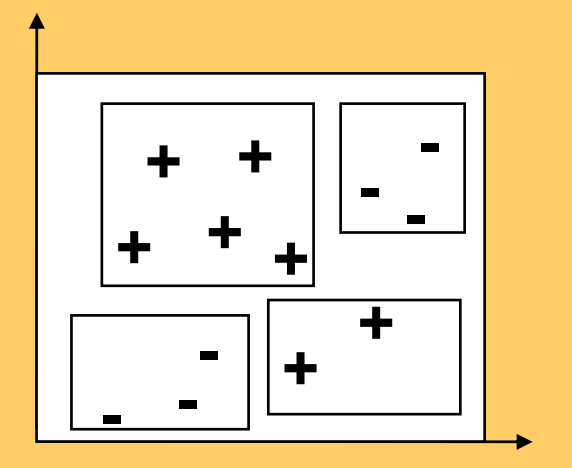

#### **Rule set representation**

- $\bullet$ Rule base is a disjunctive set of conjunctive rules
- Standard form of rules:IF Condition THEN ClassClass IF Conditions Class ← Conditions

**IF** Outlook=Sunny ∧ Humidity=Normal **THEN**  PlayTennis=Yes **IF** Outlook=Overcast **THEN** PlayTennis=Yes **IF** Outlook=Rain ∧ Wind=Weak **THEN** PlayTennis=Yes

- Form of CN2 rules: IF Conditions THEN BestClass [ClassDistr]
- Rule base: {R1, R2, R3, …, DefaultRule}

# **Illustrative example: Customer data**

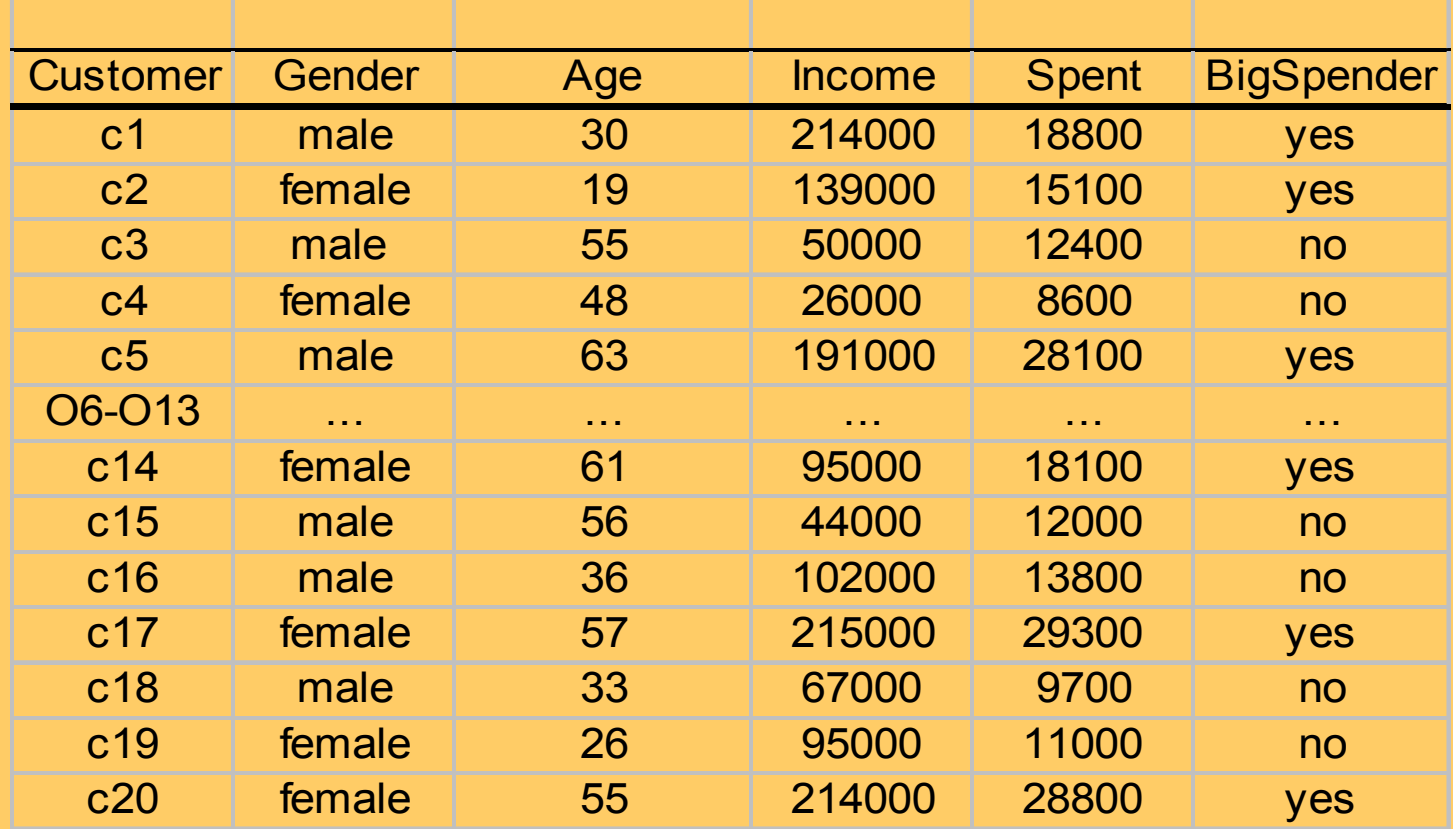
# **Consumer data: classification rules**

Unordered rules (independent, may overlap):

Income > 108000 **=>** BigSpender = yes Age ≥ 49 & Income > 57000 **=>** BigSpender = yes Age ≤ 56 & Income < 98500 **=>** BigSpender = no Income < 51000 **=>** BigSpender = no 33 < Age ≤ 42 **=>** BigSpender = no DEFAULT BigSpender = yes

# **Illustrative example: Contact lenses data**

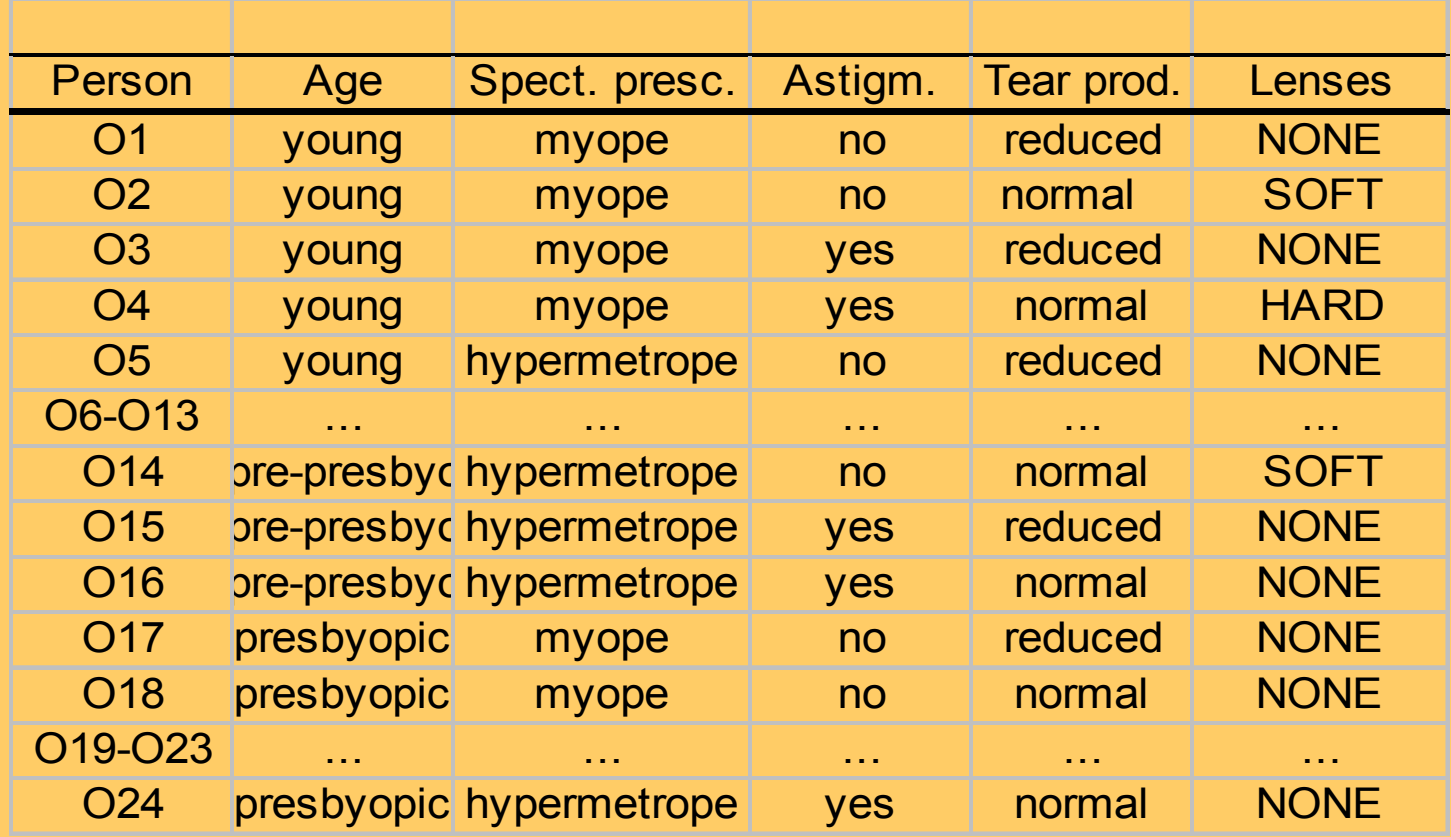

# **Contact lense: classification rules**

- tear production=reduced **=>** lenses=NONE [S=0,H=0,N=12]
- tear production=normal & astigmatism=no **=>** lenses=SOFT [S=5,H=0,N=1]
- tear production=normal & astigmatism=yes & spect. pre.=myope **=>** lenses=HARD [S=0,H=3,N=2]
- tear production=normal & astigmatism=yes & spect. pre.=hypermetrope **=>** lenses=NONE

[S=0,H=1,N=2]

## **Unordered rulesets**

- rule Class IF Conditions is learned by first determining Class and then Conditions
	- NB: ordered sequence of classes C1, …, Cn in RuleSet
	- But: unordered (independent) execution of rules when classifying a new instance: all rules are tried and predictions of those covering the example are collected; voting is used to obtain the final classification
- if no rule fires, then DefaultClass (majority class in E)

# **Contact lense: decision list**

Ordered (order dependent) rules :

IF tear production=reduced THEN lenses=NONE ELSE /\*tear production=normal\*/ IF astigmatism=no THEN lenses=SOFT ELSE /\*astigmatism=yes\*/ IF spect. pre.=myope THEN lenses=HARD ELSE /\* spect.pre.=hypermetrope\*/ lenses=NONE

## **Ordered set of rules: if-then-else decision lists**

- rule Class IF Conditions is learned by first determining Conditions and then Class
- **Notice:** mixed sequence of classes C1, …, Cn in **RuleBase**
- **But: ordered** execution when classifying a new instance: rules are sequentially tried and the first rule that `fires' (covers the example) is used for classification
- **Decision list {R1, R2, R3, …, D}:** rules Ri are interpreted as **if-then-else** rules
- If no rule fires, then DefaultClass (majority class in  $\mathsf{E}_{\mathsf{cur}}$ )

# **Original covering algorithm (AQ, Michalski 1969,86)**

- Basic covering algorithm **for** each class Ci **do**
	- –Ei := Pi U Ni (Pi pos., Ni neg.)
	- –RuleBase(Ci) := empty
	- **repeat {learn-set-of-rules}**
		- **learn-one-rule** R covering some positive examples and no negatives
		- add R to RuleBase(Ci)
		- delete from Pi all pos. ex. covered by R
	- **until** Pi = empty

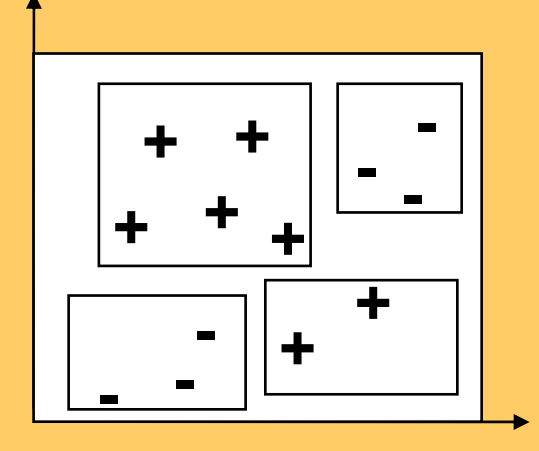

### **Learning unordered set of rules**

- RuleBase := empty
- **for** each class C<sub>i</sub> do
	- $E_i := P_i U N_i$ , RuleSet(C<sub>i</sub>) := empty
	- – **repeat** {learn-set-of-rules}
		- R := **Class = C i IF Conditions**, Conditions := true
		- **repeat** {learn-one-rule} R' := **Class = C i IF Conditions AND Cond** (general-to-specific beam search of Best R')
		- **until** stopping criterion is satisfied (no negatives covered or Performance(R') < ThresholdR)
		- add R' to RuleSet(C<sub>i</sub>)
		- delete from  $\mathsf{P}_{\mathsf{i}}$  all positive examples covered by  $\mathsf{R}^{\mathsf{i}}$
	- **until** stopping criterion is satisfied (all positives covered or Performance(RuleSet( $C_i$ )) < ThresholdRS)
- RuleBase := RuleBase U RuleSet(C $_{\mathsf{i}}$ )

#### **Learn-one-rule: Greedy vs. beam search**

- • learn-one-rule by greedy general-to-specific search, at each step selecting the `best' descendant, no backtracking
- beam search: maintain a list of k best candidates at each step; descendants (specializations) of each of these k candidates are generated, and the resulting set is again reduced to k best candidates

#### **Learn-one-rule as heuristic search**

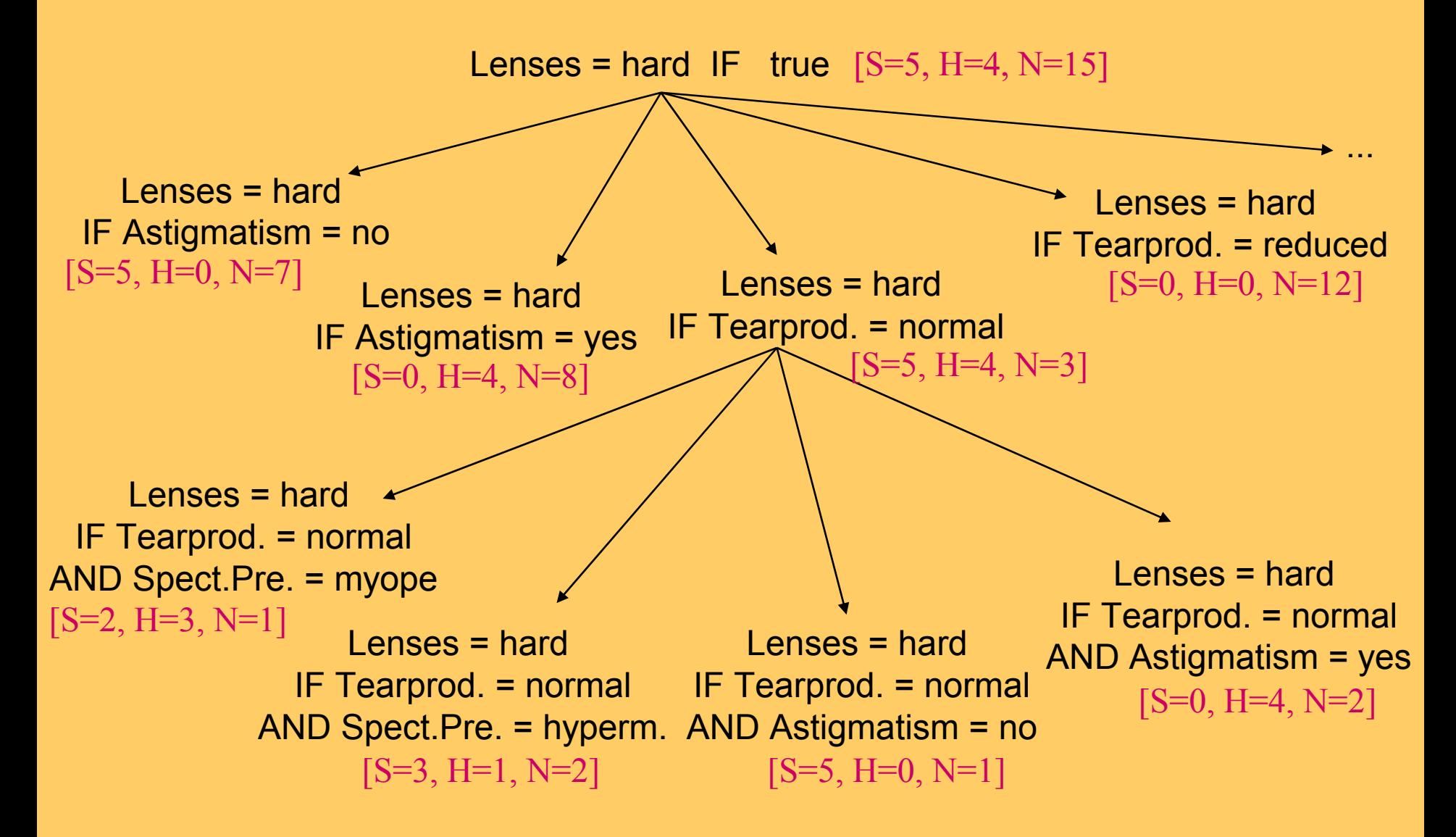

# **Learn-one-rule: PlayTennis training examples**

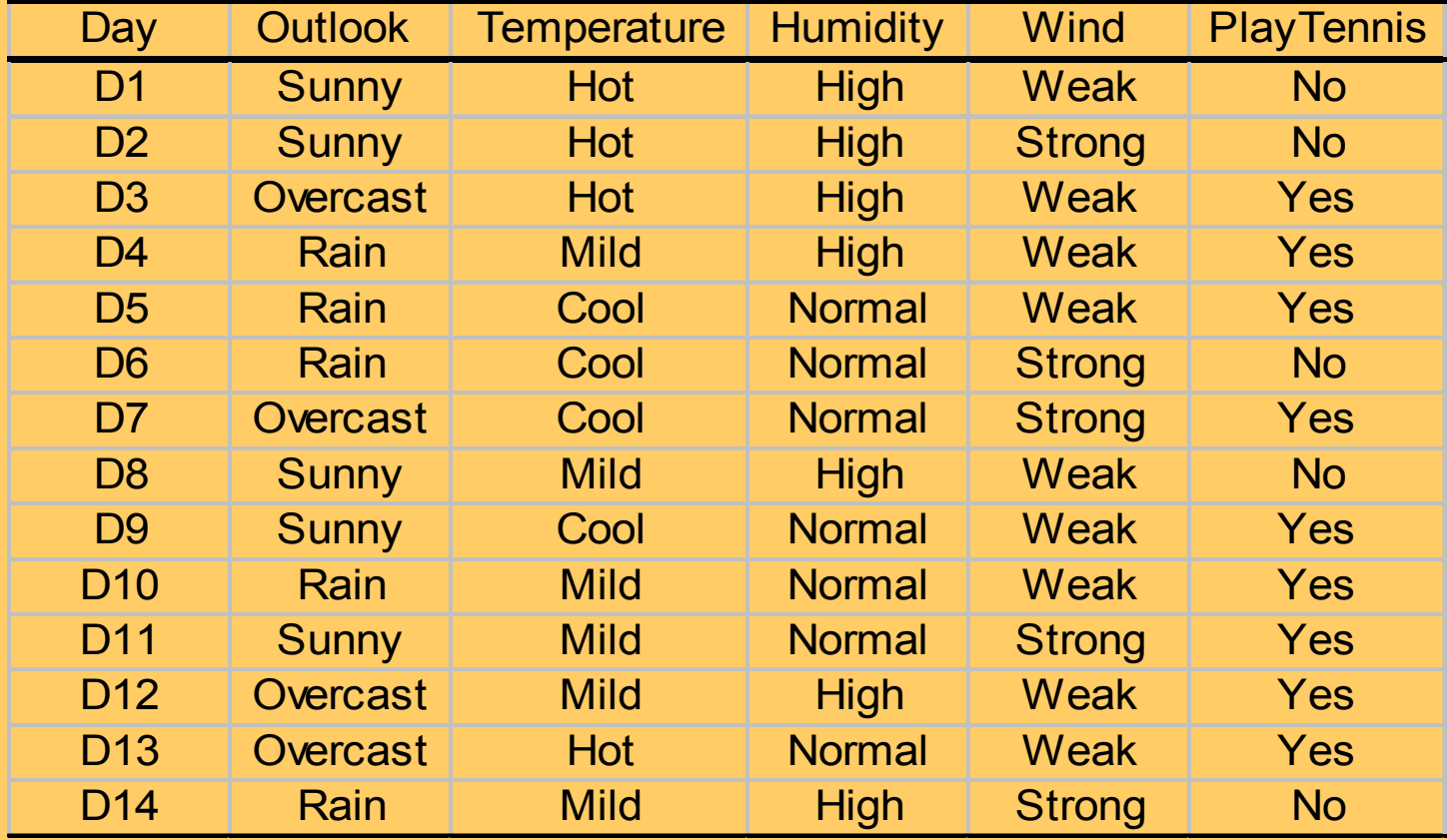

## **Learn-one-rule as search: PlayTennis example**

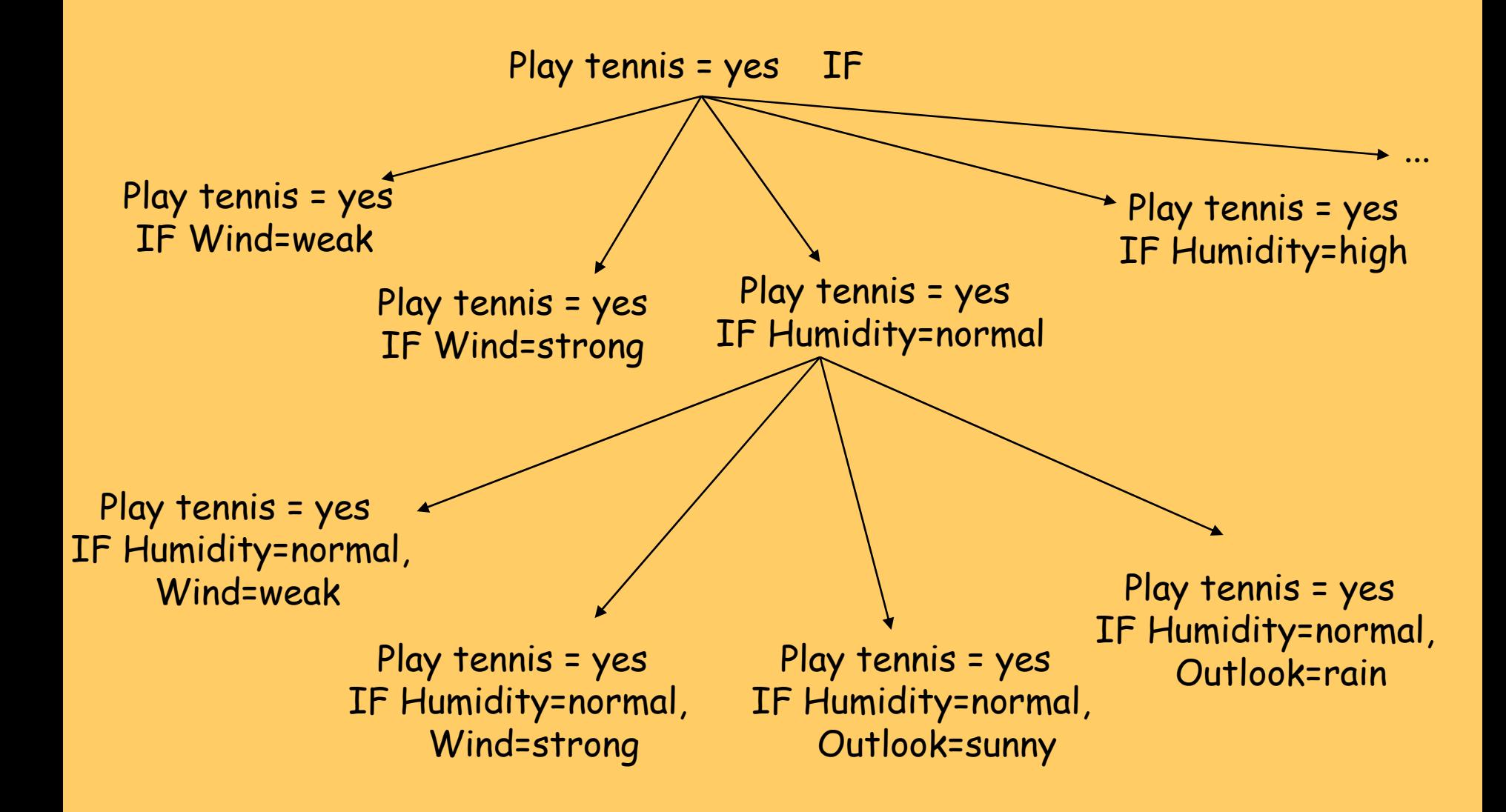

# **Learn-one-rule as heuristic search: PlayTennis example**

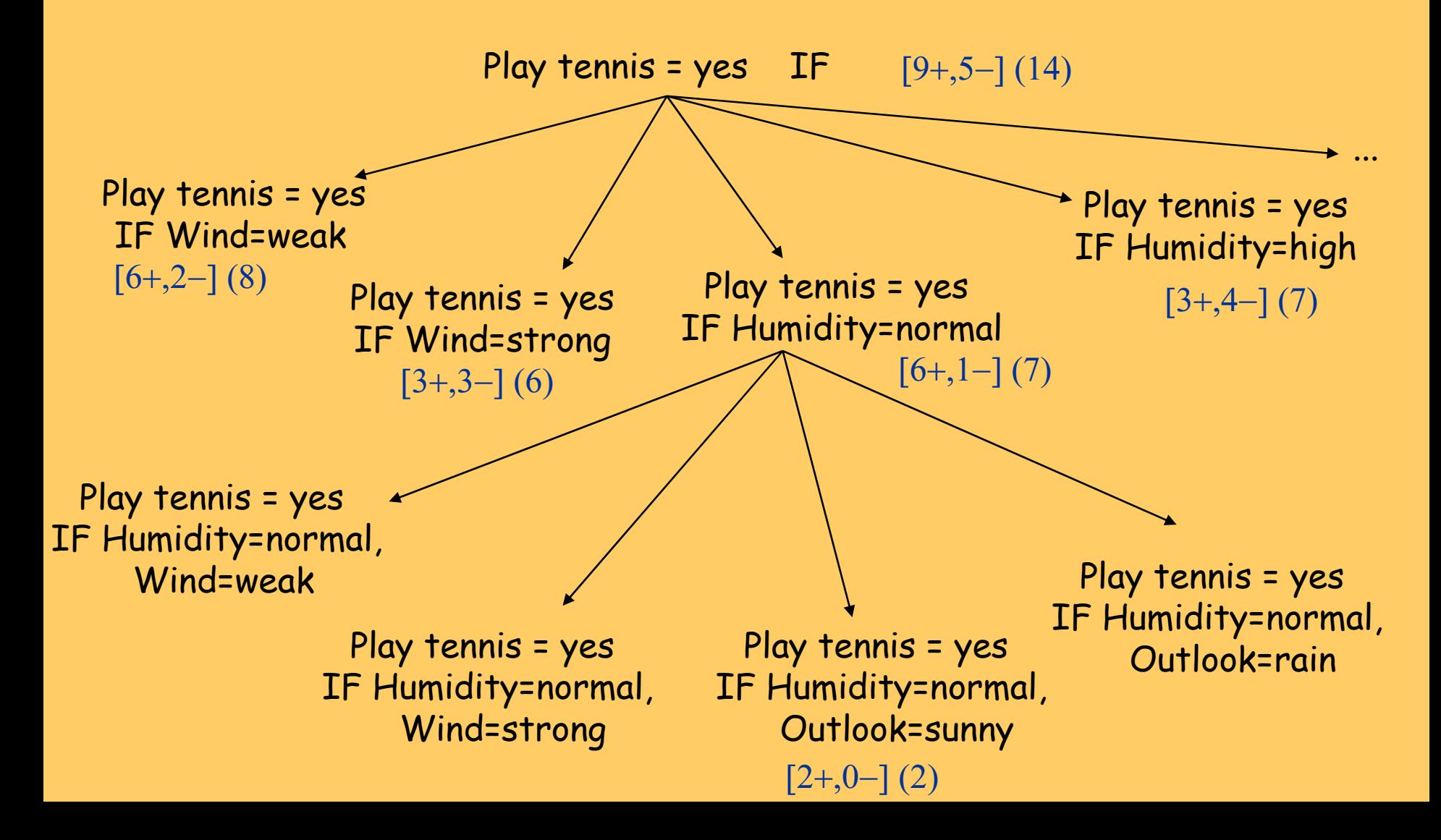

# **Heuristics for learn-one-rule: PlayTennis example**

PlayTennis = yes  $[9+,5-]$  (14) PlayTennis = yes ← Wind=weak [6+,2-] (8) ← Wind=strong [3+,3-] (6) ← Humidity=normal [6+,1-] (7) ←…PlayTennis = yes ← Humidity=normal Outlook=sunny [2+,0-] (2) ←…Estimating **accuracy** with **probability:**  A(Ci ← Conditions) = p(Ci | Conditions) Estimating **probability** with **relative frequency:** covered pos. ex. / all covered ex.  $[6+,1]$  (7) = 6/7,  $[2+,0]$  (2) = 2/2 = 1

#### **Probability estimates**

- **Relative frequency** of covered positive examples:
	- problems with small samples
- **Laplace estimate** :
	- assumes uniform prior distribution of k classes

#### •*m***-estimate** :

- special case: p(+)=1/k, m=k
- takes into account prior probabilities p a(C) instead of uniform distribution
- independent of the number of classes k
- m is domain dependent (more noise, larger m)

 $(Cond)$  $(Cl.Cond)$  $p(Cl|Cond) =$ *n*(Cond *n*(*Cl.Cond* =

$$
= \frac{n(Cl.Cond) + 1}{n(Cond) + k} \qquad k = 2
$$

$$
=\frac{n(Cl.Cond)+m.p_a(Cl)}{n(Cond)+m}
$$

#### **Rule learning: summary**

- **Hypothesis construction**: find a set of *n* rules –usually simplified by *n* separate rule constructions
- **Rule construction**: find a pair (Class, Body) e.g. select rule head (class) and construct rule body
- **Body construction**: find a set of *m* features usually simplified by adding to rule body one feature at a time

#### **Learn-one-rule: search heuristics**

- Assume two classes (+,-), learn rules for + class (Cl). Search for specializations of one rule R = Cl  $\leftarrow$  Cond <code>from RuleBase.</code>
- Expected **classification accuracy**: A(R) = p(Cl|Cond)
- **Informativity** (info needed to specify that example covered by Cond belongs to CI):  $I(R)$  =  $-$  log $_{2}$ p(CI|Cond)
- **Accuracy gain** (increase in expected accuracy):  $AG(R',R) = p(Cl|Cond') - p(Cl|Cond)$
- **Information gain** (decrease in the information needed): IG(R',R) = log 2p(Cl|Cond') - log 2p(Cl|Cond)
- **Weighted** measures favoring more general rules: WAG, WIG  $WAG(R',R) =$

p(Cond')/p(Cond) . (p(Cl|Cond') - p(Cl|Cond))

• **Weighted relative accuracy** trades off coverage and relative accuracy WRAcc(R) = p(Cond).(p(Cl|Cond) - p a(Cl))

## **Ordered set of rules: if-then-else rules**

- rule Class IF Conditions is learned by first determining Conditions and then Class
- **Notice:** mixed sequence of classes C1, …, Cn in **RuleBase**
- **But: ordered** execution when classifying a new instance: rules are sequentially tried and the first rule that `fires' (covers the example) is used for classification
- **Decision list {R1, R2, R3, …, D}:** rules Ri are interpreted as **if-then-else** rules
- If no rule fires, then DefaultClass (majority class in  $\mathsf{E}_{\mathsf{cur}}$ )

# **Sequential covering algorithm (similar as in Mitchell's book)**

- RuleBase := empty
- $\;{\sf E}_{\sf cur}$ :=  $\sf E$  .
- **repeat** 
	- learn-one-rule R
	- RuleBase := RuleBase U R
	- – $E_{\text{cur}}$  :=  $E_{\text{cur}}$  - {examples covered and correctly classified by R} **(DELETE ONLY POS. EX.!)**
	- –– **until** performance(R, E<sub>cur</sub>) < ThresholdR
- RuleBase := sort RuleBase by performance(R,E)
- return RuleBase

#### **Learn ordered set of rules(CN2, Clark and Niblett 1989)**

- RuleBase := empty
- $\;{\sf E}_{\sf cur}$ :=  $\sf E$  .
- **repeat** 
	- learn-one-rule R
	- RuleBase := RuleBase U R
	- – $E_{\text{cur}}$  :=  $E_{\text{cur}}$  - {all examples covered by R} **(NOT ONLY POS. EX.!)**
- until performance $(R, E_{cur})$  < ThresholdR
- RuleBase := sort RuleBase by performance(R,E)
- RuleBase := RuleBase U DefaultRule(E $_{\textrm{\tiny{cur}}}$ )

#### **Learn-one-rule: Beam search in CN2**

- $\bullet$  Beam search in CN2 learn-one-rule algo.:
	- construct BeamSize of best rule bodies (conjunctive conditions) that are statistically significant
	- BestBody min. entropy of examples covered by Body
	- construct best rule R := Head  $\leftarrow$  BestBody by adding majority class of examples covered by BestBody in rule Head
- $\bullet$ performance (R, E<sub>cur</sub>) : - Entropy(E<sub>cur</sub>)
	- –performance(R, E<sub>cur</sub>) < ThresholdR (neg. num.)
	- Why? Ent. > t is bad, Perf. = -Ent < -t is bad

#### **Variations**

- Sequential vs. simultaneous covering of data (as in TDIDT): choosing between attribute-values vs. choosing attributes
- Learning rules vs. learning decision trees and converting them to rules
- Pre-pruning vs. post-pruning of rules
- What statistical evaluation functions to use
- Probabilistic classification

# **Probabilistic classification**

- Unlike the ordered case of standard CN2 where rules are interpreted in an IF-THEN-ELSE fashion, in the unordered case and in CN2-SD all rules are tried and all rules which fire are collected
- If a clash occurs, a probabilistic method is used to resolve the clash
- A simplified example:

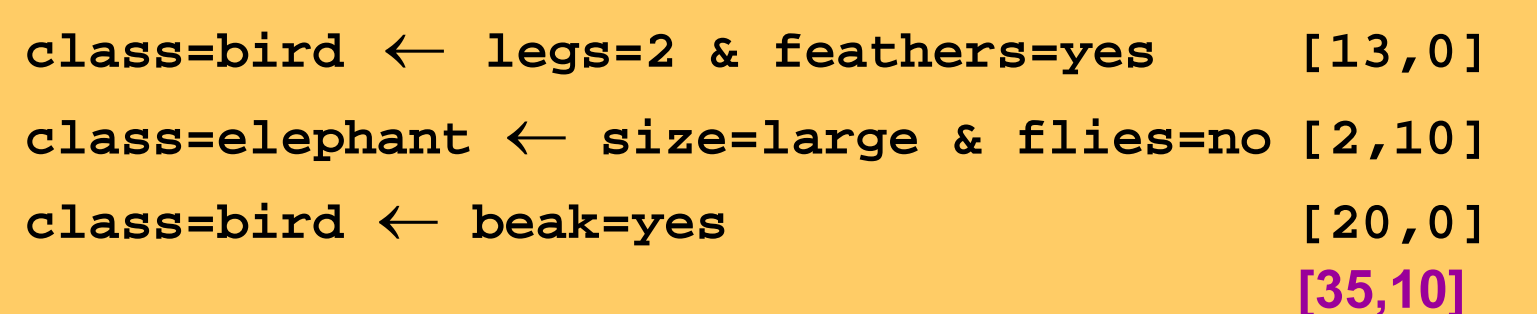

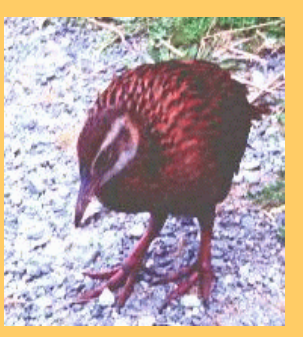

**Two-legged, feathered, large, non-flying animal with a beak? bird !**

### **Performance metrics**

- Confusion matrix, contingency table
- Heuristics for guiding the search
- Rule evaluation measures

### **Confusion matrix and Contingency table**

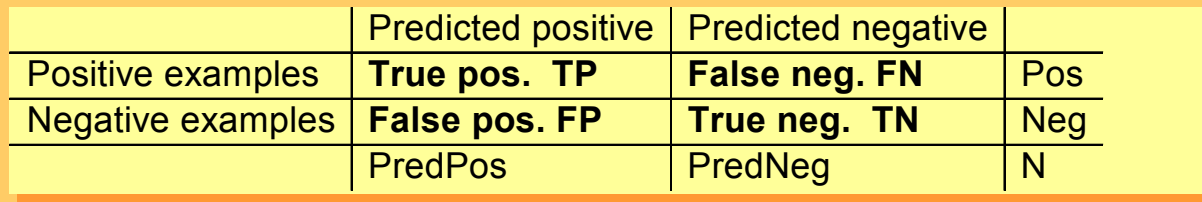

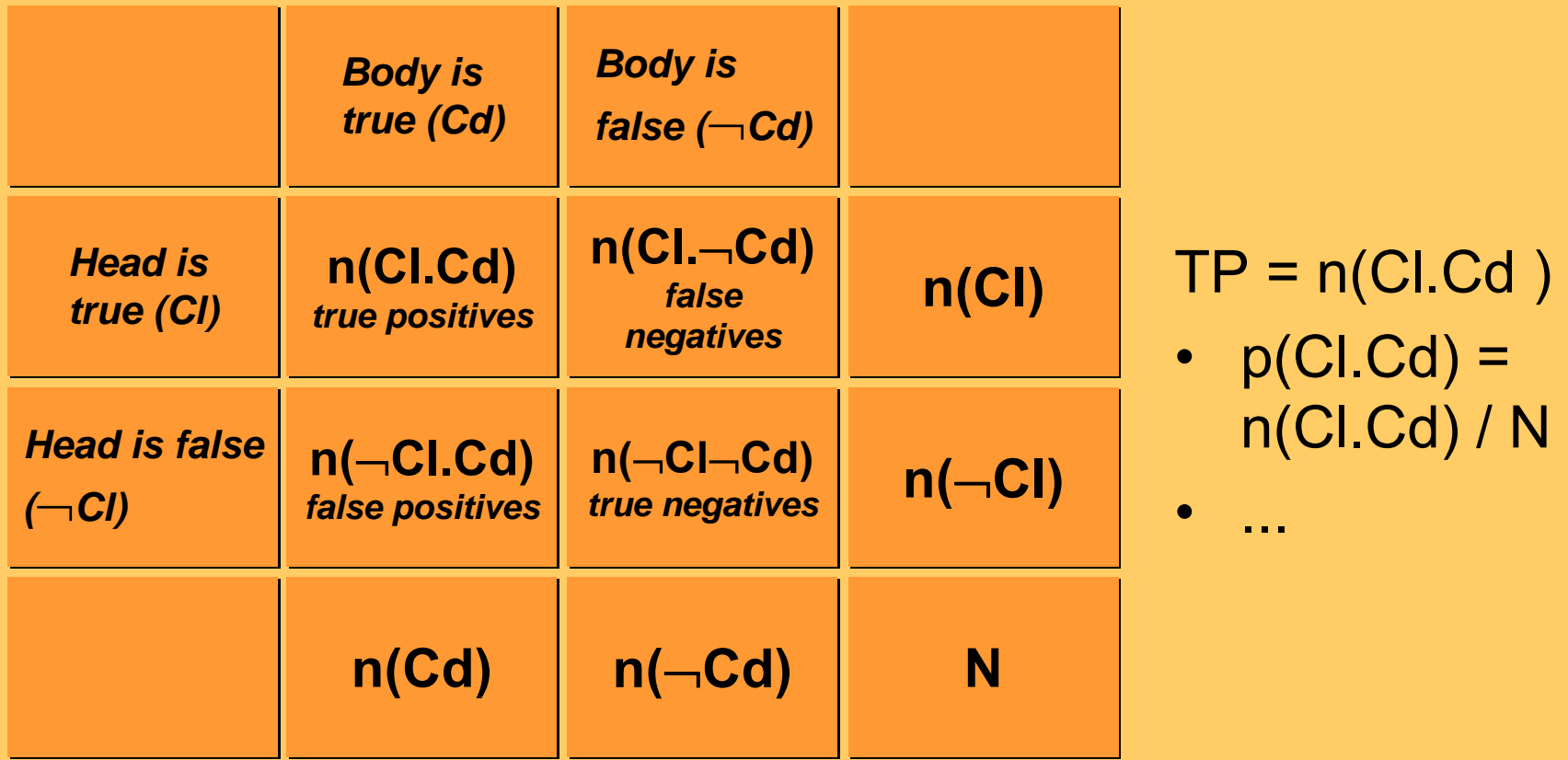

# **Confusion matrix and rule (in)accuracy**

- Suppose two rules are both 80% accurate on an evaluation dataset, are they always equally good?
	- e.g., Rule 1 correctly classifies 40 out of 50 positives and 40 out of 50 negatives; Rule 2 correctly classifies 30 out of 50 positives and 50 out of 50 negatives
	- on a test set which has more negatives than positives, Rule 2 is preferable;
	- on a test set which has more positives than negatives, Rule 1 is preferable; unless…
	- …the proportion of positives becomes so high that the 'always positive' predictor becomes superior!
- Conclusion: classification accuracy is not always an appropriate rule quality measure

# **What is "high" accuracy?**

- Rule accuracy should be traded off against the "default" accuracy of the rule **Cl** ←**true**
	- 68% accuracy is OK if there are 20% examples of that class in the training set, but bad if there are 80%
- *Relative accuracy*

– $RAcc(CI \leftarrow Cond) = p(Cl | Cond) - p(Cl)$ 

# **Weighted relative accuracy**

- If a rule covers a single example, its accuracy is either 0% or 100%
	- – maximising relative accuracy tends to produce many overly specific rules
- *Weighted relative accuracy*
	- WRAcc(Cl <sup>←</sup>Cond) = p(Cond)[p(Cl | Cond) p(Cl)]

# **Remarks on rule evaluation measures**

- • WRAcc is a fundamental rule evaluation measure:
	- WRAcc can be used if you want to assess both accuracy and significance
	- WRAcc can be used if you want to compare rules with different heads **and** bodies - appropriate measure for use in descriptive induction, e.g., association rule learning

# **Contingency table**

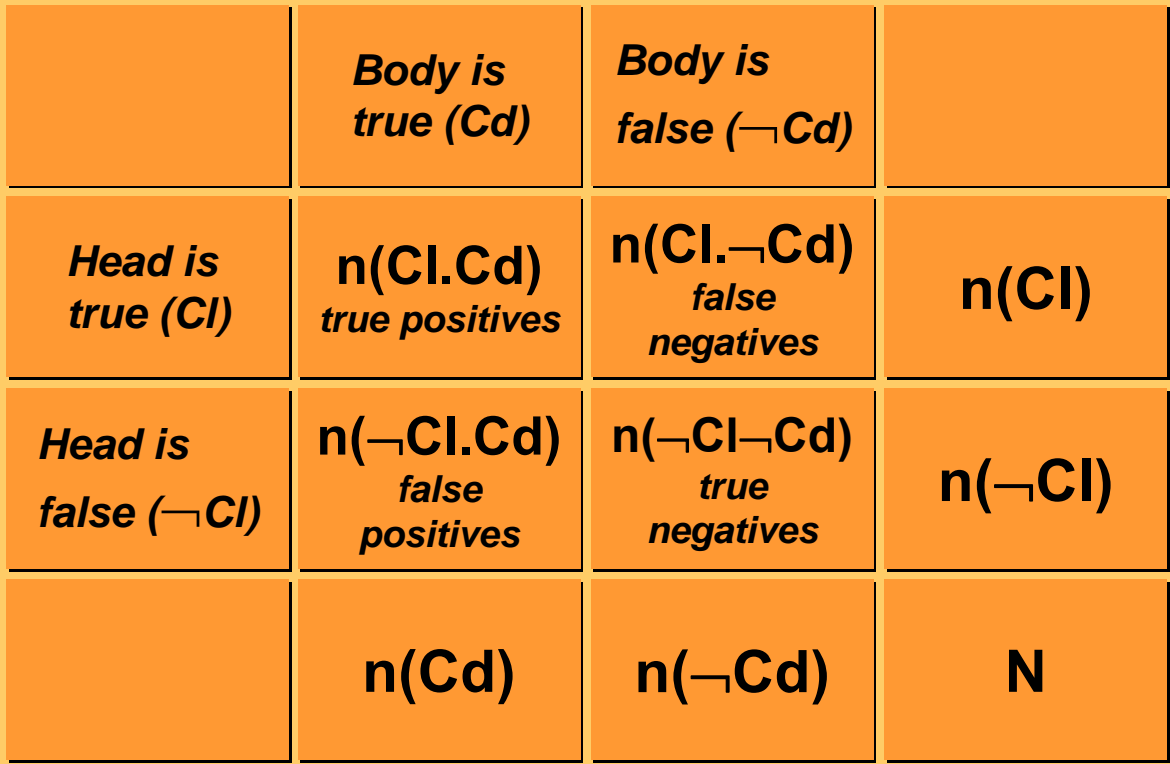

• p(Cl.Cd) = n(Cl.Cd) / N etc.

## **Rule evaluation measures**

#### • *Coverage*

Cov(Cl <sup>←</sup>Cond) = p(Cond)

- *Support = frequency* Sup(Cl <sup>←</sup>Cond) = p(Cl.Cond)
- *Rule accuracy = confidence = precision* Acc(Cl <sup>←</sup>Cond) = n(Cl.Cond)/n(Cond) = p(Cl | Cond)
- *Sensitivity = recall of positives* (TPr) Sens(Cl <sup>←</sup>Cond) = n(Cl.Cond) / n(Cl) = p(Cond | Cl)
- *Specificity = recall of negatives* Spec(Cl←Cond) = n(–Cl–Cond) / n(–Cl)\_ = p(–¬Cond | –¬Cl)

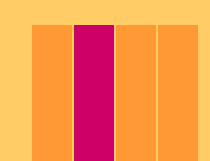

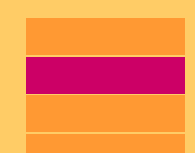

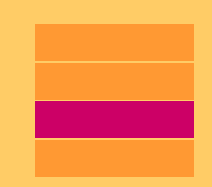

### **Other measures**

- *Relative sensitivity*
	- –RSens(Cl <sup>←</sup>Cond) = p(Cond | Cl) – p(Cond)
- *Relative specificity*
	- – $\mathsf{RSpec}(\mathsf{Cl}\leftarrow\mathsf{Cond}) = \mathsf{p}(\neg\mathsf{Cond} \mid \neg\mathsf{Cl}) - \mathsf{p}(\neg\mathsf{Cond})$
- *Weighted relative sensitivity* –WRSens(Cl <sup>←</sup>Cond) = p(Cl)[p(Cond | Cl) – p(Cond)]
- *Weighted relative specificity*
	- –WRSpec(Cl←Cond) =
		- = p(–¬Cl)[p(–¬Cond | –¬Cl) p(–¬Cond)]
- *THEOREM***: WRSens(R) = WRSpec(R) = WRAcc(R), where**
	- –WRAcc(Cl <sup>←</sup>Cond) = p(Cond)[p(Cl | Cond) – p(Cl)]

# **Part II: Standard Data Mining Techniques**

- Classification of Data Mining techniques
- Predictive DM
	- Decision Tree induction
	- Learning sets of rules
	- Descriptive DM
		- Subgroup discovery
		- Association rule induction
		- Hierarchical clustering

# **Descriptive DM**

- Often used for preliminary data analysis
- User gets feel for the data and its structure
- Aims at deriving descriptions of characteristics of the data
- Visualization and descriptive statistical techniques can be used

# **Descriptive DM**

#### $\bullet$ **Description**

- Data description and summarization: describe elementary and aggregated data characteristics (statistics, …)
- Dependency analysis:
	- describe associations, dependencies, …
	- discovery of properties and constraints

#### •**Segmentation**

- Clustering: separate objects into subsets according to distance and/or similarity (clustering, SOM, visualization, ...)
- Subgroup discovery: find unusual subgroups that are significantly different from the majority (deviation detection w.r.t. overall class distribution)

# **Part II: Standard Data Mining Techniques**

- Classification of Data Mining techniques
- Predictive DM
	- Decision Tree induction
	- Learning sets of rules
- Descriptive DM
	- –Subgroup discovery
	- Association rule induction
	- Hierarchical clustering
# **Subgroup Discovery**

**Given:** a population of individuals and a property of individuals we are interested in **Find:** population subgroups that are statistically most `interesting', e.g., are as large as possible and have most unusual statistical (distributional) characteristics w.r.t. the property of interest

# **Subgroup interestingness**

#### **Interestingness criteria:**

- As large as possible
- Class distribution as different as possible from the distribution in the entire data set
- **Significant**
- Surprising to the user
- Non-redundant
- **Simple**
- Useful actionable

# **Subgroup Discovery: Medical Case Study**

- **Find and characterize population subgroups with high CHD risk** (Gamberger, Lavrac, Krstacic)
- **A1** for males: **principal risk factors** CHD ← pos. fam. history & age > 46
- **A2** for females: **principal risk factors** CHD ← bodyMassIndex > 25 & age >63
- **A1, A2** (anamnestic info only), **B1, B2** (an. and physical examination), **C1** (an., phy. and ECG)
- **A1: supporting factors** (found by statistical analysis): psychosocial stress, as well as cigarette smoking, hypertension and overweight

## **Subgroup visualization**

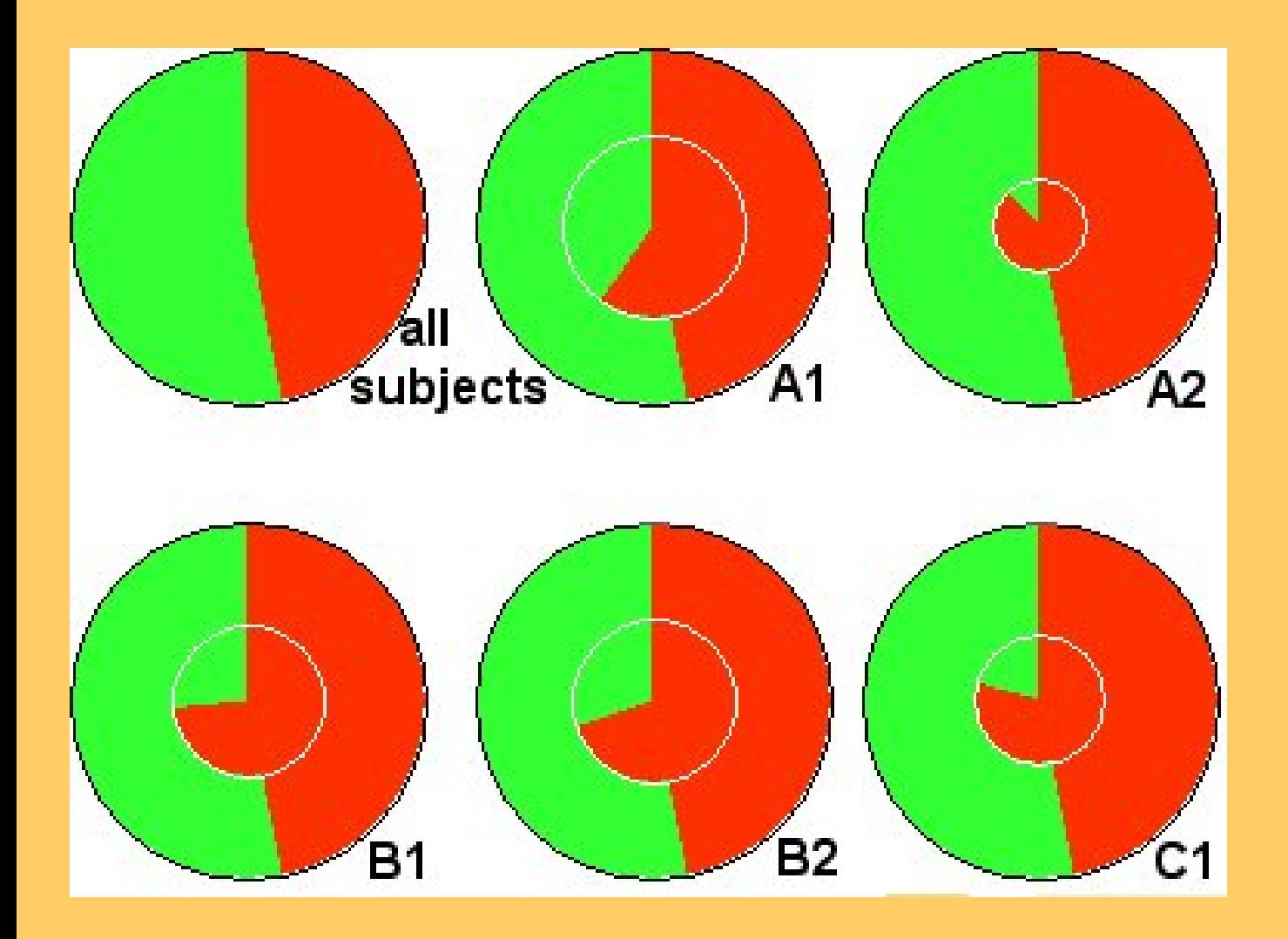

Subgroups of patients with CHD risk

[Gamberger, Lavrac & Wettschereck, IDAMAP2002]

# **Subgroups vs. classifiers**

- • Classifiers:
	- Classification rules aim at pure subgroups
	- A set of rules forms a domain model
- Subgroups:
	- Rules describing subgroups aim at significantly higher proportion of positives
	- Each rule is an independent chunk of knowledge
- • Link
	- SD can be viewed ascost-sensitive classification
	- Instead of *FNcost* we aim at increased *TPprofit*

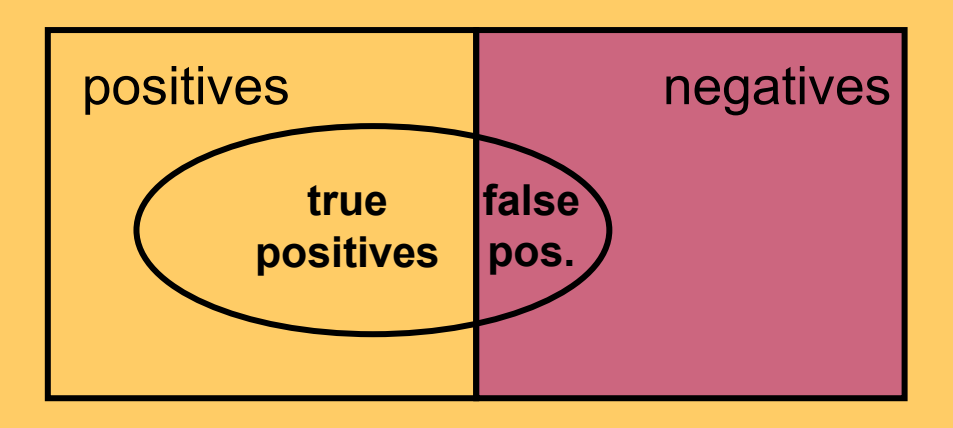

# **Classification Rule Learning for Subgroup Discovery: Deficiencies**

- Only first few rules induced by the covering algorithm have sufficient support (coverage)
- Subsequent rules are induced from smaller and strongly biased example subsets (pos. examples not covered by previously induced rules), which hinders their ability to detect population subgroups
- 'Ordered' rules are induced and interpreted sequentially as a **if-then-else** decision list

### **CN2-SD: Adapting CN2 Rule Learning to Subgroup Discovery**

- Weighted covering algorithm
- Weighted relative accuracy (WRAcc) search heuristics, with added example weights
- Probabilistic classification
- Evaluation with different interestingness measures

#### **CN2-SD: CN2 Adaptations**

- •General-to-specific search (beam search) for best rules
- Rule quality measure:
	- CN2: Laplace: Acc(Class ← Cond) =

= p(Class|Cond) = **(n**<sub>c</sub>+1) / **(n<sub>rule</sub>+k)** 

- CN2-SD: Weighted Relative Accuracy WRAcc(Class ← Cond) = p(Cond) (p(Class|Cond) - p(Class))
- Weighted covering approach (example weights)
- Significance testing (likelihood ratio statistics)
- •Output: Unordered rule sets (probabilistic classification)

# **CN2-SD: Weighted Covering**

- Standard covering approach: covered examples are deleted from current training set
- Weighted covering approach:
	- weights assigned to examples
	- covered pos. examples are re-weighted: in all covering loop iterations, store count i how many times (with how many rules induced so far) a pos. example has been covered: w(e,i), w(e,0)=1
		- **Additive weights: w(e,i) = 1/(i+1) w(e,i) – pos. example <sup>e</sup> being covered i times**
		- **Multiplicative weights: w(e,i) = gamma i , 0<gamma < 1 note:** gamma = 1 → find the same (first) rule again and again **gamma = 0** Î behaves as standard CN2

### **CN2-SD: Weighted WRAcc Search Heuristic**

• **Weighted relative accuracy (WRAcc) search heuristics, with added example weights**  WRAcc(Cl ← Cond) = p(Cond) (p(Cl|Cond) - p(Cl)) increased coverage, decreased # of rules, approx. equal

accuracy (PKDD-2000)

• In WRAcc computation, probabilities are estimated with relative frequencies, adapt: WRAcc(Cl ← Cond) = p(Cond) (p(Cl|Cond) - p(Cl)) =

<sup>n</sup>'(Cond)/N' ( n'(Cl.Cond)/n'(Cond) - <sup>n</sup>'(Cl)/N' )

- N' : sum of weights of examples
- <sup>n</sup>'(Cond) : sum of weights of all covered examples
- <sup>n</sup>'(Cl.Cond) : sum of weights of all correctly covered examples

# **Part II: Standard Data Mining Techniques**

- Classification of Data Mining techniques
- Predictive DM
	- Decision Tree induction
	- Learning sets of rules
- Descriptive DM
	- Subgroup discovery
	- Association rule induction
	- Hierarchical clustering

# **Association Rule Learning**

#### **Rules: X =>Y, if X then Y**

X, Y itemsets (records, conjunction of items), where items/features are binary-valued attributes)

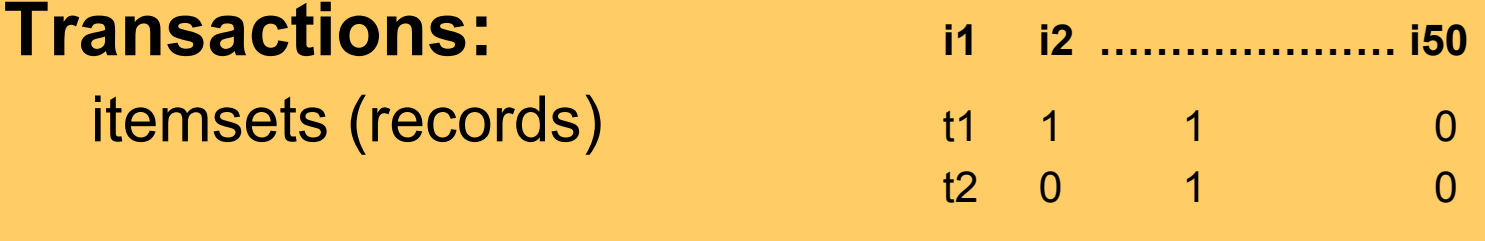

#### **Example:**

Market basket analysis beer & coke **=>** peanuts & chips (0.05, 0.65 )

- Support: Sup(X,Y) = #XY **/**#D = p(XY)
- Confidence: Conf(X,Y) = #XY/#X = Sup(X,Y)/Sup(X) = = p(XY) **/**p(X) = p(Y|X)

## **Association Rule Learning**

**Given: a set of transactions D** 

- **Find:** all association rules that hold on the set of transactions that have support > MinSup and confidence > MinConf **Procedure:**
- find all large itemsets Z, Sup(Z) > MinSup
- split every large itemset Z into XY, compute  $Conf(X,Y) = Sup(X,Y)/Sup(X)$ , if Conf(X,Y) > MinConf then X **=>** Y  $(Sup(X,Y) > MinSup, as XY is large)$

# **Part II: Standard Data Mining Techniques**

- Classification of Data Mining techniques
- Predictive DM
	- Decision Tree induction
	- Learning sets of rules
- Descriptive DM
	- Subgroup discovery
	- Association rule induction
	- Hierarchical clustering

## **Hierarchical clustering**

• Algorithm (agglomerative hierarchical clustering):

#### **Each instance is a cluster;**

#### **repeat**

**find** *nearest* **pair** *Ci* **in** *Cj***;** *fuse Ci* **in** *Cj* **in a new cluster** *Cr* **=**  *Ci* **U**  *Cj***; determine** *dissimilarities* **between***Cr* **and other clusters;**

**until one cluster left;**

• Dendrogram:

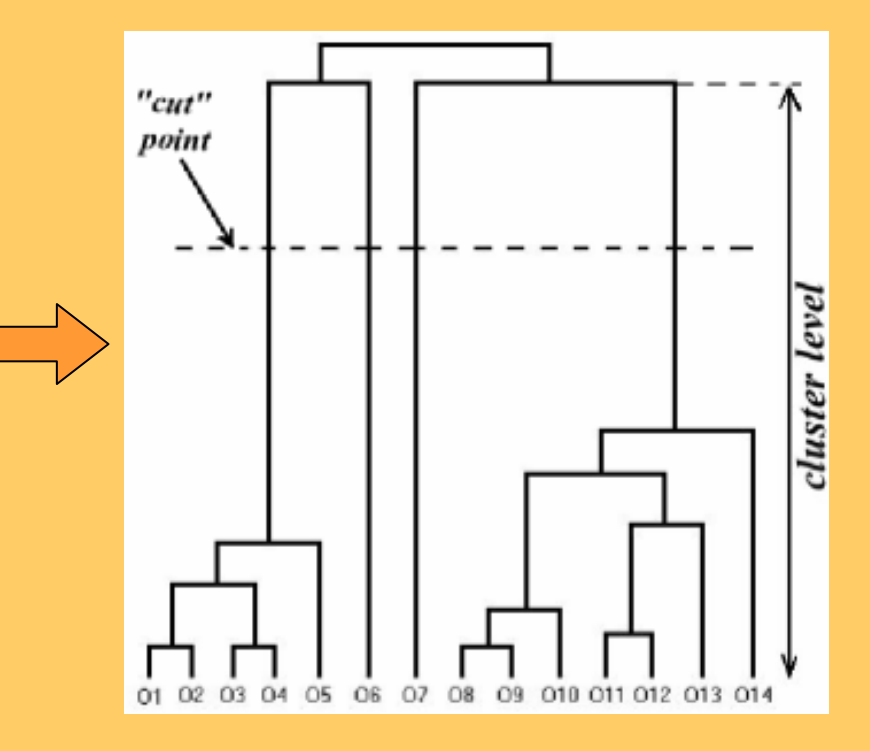

# **Hierarchical clustering**

• Fusing the nearest pair of clusters

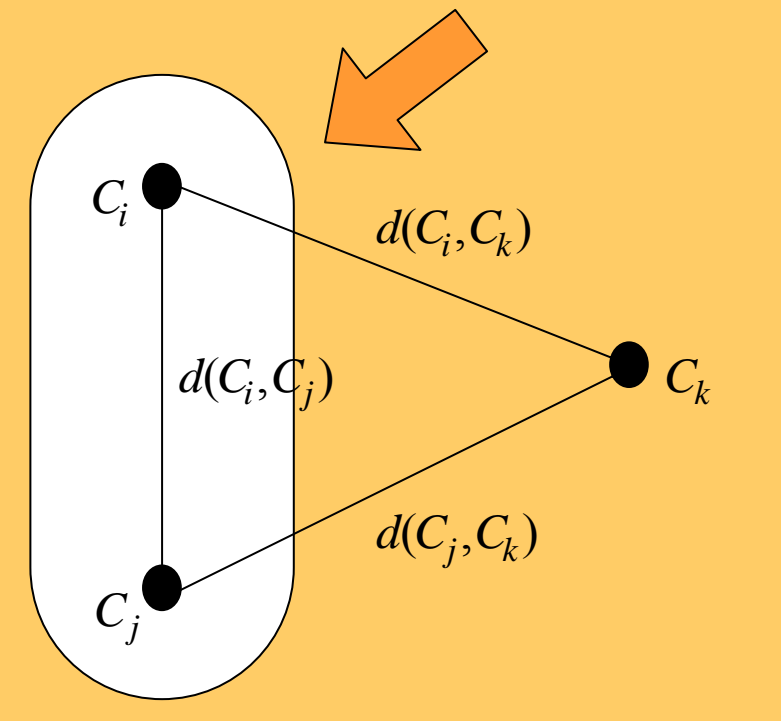

- Minimizing intra-cluster similarity
- Maximizing inter-cluster similarity

•Computing the dissimilarities from the "new" cluster

#### **Hierarchical clustering: example**

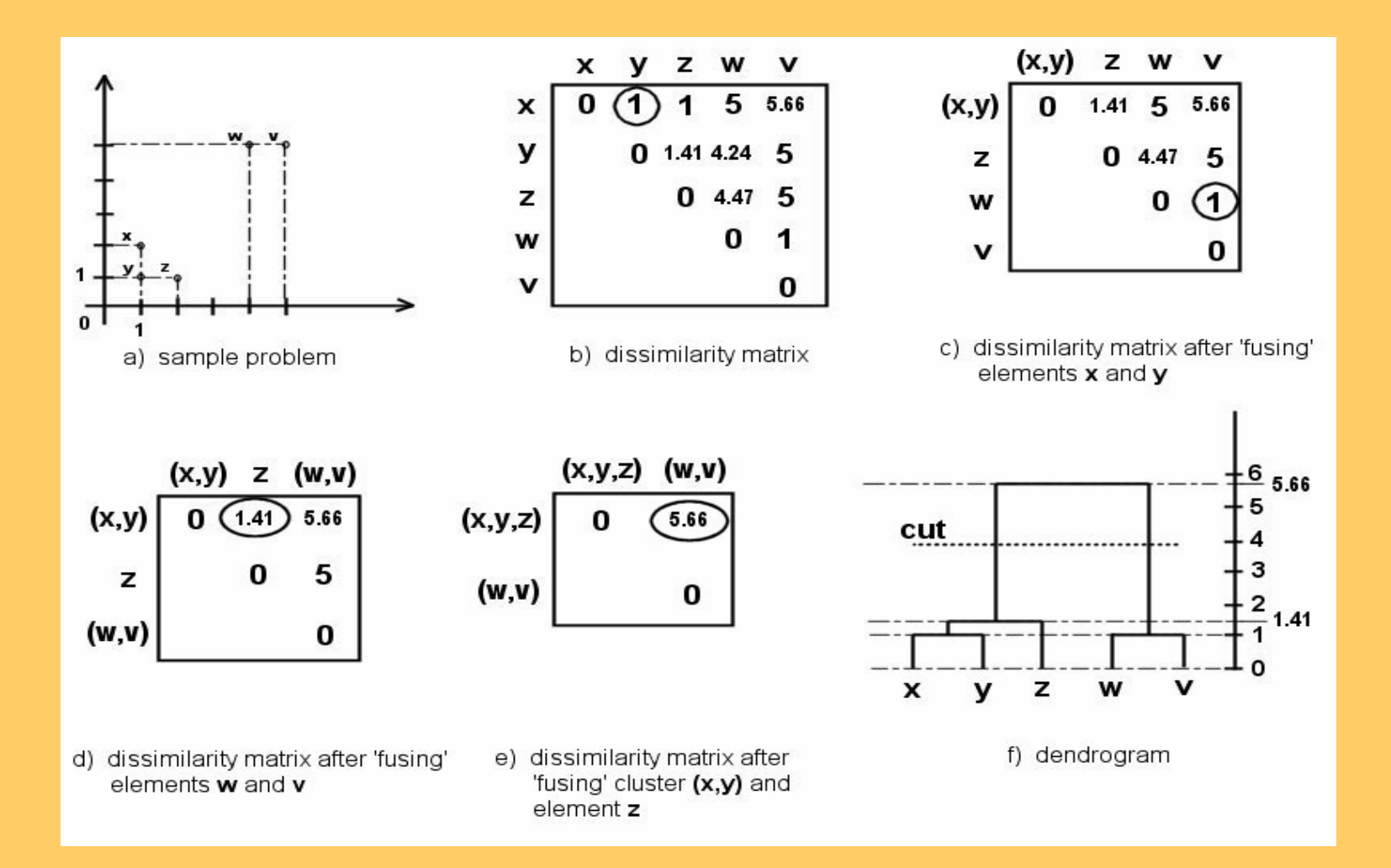

#### **Results of clustering**

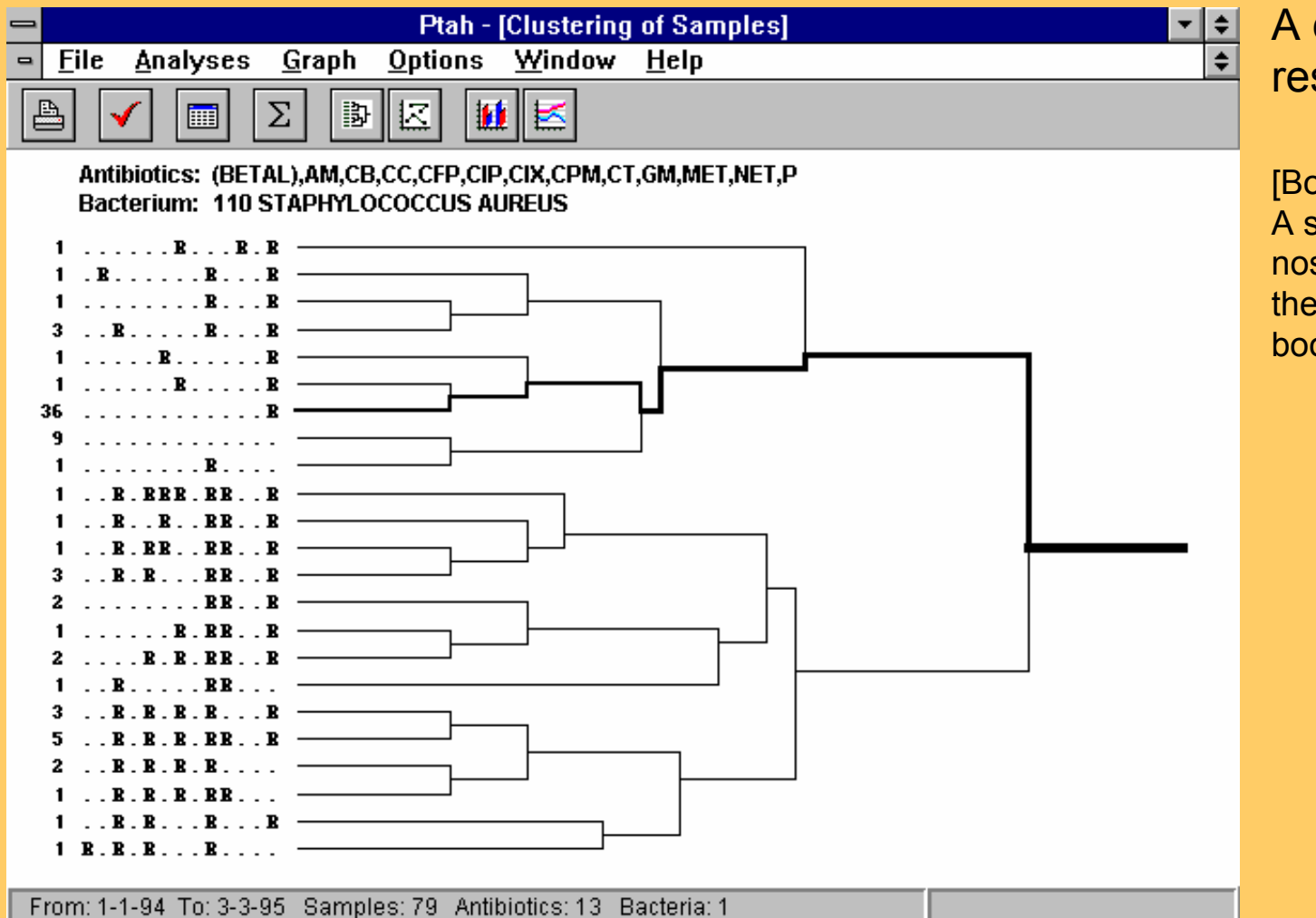

A dendogram of resistance vectors

[Bohanec et al., "PTAH: A system for supporting nosocomial infection theraphy", IDAMAP book, 1997]

# **Part II: Summary**

- Predictive DM:
	- –classification, regression
	- –trees, rules
	- –splitting vs. covering
	- –preventing overfitting
- Descriptive DM:
	- association rules
	- –subgroup discovery
	- –clustering

# **Part III: Evaluation**

- Accuracy and Error
- n-fold cross-validation
- Confusion matrix
- ROC

#### **Evaluating hypotheses**

- **Use of induced hypotheses**
	- discovery of new patterns, new knowledge
	- classification of new objects
- **Evaluating the quality of induced hypotheses**
	- –Accuracy, Error = 1 - Accuracy
	- classification accuracy on testing examples = percentage of correctly classified instances
		- split the example set into training set (e.g. 70%) to induce a concept, and test set (e.g. 30%) to test its accuracy
		- more elaborate strategies: 10-fold cross validation, leave-one-out, ...
	- comprehensibility (compactness)
	- –information contents (information score), significance

# **n-fold cross validation**

- A method for accuracy estimation of classifiers
- Partition set D into n disjoint, almost equally-sized folds  $T_i$  where  $U_i$   $T_i$  = D
- **for** i = 1, ..., n **do**
	- form a training set out of n-1 folds: Di = D\T $_{\rm i}$
	- induce classifier  $\mathsf{H}_{\mathsf{i}}$  from examples in Di
	- –use fold  $\mathsf{T}_{\mathsf{i}}$  for testing the accuracy of  $\mathsf{H}_{\mathsf{i}}$
- Estimate the accuracy of the classifier by averaging accuracies over 10 folds T<sub>i</sub>

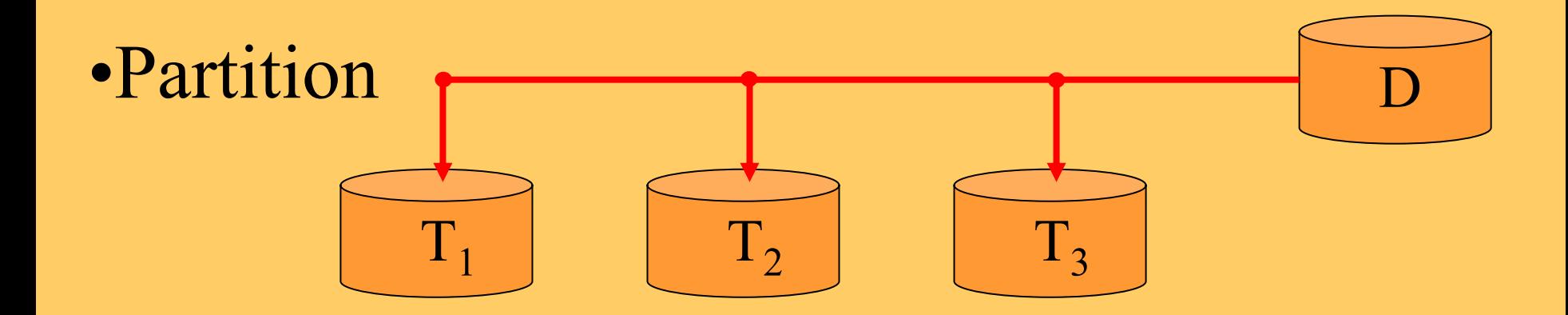

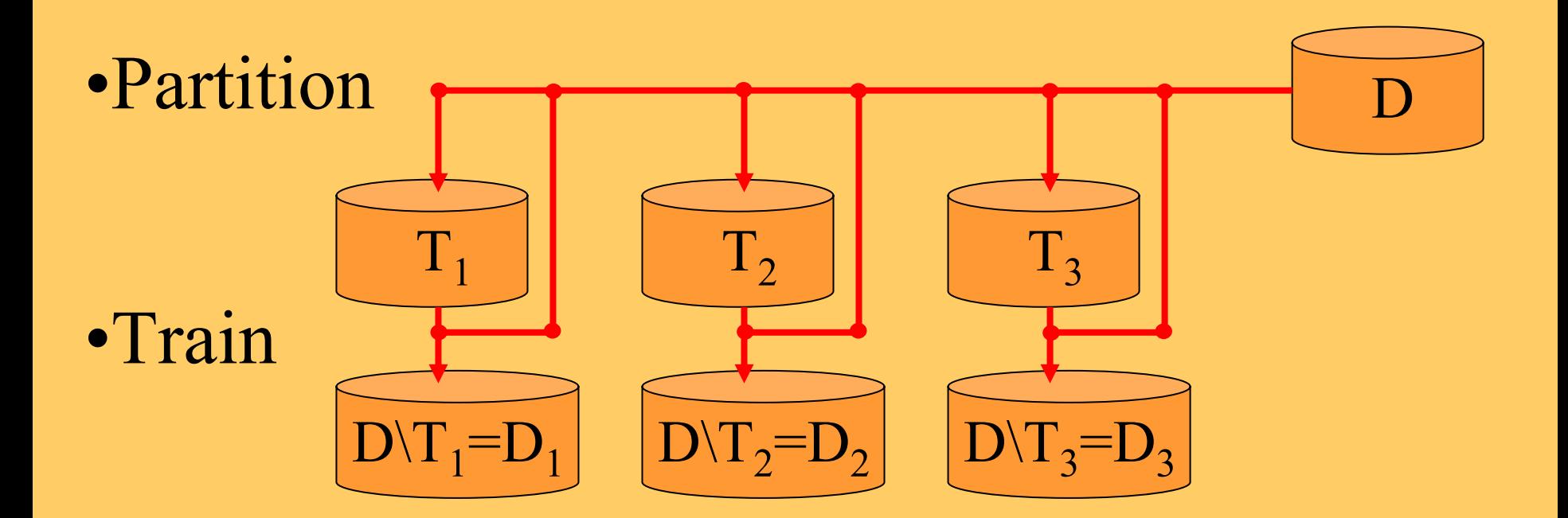

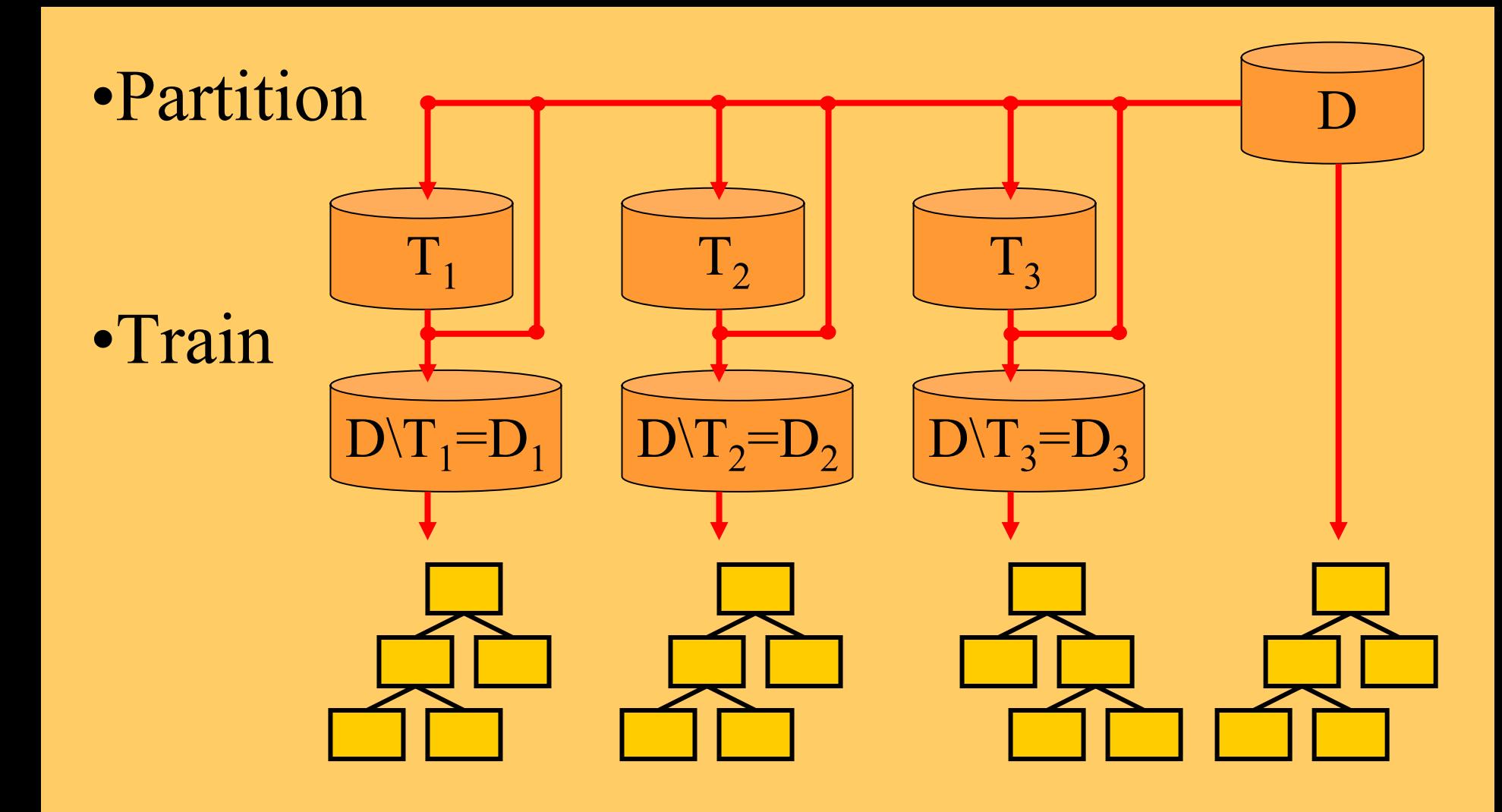

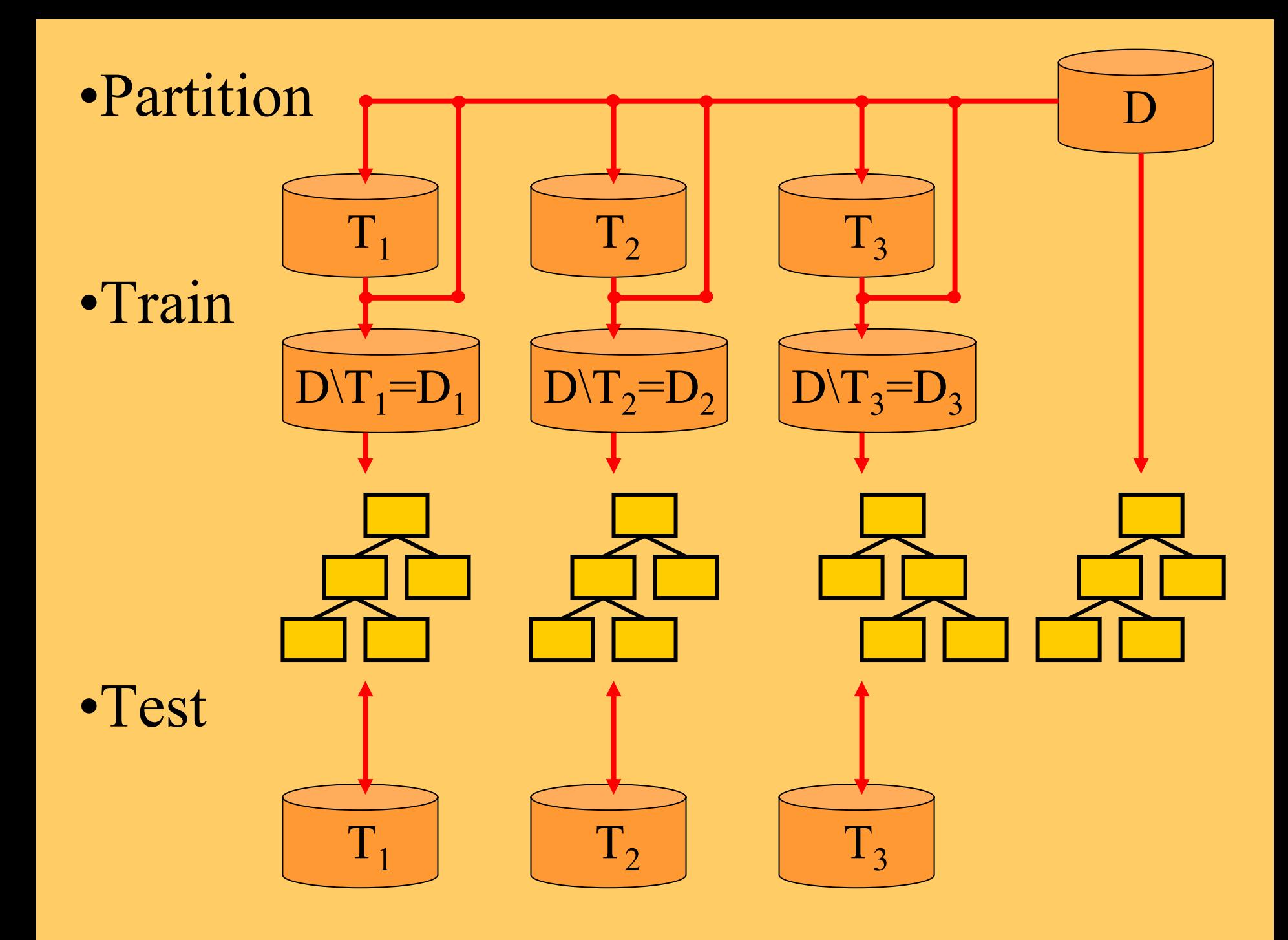

### **(In)Accuracy**

- Suppose two classifiers both achieve 80% accuracy on an evaluation dataset, are they always equally good?
	- e.g., classifier 1 correctly classifies 40 out of 50 positives and 40 out of 50 negatives; classifier 2 correctly classifies 30 out of 50 positives and 50 out of 50 negatives
	- on a test set which has more negatives than positives, classifier 2 is preferable;
	- on a test set which has more positives than negatives, classifier 1 is preferable; unless…
	- …the proportion of positives becomes so high that the 'always positive' predictor becomes superior!
- Conclusion: accuracy is not always an appropriate quality measure

#### **Confusion matrix**

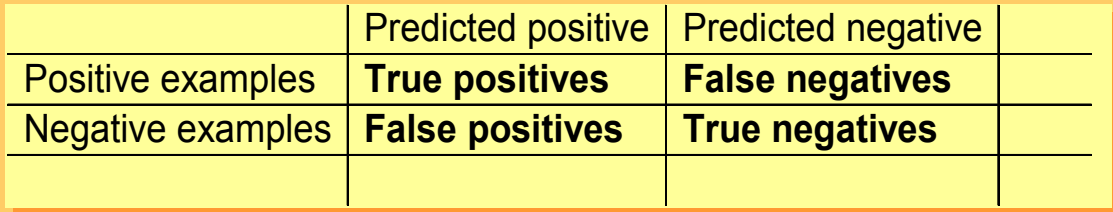

• also called *contingency table*

#### Classifier 1

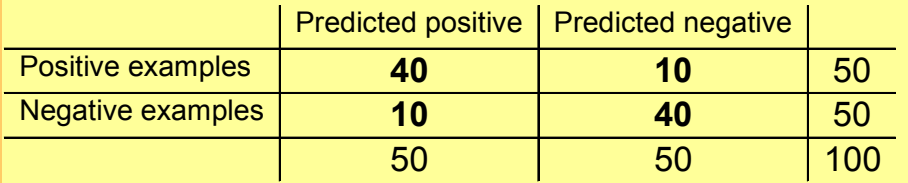

#### Classifier 2

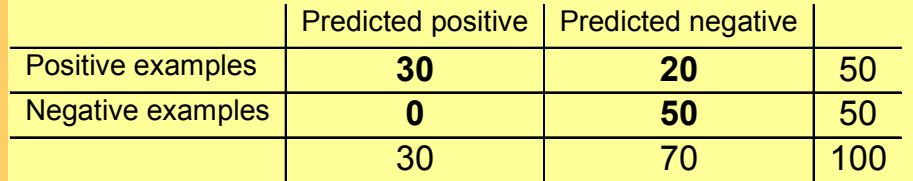

# **ROC space**

- $\bullet$  *True positive rate* <sup>=</sup> #true pos. / #pos.
	- $-$  TP<sub>1</sub> = 40/50 = 80%
	- $-$  TP $_{2}$  = 30/50 = 60%
- *False positive rate*  $=$  #false pos. / #neg.
	- FP $_{\rm 1}$  = 10/50 = 20%
	- $-$  FP $_{\rm 2}$  = 0/50 = 0%
- *ROC space* has FP rate on X axis and TP rate on Y axis

#### Classifier 1Predicted positive | Predicted negative Positive examples **40 10** 50 Negative examples **10 40** 50 5050 100

Classifier 2

 $\vert$  Predicted positive  $\vert$  Predicted negative  $\vert$ 

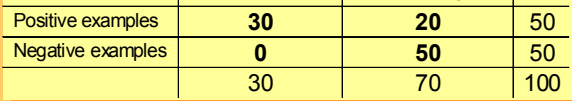

#### **The ROC convex hull**

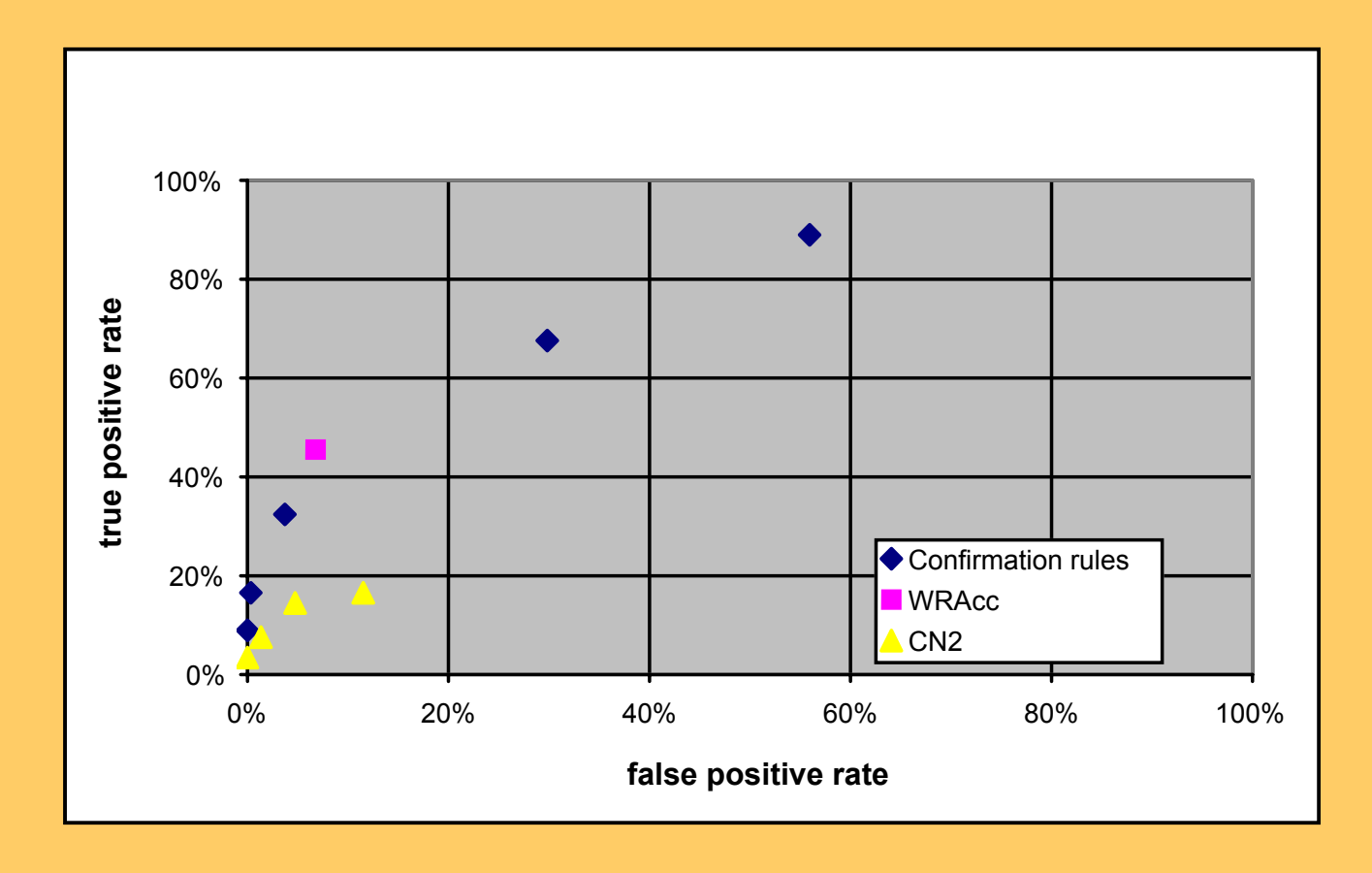

#### **The ROC convex hull**

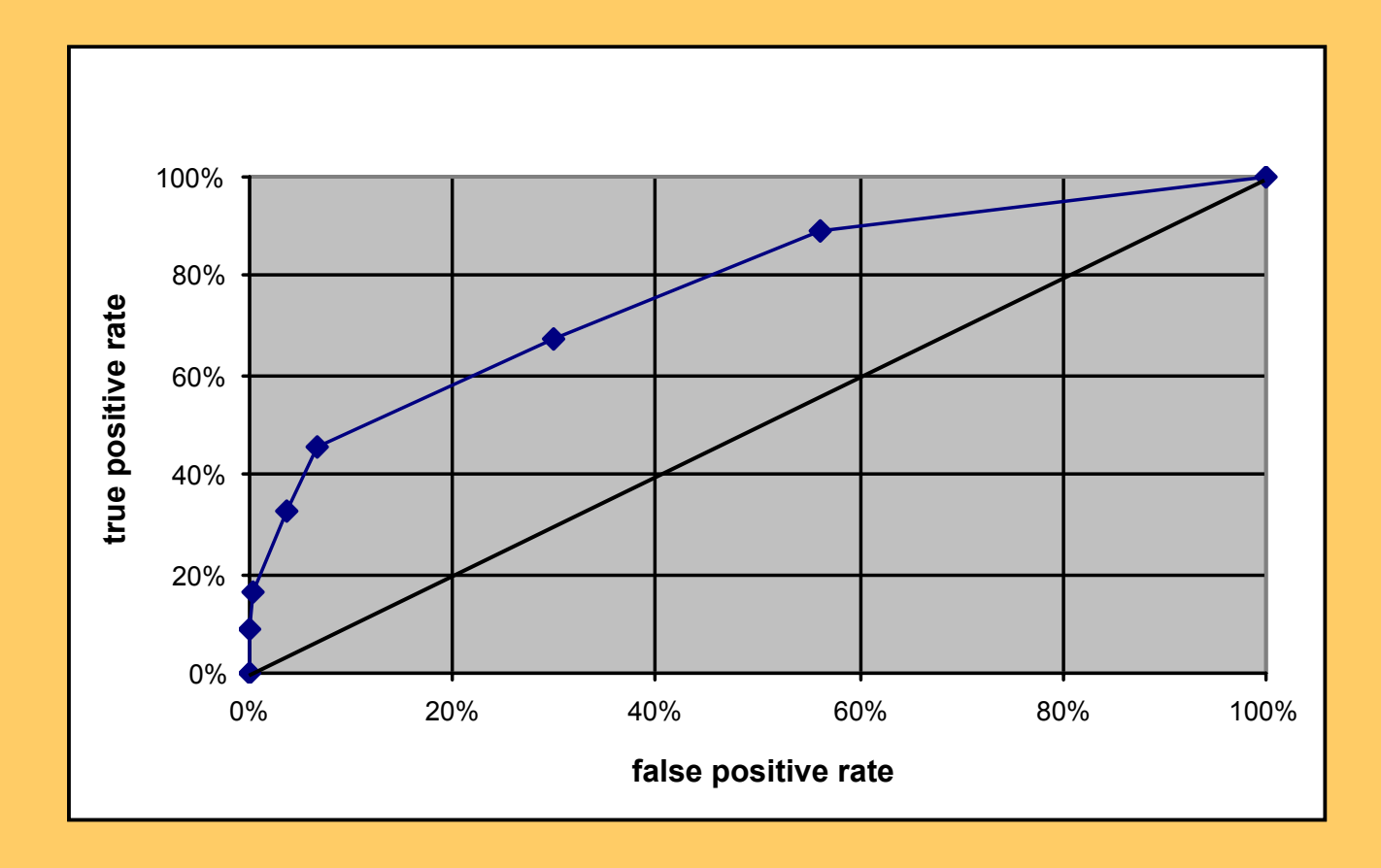

### **Choosing a classifier**

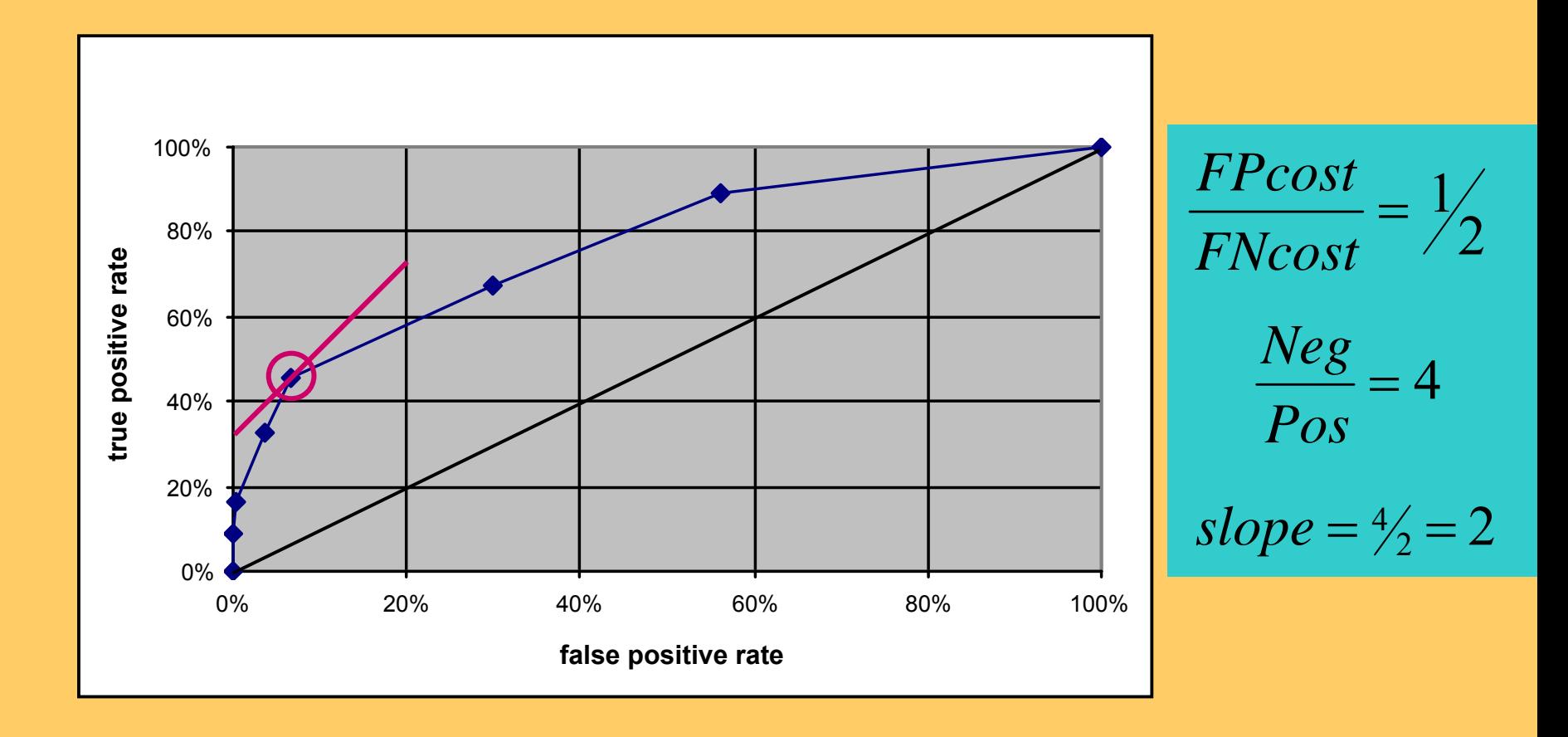

### **Choosing a classifier**

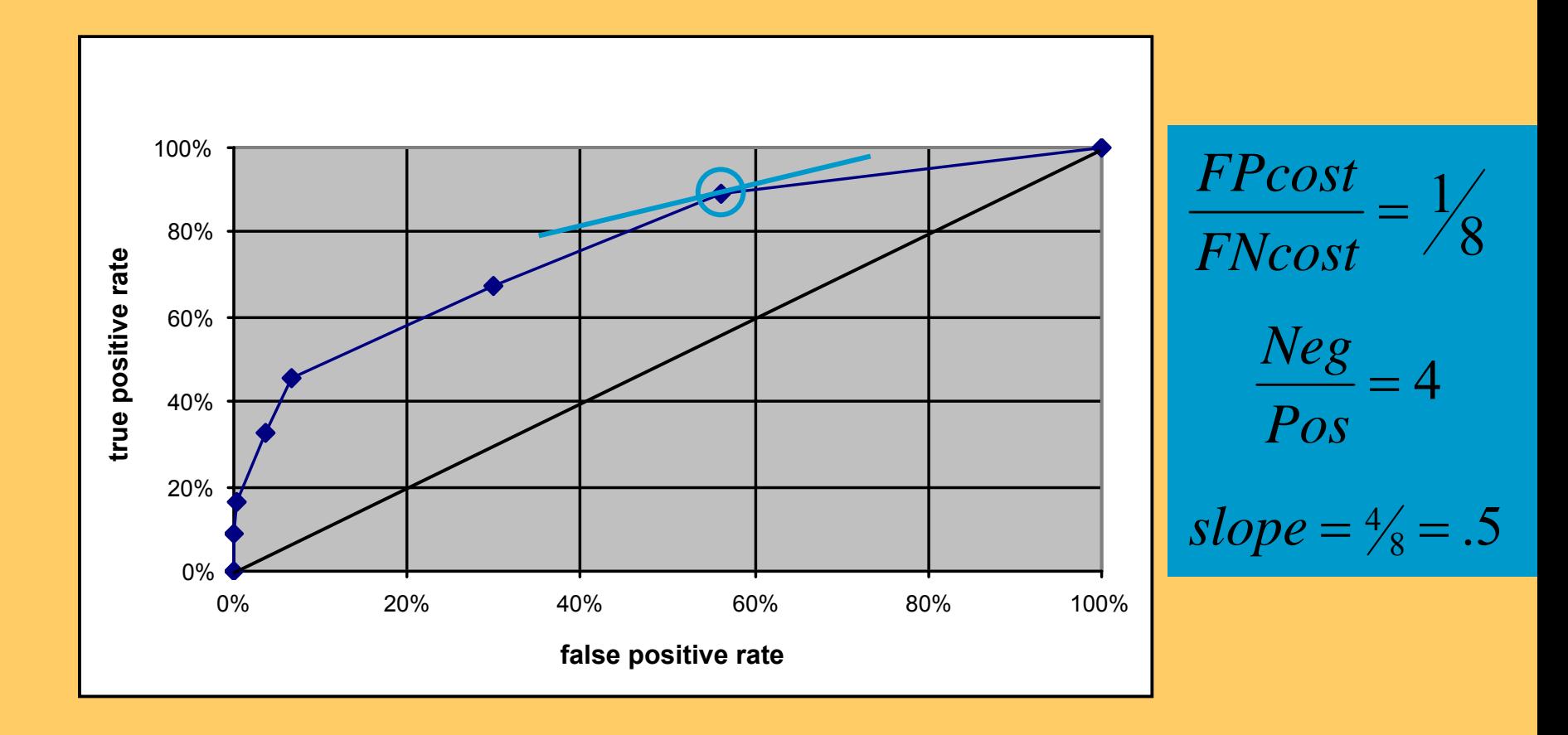

#### **Rule evaluation measures**

• *Coverage* 

Cov(Cl <sup>←</sup>Cond) = p(Cond)

- *Support = frequency* Sup(Cl <sup>←</sup>Cond) = p(Cl.Cond)
- *Rule accuracy = confidence = precision* Acc(Cl <sup>←</sup>Cond) = n(Cl.Cond)/n(Cond) = p(Cl | Cond)
- *Sensitivity = recall of positives* (TPr) Sens(Cl <sup>←</sup>Cond) = n(Cl.Cond) / n(Cl) = p(Cond | Cl)
- *Specificity = recall of negatives* Spec(Cl←Cond) = n(–Cl–Cond) / n(–Cl)\_ = p(–¬Cond | –¬Cl)

# **ML metrics in ROC space**

true positive rate = sensitivity = recall  $= TP/Pos$ 

> rule accuracy = confidence = precision  $= TP/(TP+FP)$

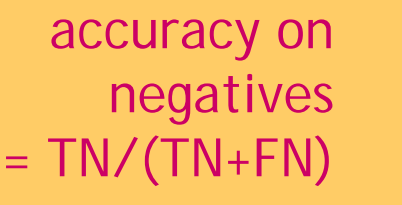

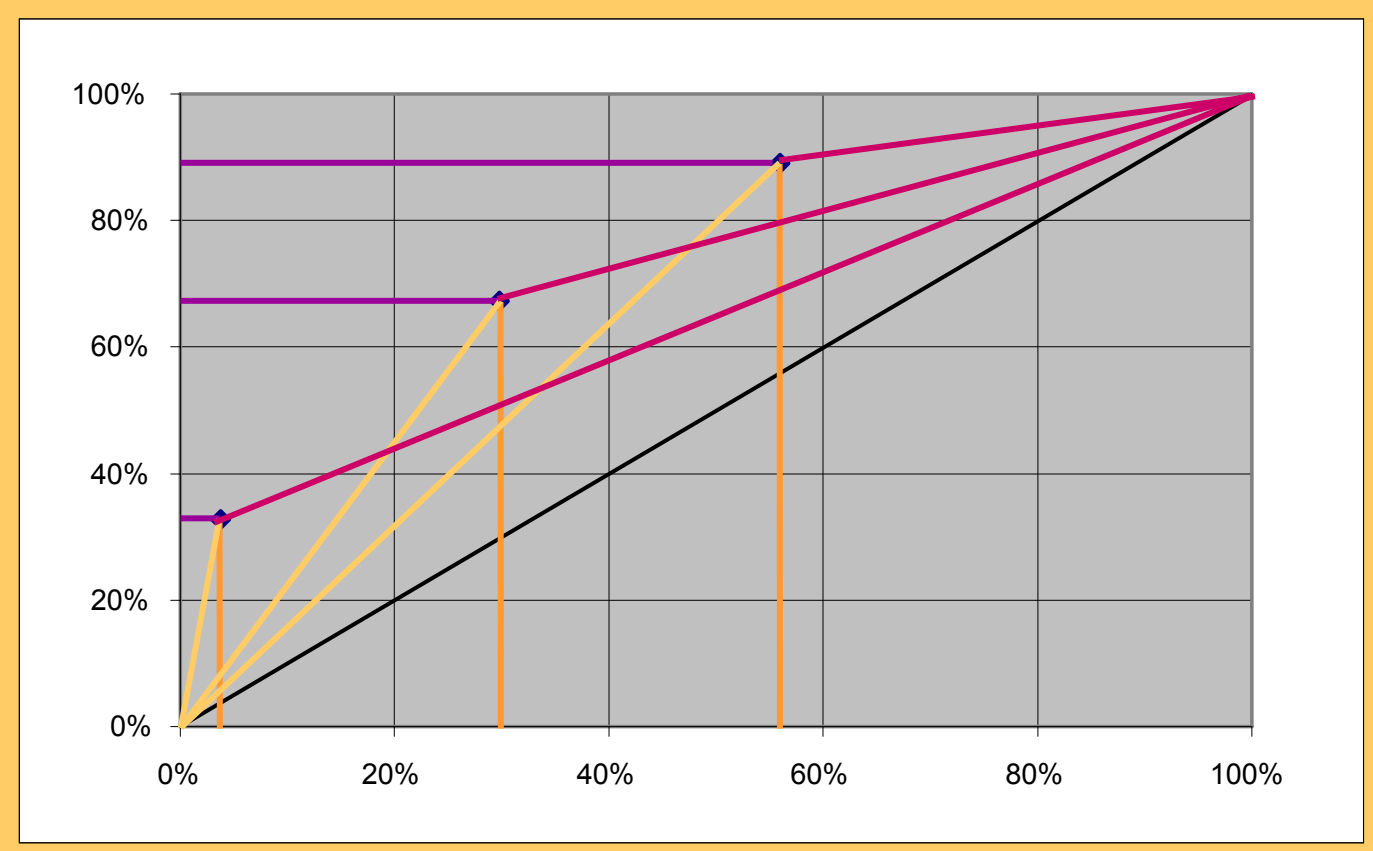

false positive rate = 1 – specificity  $= 1 - TN/Neq =$ FP/Neg

# **Part III: Summary**

- 10-fold cross-validation is a standard classifier evaluation method used in machine learning
- ROC analysis very natural for rule learning and subgroup discovery
	- can take costs into account
	- here used for evaluation
	- also possible to use as search heuristic
- Upgrade to c>2 classes
	- full ROC analysis requires c(c–1) dimensions, distinguishing all pairwise misclassification types
	- can be approximated by c dimensions
# **Part IV: Relational Data Mining**

### What is RDM?

- Propositionalization techniques
- Inductive Logic Programming

## **Predictive relational DM**

- $\bullet$ Data stored in relational databases
- Single relation propositional DM
	- example is a tuple of values of a fixed number of attributes (one attribute is a class)
	- example set is a table (simple field values)
- Multiple relations relational DM (ILP)
	- – example is a tuple or a set of tuples (logical fact or set of logical facts)
	- example set is a set of tables (simple or complex structured objects as field values)

# **Data for propositional DM**

### Sample single relation data table

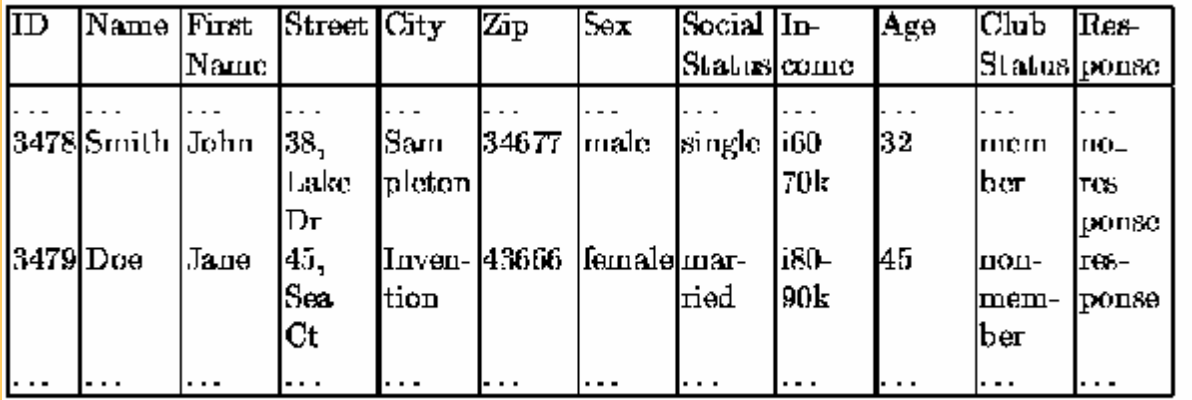

 $\begin{array}{|l|l|} \hline \operatorname{S} & \operatorname{So} & \operatorname{In} & \operatorname{A} & \operatorname{Cl} & \operatorname{Re} \\ \hline \operatorname{ex} & \operatorname{St} & \operatorname{come} & \operatorname{ge} & \operatorname{ub} & \operatorname{sp} \end{array}$ lID Zip 3478 34677 m si 60-70 32 me nr 3479 43666 f | mal80-90 45 hm re

Customer table for analysis.

Basic customer table.

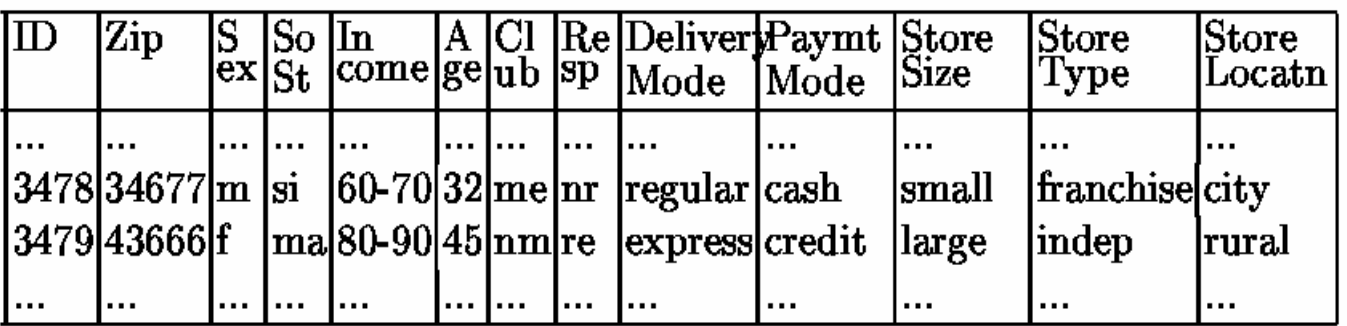

Customer table including order and store information.

# **Multi-relational data made propositional**

# relation table

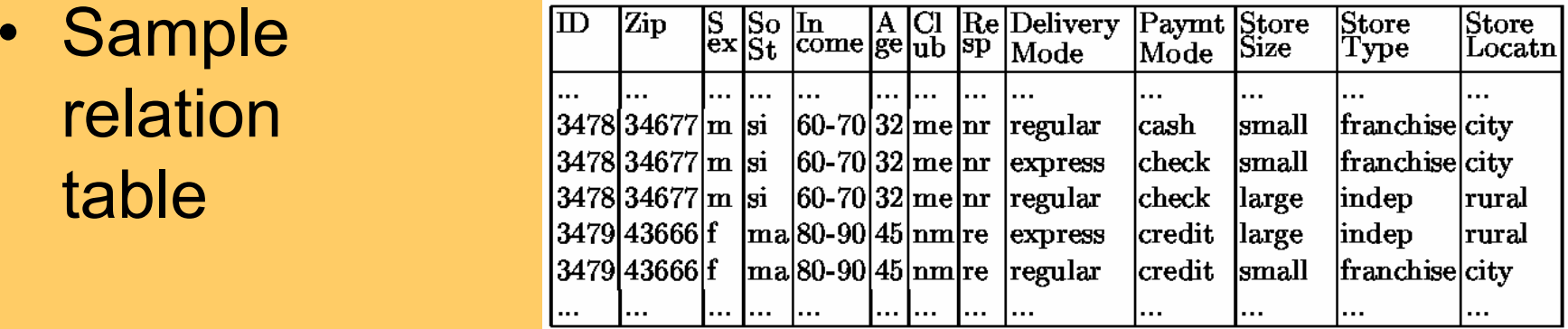

Customer table with multiple orders.

using summary

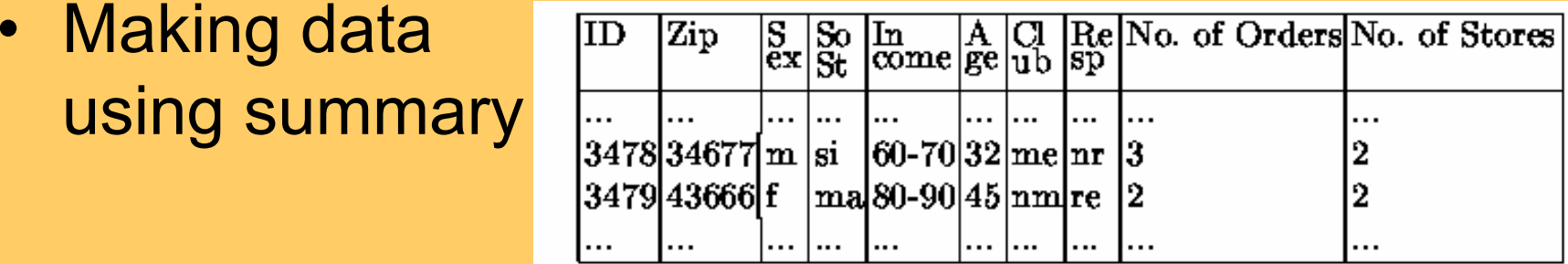

Customer table using summary attributes.

# **Relational Data Mining (ILP)**

- • Learning from multiple tables
- • Complex relational problems:
	- $-$  temporal data: time series in medicine, trafic control, ...
	- structured data: representation of molecules and their properties in protein engineering, biochemistry, ...

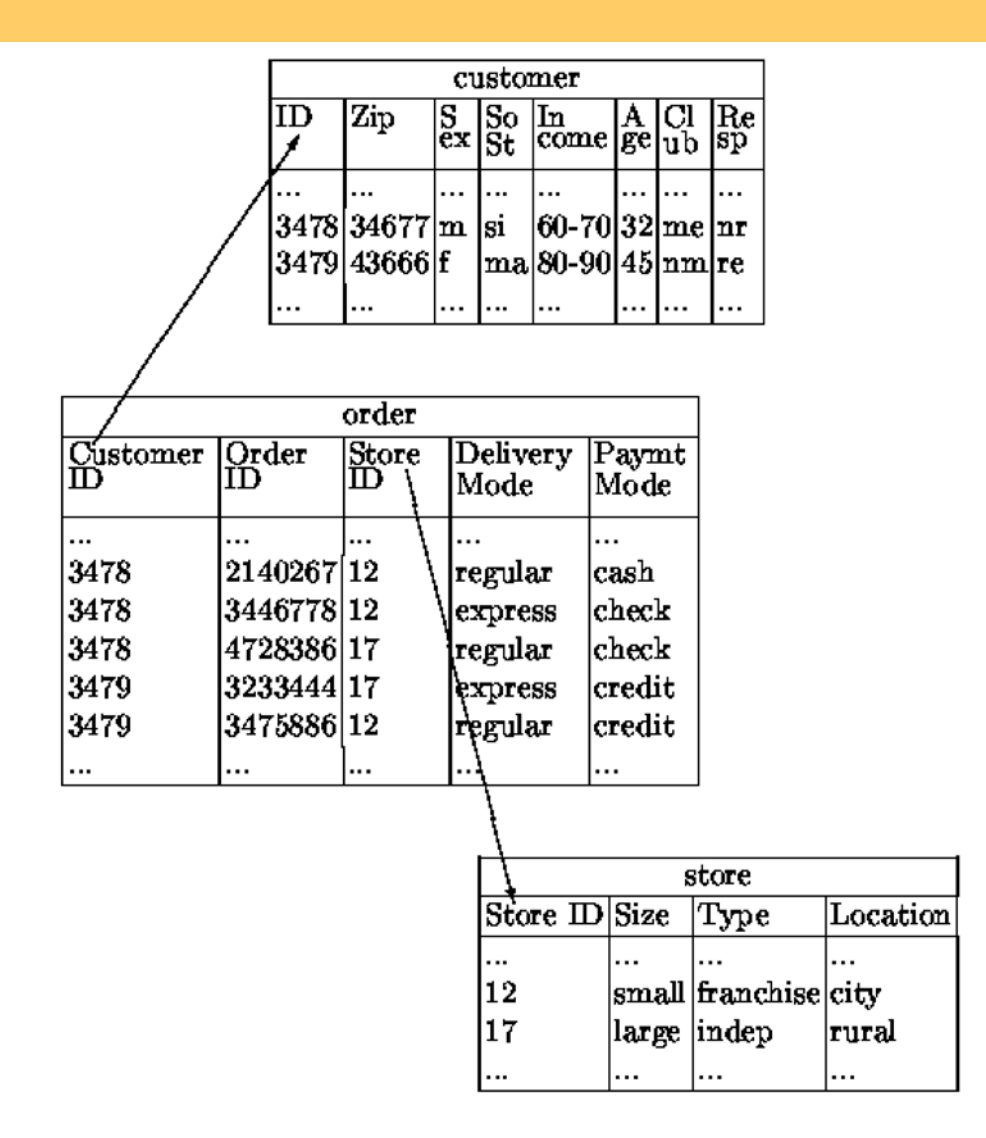

Relational representation of customers, orders and stores.

### **Basic Relational Data Mining tasks**

**Predictive RDM**

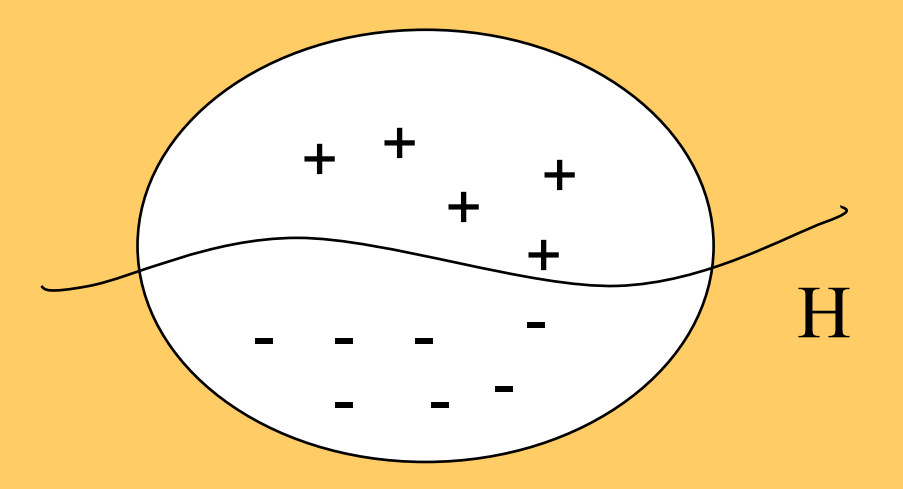

**Descriptive RDM**

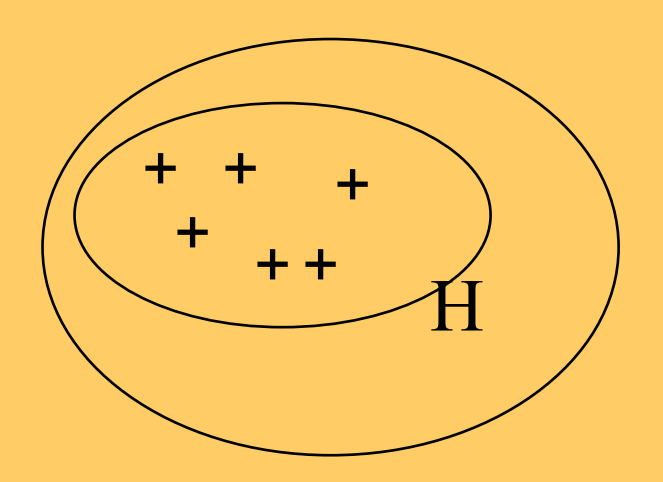

# **Predictive ILP**

#### • **Given:**

- A set of observations
	- positive examples *E +*
	- negative examples *E -*
- background knowledge *B*
- hypothesis language *L H*
- covers relation

#### • **Find:**

A hypothesis *H ∈ L<sub>H</sub>,* such that (given *B*) *H*<br>covers all positive and no negative examples

• In logic, **find** *H* such that

– ∀*e*  ∈ *E +* : B ∧ H |= *<sup>e</sup>* ( *H* is complete)

- ∀*e*  ∈ *E -* : B ∧ H |=/= *<sup>e</sup>* ( *H* is consistent)
- In ILP, *E* are ground facts, *B* and *H* are (sets of) definite clauses

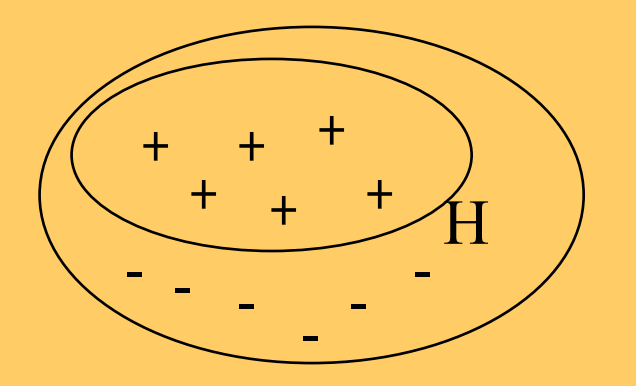

# **Predictive ILP**

#### •**Given:**

- A set of observations
	- positive examples *E +*
	- negative examples *E -*
- background knowledge *B*
- hypothesis language *L H*
- covers relation
- $-$  quality criterion

#### • **Find:**

A hypothesis  $H ∈ L_H$ , such that (given *B*)  $H$  is optimal w.r.t. some quality criterion, e.g., max. predictive accuracy A(H)

(instead of finding a hypothesis *H* ∈ *L* instead of finding a hypothesis *H* ∈ *L<sub>H</sub>,* such<br>that (given *B*) *H* covers all positive and no negative examples)

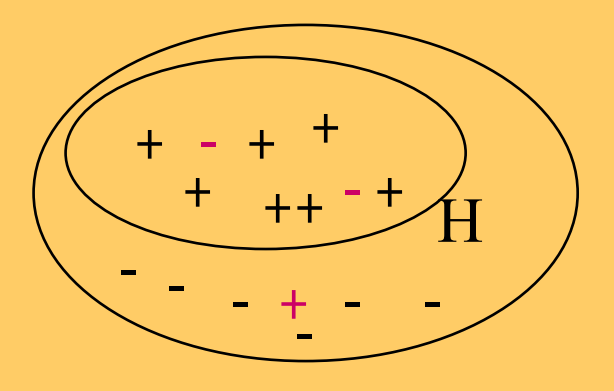

# **Descriptive ILP**

#### •**Given:**

- A set of observations
	- (positive examples *E +*)
- background knowledge *B*
- hypothesis language *L H*
- covers relation

#### • **Find:**

Maximally specific hypothesis *H* ∈ *L* Maximally specific hypothesis *H* ∈ *L<sub>H</sub>*, such<br>that (given *B*) *H* covers all positive examples

- In logic, **find**  $H$  such that  $\forall c \in H$ ,  $c$  is true in some preferred model of  $B \cup E$  (e.g., least Herbrand model *M* ( *B* ∪ *E* ))
- • **In ILP,**  *E* **are ground facts,**  *B* **are (sets of) general clauses**

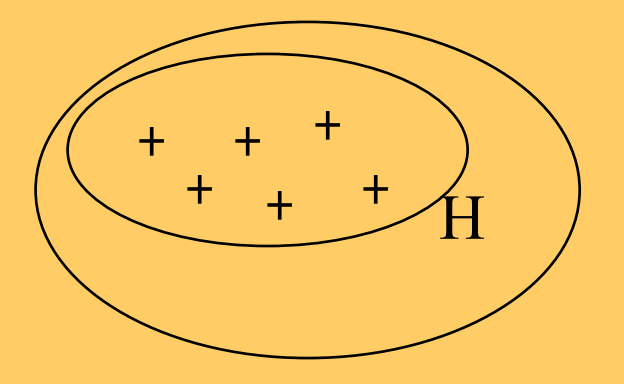

### **Sample problem Knowledge discovery**

*E +* <sup>=</sup>{daughter(mary,ann),daughter(eve,tom)} *E -* <sup>=</sup>{daughter(tom,ann),daughter(eve,ann)}

 $B =$ {mother(ann,mary), mother(ann,tom), father(tom,eve), father(tom,ian), female(ann), female(mary), female(eve), male(pat),male(tom),  $\mathtt{parent(X,Y)} \leftarrow \mathtt{mother(X,Y)}$ ,  $\mathtt{parent(X,Y)} \leftarrow$  $father(X,Y)$ }

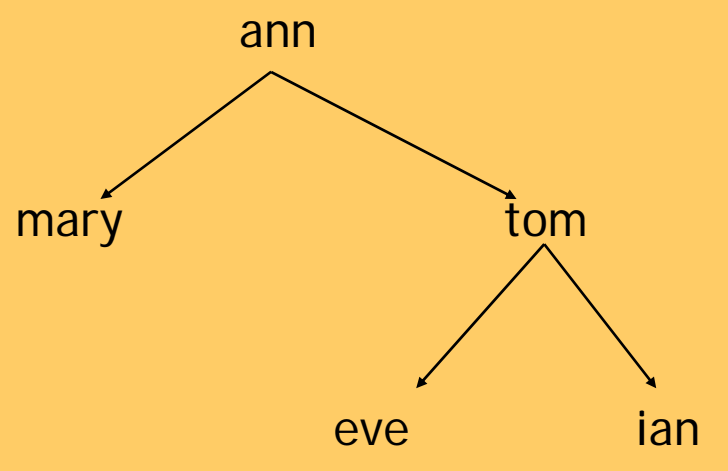

### **Sample problem Knowledge discovery**

- *E +* <sup>=</sup>{daughter(mary,ann),daughter(eve,tom)} *E -* <sup>=</sup>{daughter(tom,ann),daughter(eve,ann)}
- B = {mother(ann,mary),mother(ann,tom),father(tom,eve), father(tom,ian),female(ann),female(mary),female(eve), male(pat),male(tom),parent(X,Y) ←mother(X,Y),  $\mathtt{parent(X,Y)}\!\leftarrow\!\mathtt{father(X,Y)}\}$
- • **Predictive ILP -** Induce a definite clausedaughter(X,Y) ← female(X), parent(Y,X). or a set of definite clauses

```
daughter(X,Y) 
← female(X), mother(Y,X).
daughter(X,Y) 
← female(X), father(Y,X).
```
 $\bullet$  **Descriptive ILP -** Induce a set of (general) clauses ← daughter(X,Y), mother(X,Y). female(X) ← daughter(X,Y).  $\texttt{mother(X,Y)}$ ; father(X,Y)  $\leftarrow \texttt{parent(X,Y)}$ .

### **Sample problem Logic programming**

*E +* <sup>=</sup>{sort([2,1,3],[1,2,3])} *E -* <sup>=</sup>{sort([2,1],[1]),sort([3,1,2],[2,1,3])}

*B* : definitions of permutation/2 and sorted/1

#### • **Predictive ILP**

 $\texttt{sort(X,Y)} \leftarrow \texttt{permutation(X,Y)}$ ,  $\texttt{sorted(Y)}.$ 

#### • **Descriptive ILP**

```
\texttt{sorted}(\texttt{Y}) \leftarrow \texttt{sort}(\texttt{X}, \texttt{Y}).
permutation(X,Y) 
← sort(X,Y)
\texttt{sorted}(X) \ \leftarrow \ \texttt{sort}(X,X)
```
### **Sample problem: East-West trains**

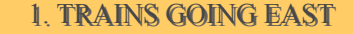

2. TRAINS GOING WEST 2. TRAINS GOING WEST

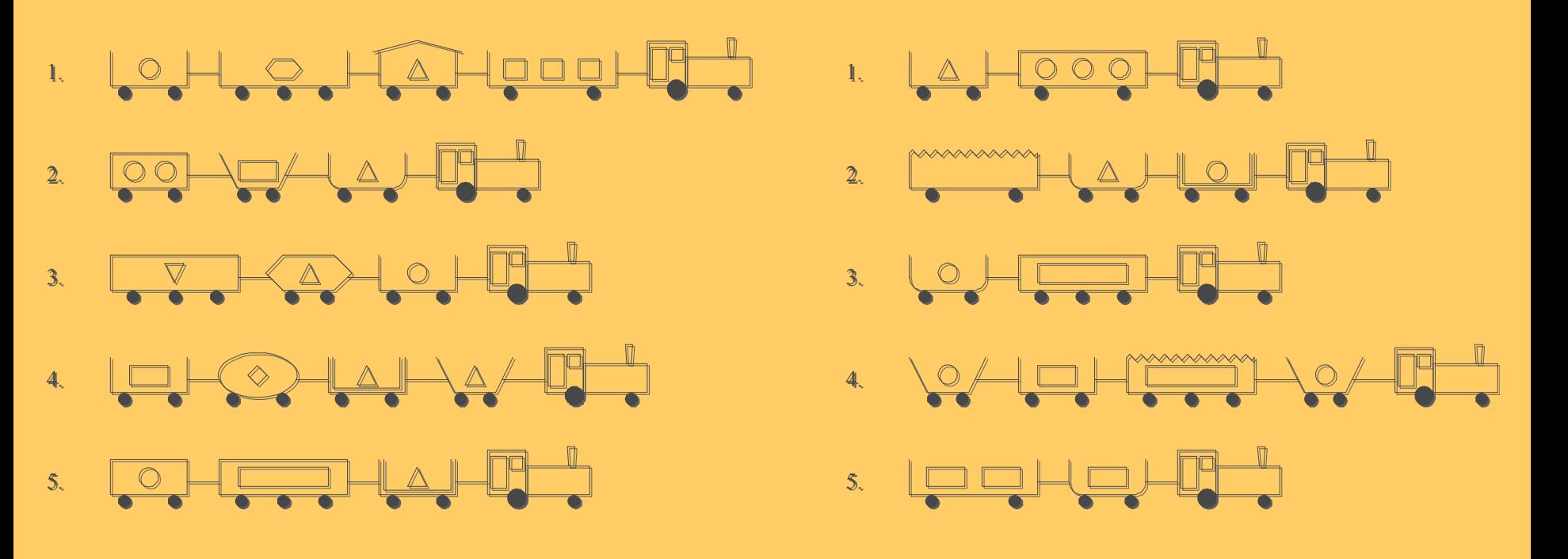

# **RDM knowledge representation (database)**

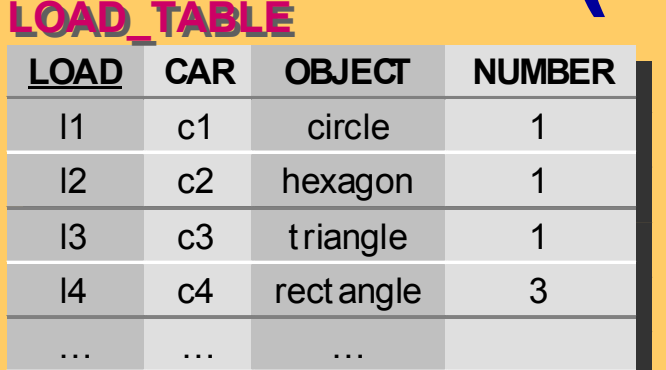

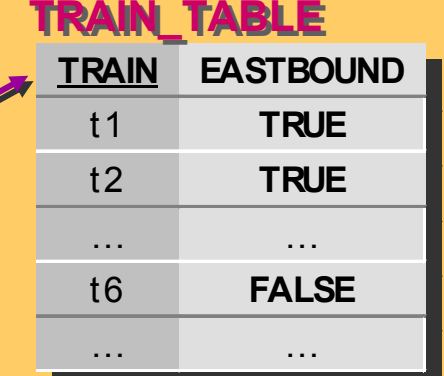

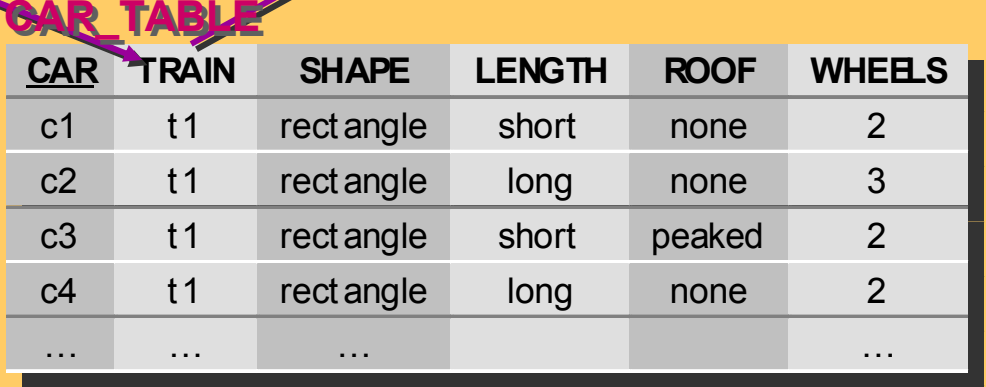

### LOHO HAHOOD

## **ER diagram for East-West trains**

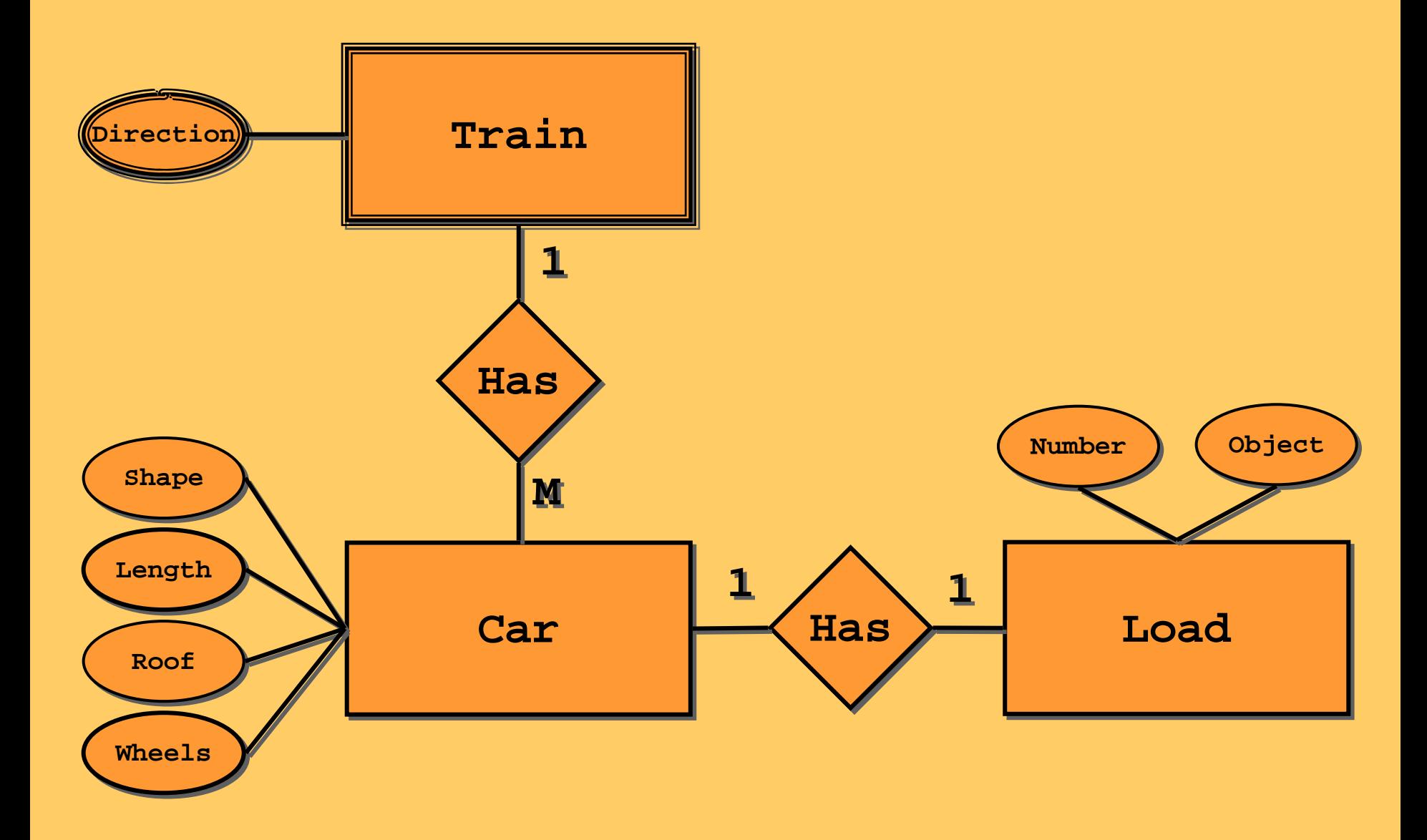

## **ILP representation: Datalog ground facts**

 $\bullet$  Example: eastbound(t1).

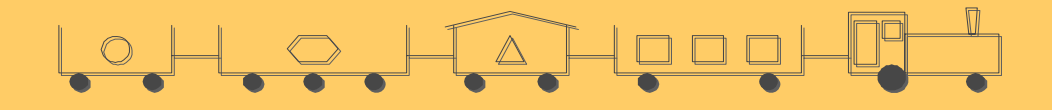

- • Background theory:  $car(t1, c1)$ . car(t1,c2). car(t1,c3). car(t1,c4). rectangle(c1). rectangle(c2). rectangle(c3). rectangle(c4).<br>short(c1). long(c2). short(c3). long(c4).  $short(c1).$  long(c2). short(c3). none(c1). none(c2). peaked(c3). none(c4). two\_wheels(c1). three\_wheels(c2). two\_wheels(c3). two\_wheels(c4).  $load(c1,11)$ .  $load(c2,12)$ .  $load(c3,13)$ .  $load(c4,14)$ . circle(I1). hexagon(I2). triangle(I3). rectangle(I4). one load(l1). one load(l2). one load(l3). three loads(l4).
	-
- • Hypothesis (predictive ILP): eastbound(T) :-  $car(T, C)$ , short(C), not none(C).

# **ILP representation: Datalog ground clauses**

LOHO HAHOOHUT

#### • Example:

eastbound(t1): car(t1,c1),rectangle(c1),short(c1),none(c1),two\_wheels(c1), load(c1,l1),circle(l1),one\_load(l1), car(t1,c2),rectangle(c2),long(c2),none(c2),three\_wheels(c2), load(c2,l2),hexagon(l2),one\_load(l2), car(t1,c3),rectangle(c3),short(c3),peaked(c3),two\_wheels(c3), load(c3,l3),triangle(l3),one\_load(l3), car(t1,c4),rectangle(c4),long(c4),none(c4),two\_wheels(c4), load(c4,l4),rectangle(l4),three load(l4).

- Background theory: empty
- Hypothesis: eastbound(T):-car(T,C),short(C),not none(C).

# **ILP representation: Prolog terms** LOHO HAHOOHDHU

• Example:

eastbound([c(rectangle,short,none,2,l(circle,1)), c(rectangle,long,none,3,l(hexagon,1)), c(rectangle,short,peaked,2,l(triangle,1)), c(rectangle,long,none,2,l(rectangle,3))]).

• Background theory: member/2, arg/3

### • Hypothesis:

eastbound(T):-member(C,T),arg(2,C,short), not arg(3,C,none).

### **First-order representations**

- **Propositional** representations:
	- datacase is *fixed-size vector of values*
	- features are those given in the dataset
- **First-order** representations:
	- datacase is *flexible-size, structured object*
		- sequence, set, graph
		- hierarchical: e.g. set of sequences
	- features need to be **selected** from potentially infinite set

# **Complexity of RDM problems**

- Simplest case: single table with primary key
	- –example corresponds to tuple of constants
	- *attribute-value* or *propositional* learning
- Next: single table without primary key
	- example corresponds to set of tuples of constants –*multiple-instance* problem
- Complexity resides in many-to-one foreign keys
	- lists, sets, multisets
	- *non-determinate* variables

# **Part IV: Relational Data Mining**

- What is RDM?
- Propositionalization techniques
- Inductive Logic Programming

### **Rule** learning: **The standard view**

- **Hypothesis construction**: find a set of *n* rules
	- – usually simplified by *n* separate rule constructions
		- exception: HYPER
- **Rule construction**: find a pair (Head, Body)
	- e.g. select head (class) and construct body by searching the VersionSpace
		- exceptions: CN2, APRIORI
- **Body construction**: find a set of *m* literals
	- usually simplified by adding one literal at a time
		- problem (ILP): literals introducing new variables

# **Rule learning revisited**

- **Hypothesis construction**: find a set of *n* rules
- •**Rule construction**: find a pair (Head, Body)
- **Body construction**: find a set of *m* features
	- Features can be either defined by background knowledge or constructed through constructive induction
	- In propositional learning features may increase expressiveness through negation
	- Every ILP system does constructive induction
- **Feature construction**: find a set of *k* literals
	- finding interesting features is discovery task rather than classification task e.g. interesting subgroups, frequent itemsets
	- excellent results achieved also by feature construction through predictive propositional learning and ILP (Srinivasan)

### **First-order feature construction**

- All the expressiveness of ILP is in the features
- Given a way to construct (or choose) first-order features, body construction in ILP becomes propositional
	- idea: learn non-determinate clauses with LINUS by saturating background knowledge (performing systematic feature construction in a given language bias)

### **Standard LINUS**

#### •**Example: learning family relationships**

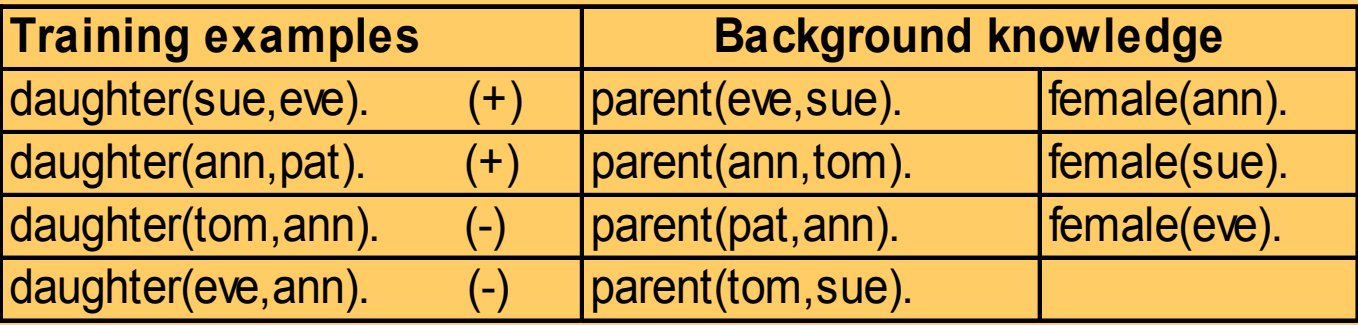

•**Transformation to propositional form:**

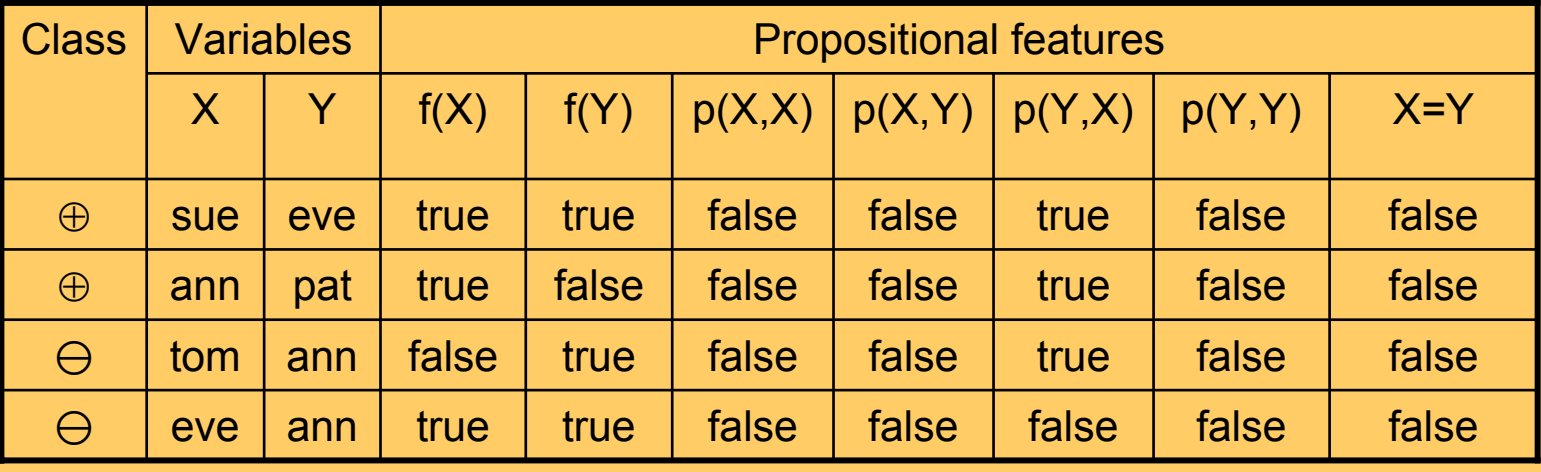

- • **Result of propositional rule learning:** Class =  $\oplus$  if (female(X) = true)  $\wedge$  (parent(Y,X) = true
- • **Transformation to program clause form:** daughter(X,Y) ← female(X),parent(Y,X)

# **Representation issues (1)**

- In the database and Datalog ground fact representations individual examples are not easily separable
- Term and Datalog ground clause representations enable the separation of individuals
- Term representation collects all information about an individual in one structured term

# **Representation issues (2)**

- Term representation provides strong language bias
- Term representation can be flattened to be described by ground facts, using
	- structural predicates (e.g. car(t1,c1), load(c1,l1)) to introduce substructures
	- – utility predicates, to define properties of invididuals (e.g. long(t1)) or their parts (e.g., long(c1), circle(l1)).
- This observation can be used as a language bias to construct new features

### **Declarative bias for first-order feature construction**

- •In ILP, features involve interactions of local variables
- • Features should define properties of individuals (e.g. trains, molecules) or their parts (e.g., cars, atoms)
- Feature construction in LINUS, using the following language bias:
	- one free global variable (denoting an individual, e.g. train)
	- one or more structural predicates: (e.g., has\_car(T,C)) ,each introducing a new existential local variable (e.g. car, atom), using either the global variable (train, molecule) or a local variable introduced by other structural predicates (car, load)
	- one or more utility predicates defining properties of individuals or their parts: no new variables, just using variables
	- all variables should be used
	- parameter: max. number of predicates forming a feature

# **Sample first-order features**

• The following rule has two features 'has a short car' and 'has a closed car':

eastbound(T):-hasCar(T,C1),clength(C1,short), hasCar(T,C2),not croof(C2,none).

- The following rule has one feature 'has a short closed car': eastbound(T):-hasCar(T,C),clength(C,short), not croof(C,none).
- Equivalent representation:

eastbound(T):-hasShortCar(T),hasClosedCar(T). hasShortCar(T):-hasCar(T,C),clength(C,short). hasClosedCar(T):-hasCar(T,C),not croof(C,none).

### **LINUS revisited**

- Standard LINUS:
	- transforming an ILP problem to a propositional problem
	- apply background knowledge predicates
- Revisited LINUS:
	- Systematic first-order feature construction in a given language bias
- Too many features?
	- –use a relevancy filter (Gamberger and Lavrac)

## **LINUS revisited: Example: East-West trains**

**Rules induced by CN2, using 190 first-order features with up to two utility predicates:**

eastbound(T):- westbound(T):-

hasCarHasLoadSingleTriangle(T), not hasCarEllipse(T),

not hasCarLongJagged(T), not hasCarShortFlat(T),

not hasCarLongHasLoadCircle(T). not hasCarPeakedTwo(T).

#### **Meaning:**

eastbound(T):-

hasCar(T,C1),hasLoad(C1,L1),lshape(L1,tria),lnumber(L1,1),

not (hasCar(T,C2),clength(C2,long),croof(C2,jagged)),

not (hasCar(T,C3),hasLoad(C3,L3),clength(C3,long),lshape(L3,circ)). westbound(T):-

not (hasCar(T,C1),cshape(C1,ellipse)),

not (hasCar(T,C2),clength(C2,short),croof(C2,flat)),

not (hasCar(T,C3),croof(C3,peak),cwheels(C3,2)).

# **Part IV: Relational Data Mining**

- What is RDM?
- •Propositionalization techniques
- $\Box$ Inductive Logic Programming
	- ILP as search
	- ILP techniques and implementations
		- Propositionalisation (LINUS, RSD)
		- Specialization techniques (MIS, FOIL, …)
			- Top-down search of refinement graphs
		- Generalization techniques (CIGOL, GOLEM)
			- Inverse resolution
			- Relative least general generalization
		- Combining top-down and bottom-up
			- Inverse entailment (PROGOL)

### **ILP as search of program clauses**

- An ILP learner can be described by
	- the **structure of the space of clauses**
		- based on the generality relation
		- Let C and D be two clauses. C is more general than  $D(C = D)$  iff  ${\sf covers}({\sf D}) \subseteq {\sf covers}({\sf C})$
		- Example:  $p(X, Y) \leftarrow r(Y, X)$  is more general than  $p(X,Y) \leftarrow r(Y,X), q(X)$
	- its **search strategy**
		- uninformed search (depth-first, breadth-first, iterative deepening)
		- heuristic search (best-first, hill-climbing, beam search)
	- its **heuristics**
		- for directing search
		- for stopping search (quality criterion)

### **ILP as search of program clauses**

• **Semantic generality** Hypothesis  $H_1$  is semantically more general than  $H_2$  w.r.t. background theory  $B$  if and only if  $\ B\cup H_{_{\rm 1}}\!\models H_{_{\rm 2}}$ 

#### • **Syntactic generality or**  θ**-subsumption** (most popular in ILP)

- $-$  Clause  $c_1$   $\theta$ -subsumes  $c_2$   $(c_1 \geq {}_{\theta} c_2)$ 
	- if and only if  $\exists\,\theta\colon\boldsymbol{c}_1\theta\subseteq\boldsymbol{c}_2$
- Hypothesis  $H_{1}$   $\geq \theta$  H $_{2}$ if and only if  $\forall$   $\boldsymbol{c}_2 \in H_2$  exists  $\boldsymbol{c}_1 \in H_1$  such that  $\boldsymbol{c}_1 \geq \theta\,\boldsymbol{c}_2$

#### • **Example**

c1 = daughter(X,Y)  $\leftarrow$  parent(Y,X) c2 = daughter(mary,ann) ← female(mary), parent(ann,mary), parent(ann,tom). c1  $\theta$ -subsumes  $\textit{c}_{\text{2}}$  under  $\theta$  = {X/mary,Y/ann}

### **ILP as search of program clauses**

- $\bullet$  Two strategies for learning
	- Top-down search of refinement graphs
	- – Bottom-up search
		- building least general generalizations
		- inverting resolution (CIGOL)
		- inverting entailment (PROGOL)

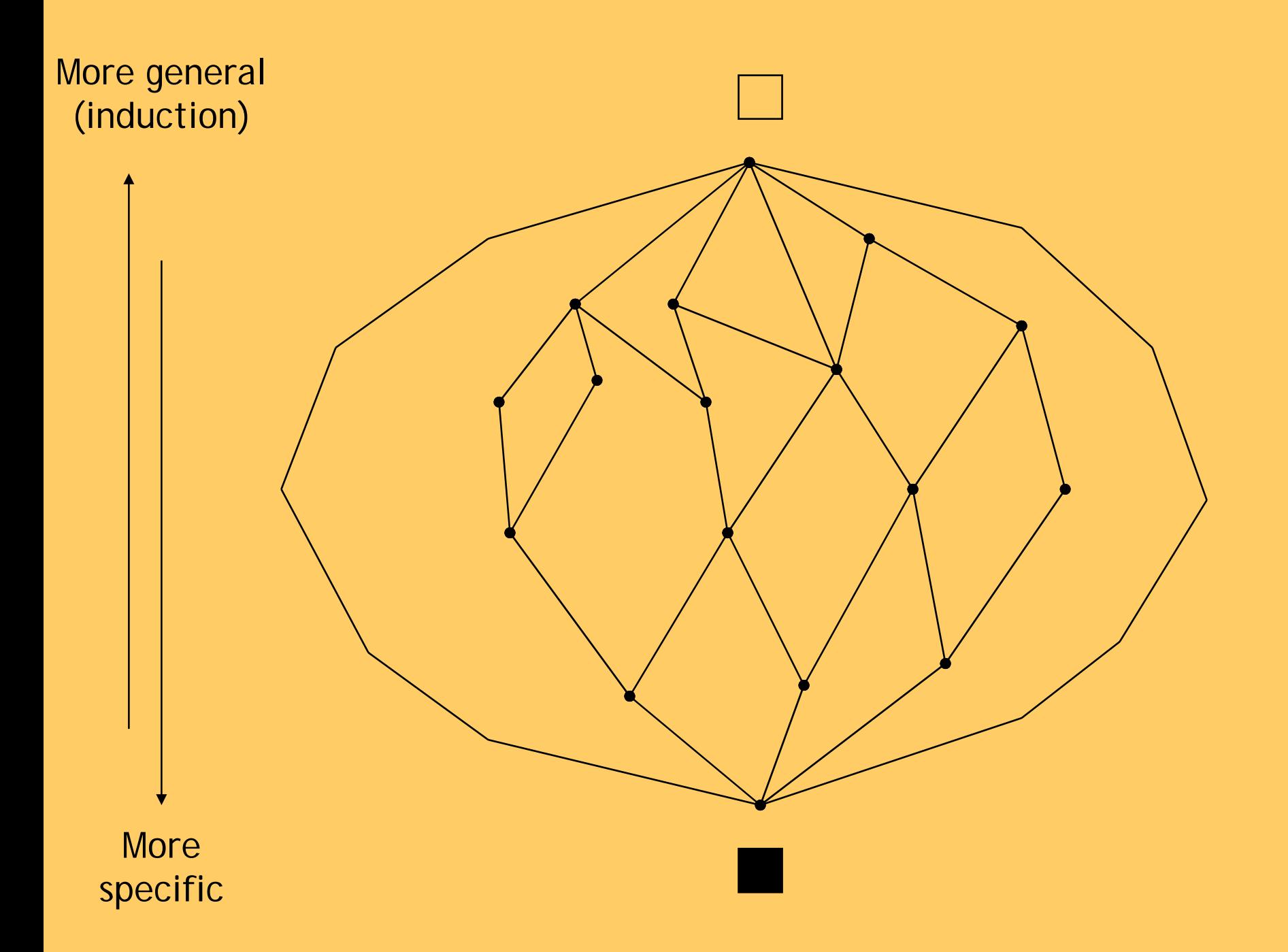
## **Generality ordering of clauses**

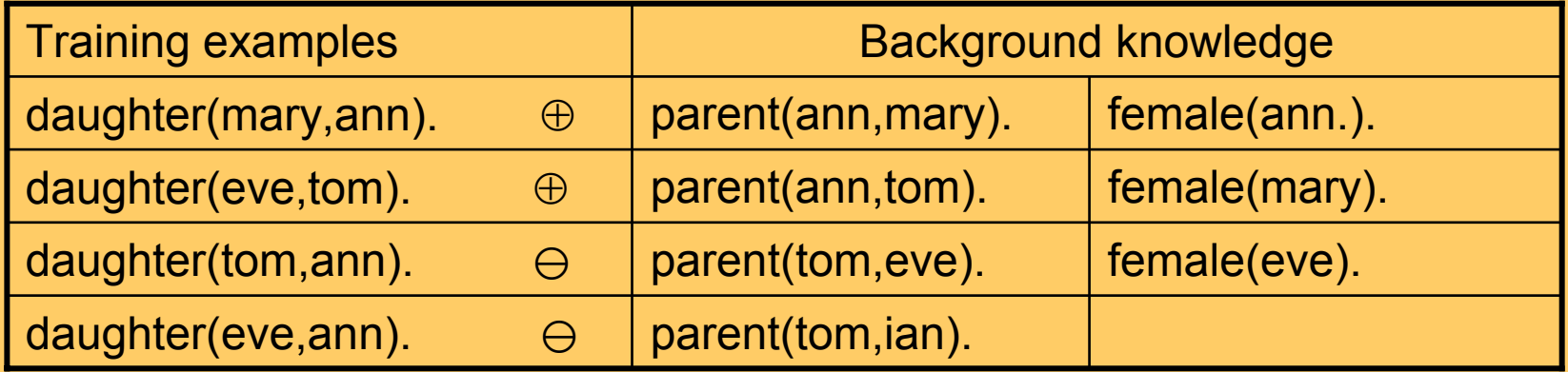

| daughter(X,Y) $\leftarrow$                            | daughter(X,Y) $\leftarrow$                                                                                                    | daughter(X,Y) $\leftarrow$ | daughter(X,Y) $\leftarrow$ |
|-------------------------------------------------------|----------------------------------------------------------------------------------------------------|----------------------------|----------------------------|
| daughter(X,Y) $\leftarrow$ female(X)                  | parent(Y,X)                                                                                                    | parent(X,Z)                |                            |
| daughter(X,Y) $\leftarrow$ daughter(X,Y) $\leftarrow$ | Part of the refinement<br>female(X) female(X) graph for the family<br>parent(Y,X) related to the probability<br>relation problem. |                            |                            |

#### **Greedy search of the best clause**

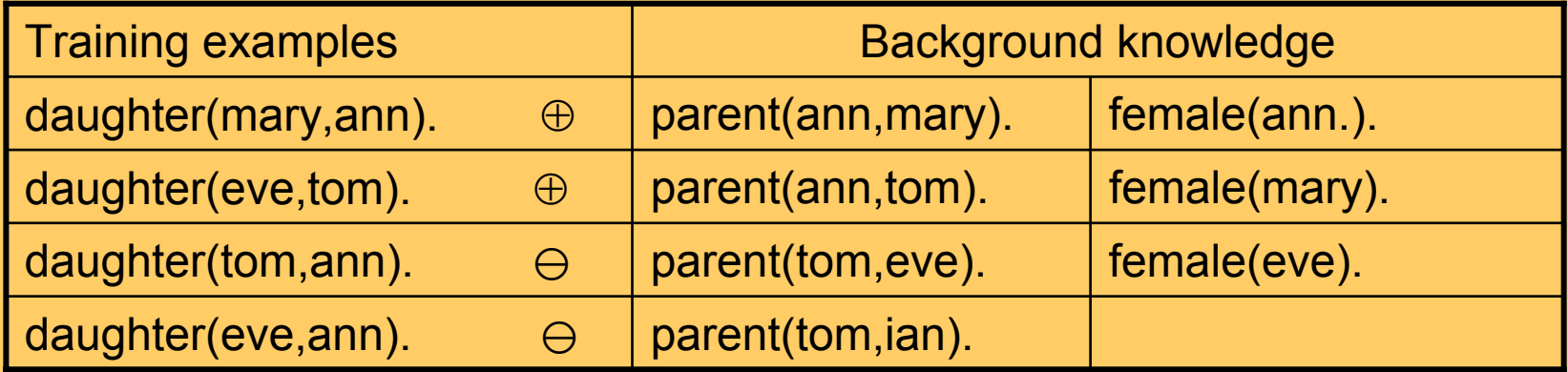

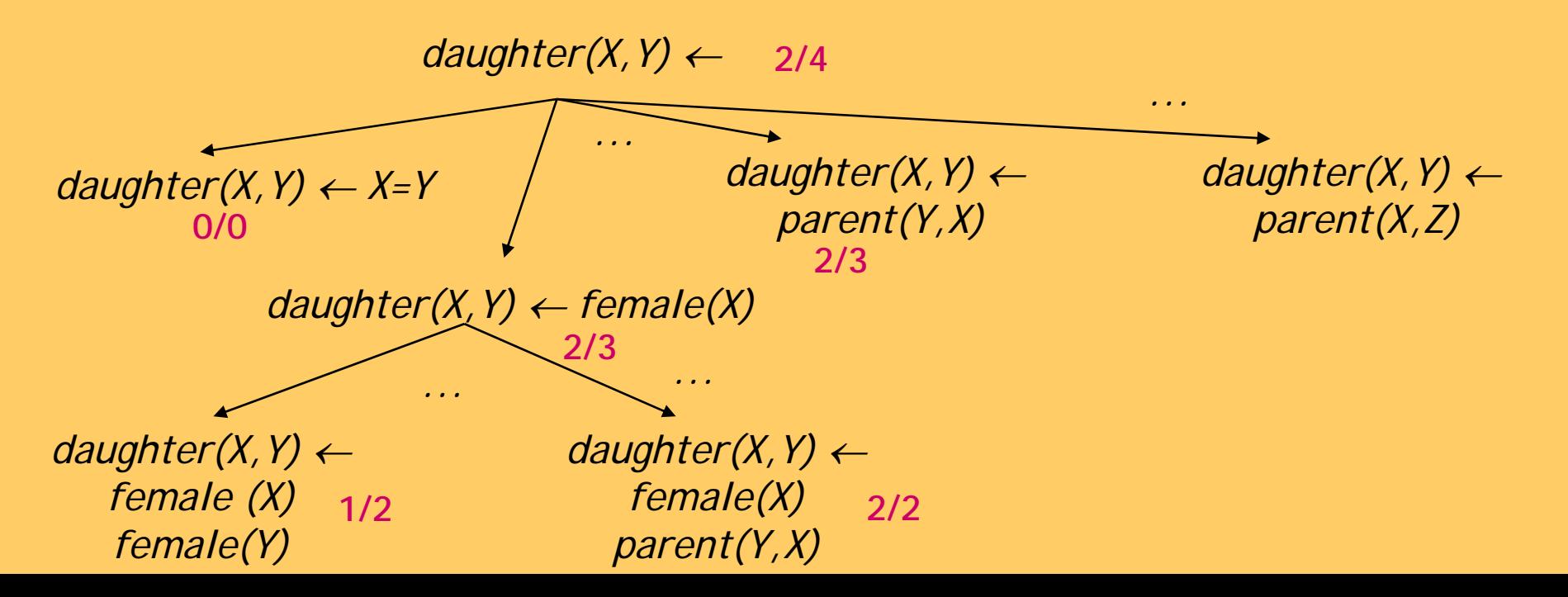

## **FOIL**

- Language: function-free normal programs recursion, negation, new variables in the body, no functors, no constants (original)
- Algorithm: covering
- Search heuristics: weighted info gain
- Search strategy: hill climbing
- Stopping criterion: encoding length restriction
- Search space reduction: types, in/out modes determinate literals
- Ground background knowledge, extensional coverage
- Implemented in C

# **Part IV: Summary**

- RDM extends DM by allowing multiple tables describing structured data
- Complexity of representation and therefore of learning is determined by one-to-many links
- Many RDM problems are individual-centred and therefore allow strong declarative bias

### **Part V: Conclusions and Literature**

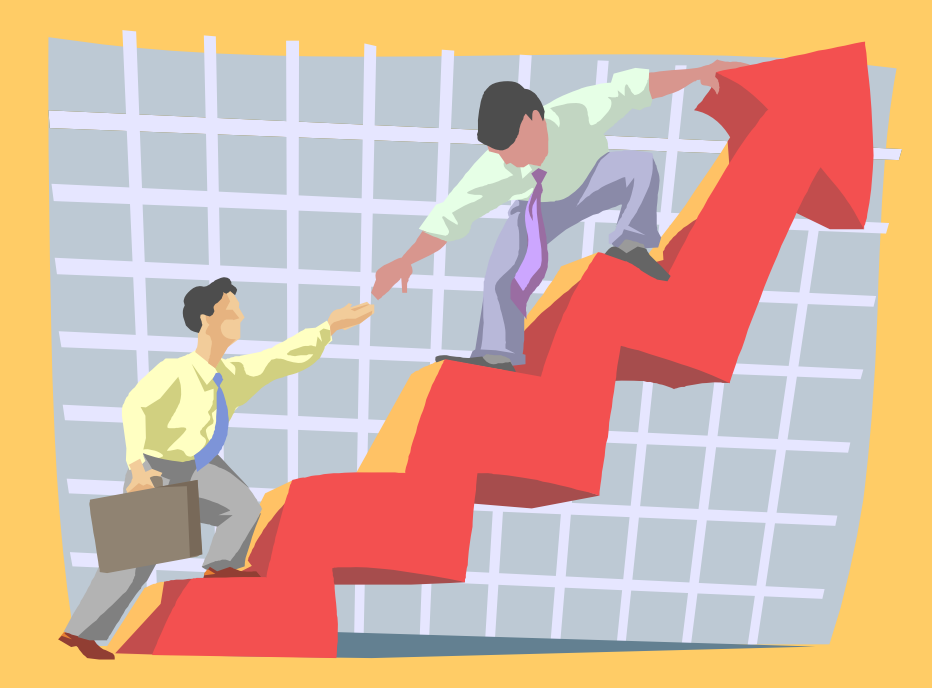

# **Machine Learning and Statistics**

- Both areas have a long tradition of developing inductive techniques for data analysis.
	- reasoning from properties of a data sample to properties of a population
- KDD = statistics + marketing ? No !
- •KDD = statistics + ... + machine learning
- Use statistics for hypothesis testing and data analysis where many assumptions hold
	- about data independence, data distribution, random sampling, etc.
- Use machine learning hypothesis generation, possibly from small data samples

## **DM and Statistics …**

• KDD a broader view: provide tools to automate the entire process of data analysis, including statistician's art of hypothesis selection

[Fayyad et al., *Comm ACM*]

• Eventually, what is done in DM could be done with statistics. Attractive in DM is the relative ease with which new insights can be gained (though not necessary interpreted)

[P Cabena et al., *Discovering data mining: from concept to implementation*, 1997]

# **Statistics: Primary Data Analysis**

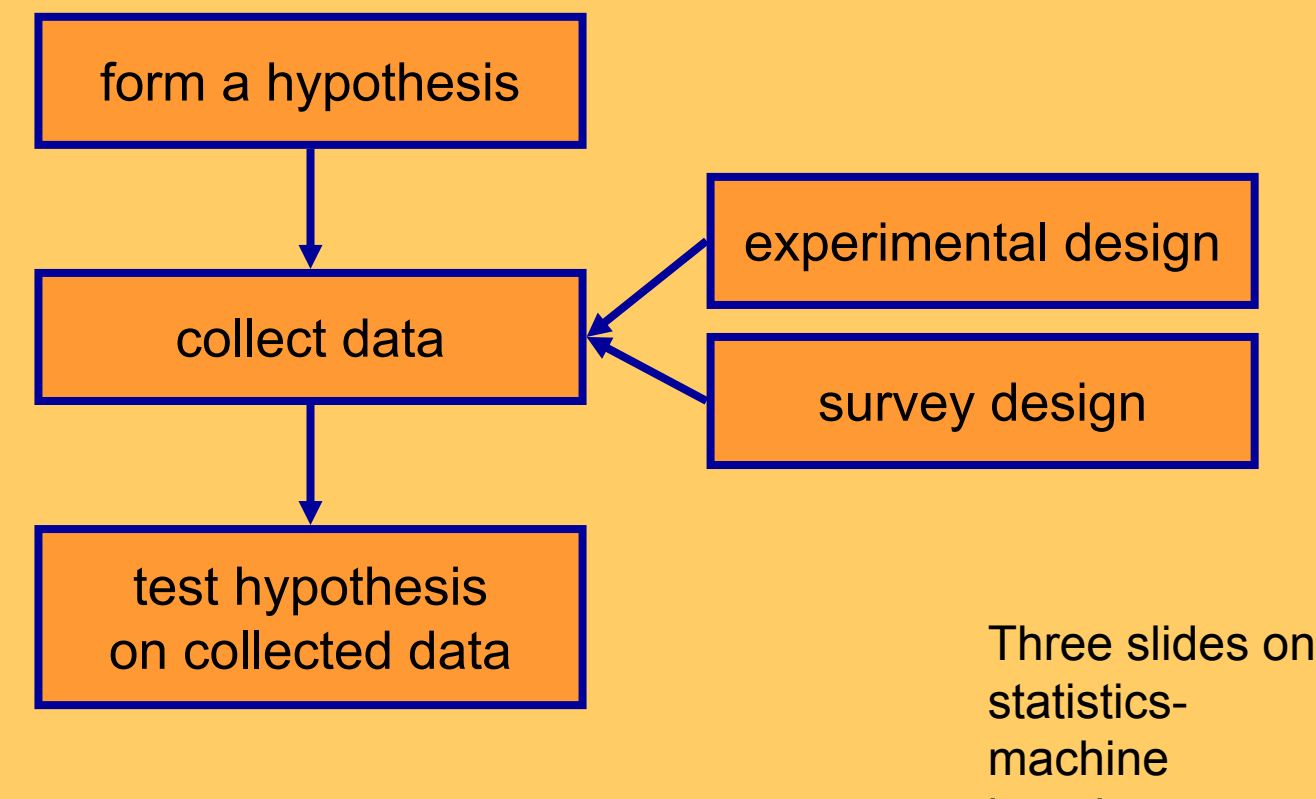

learning relationship by Blaž Zupan

# **Data Mining: Secondary Data Analysis**

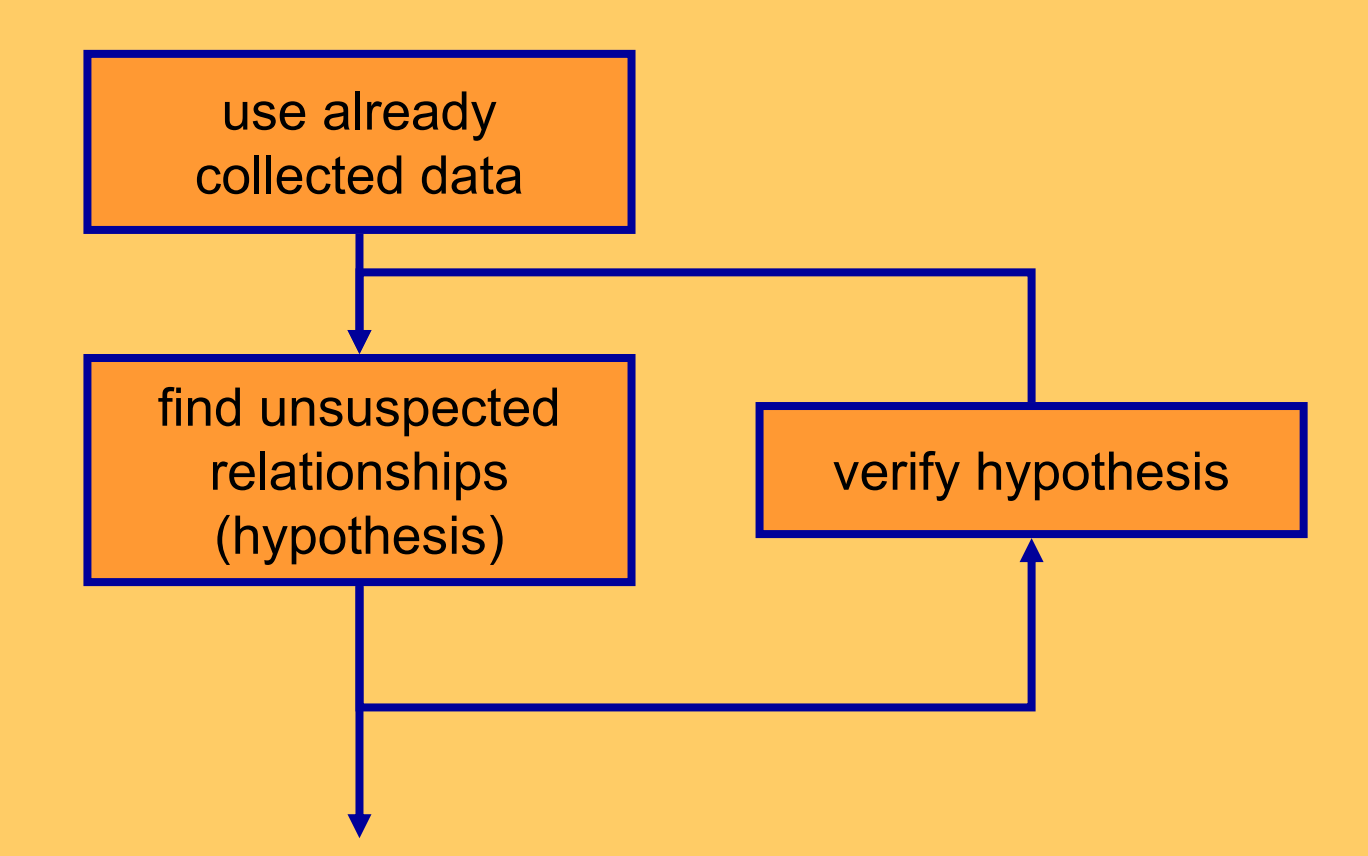

## **Data analysis with DM and Statistics**

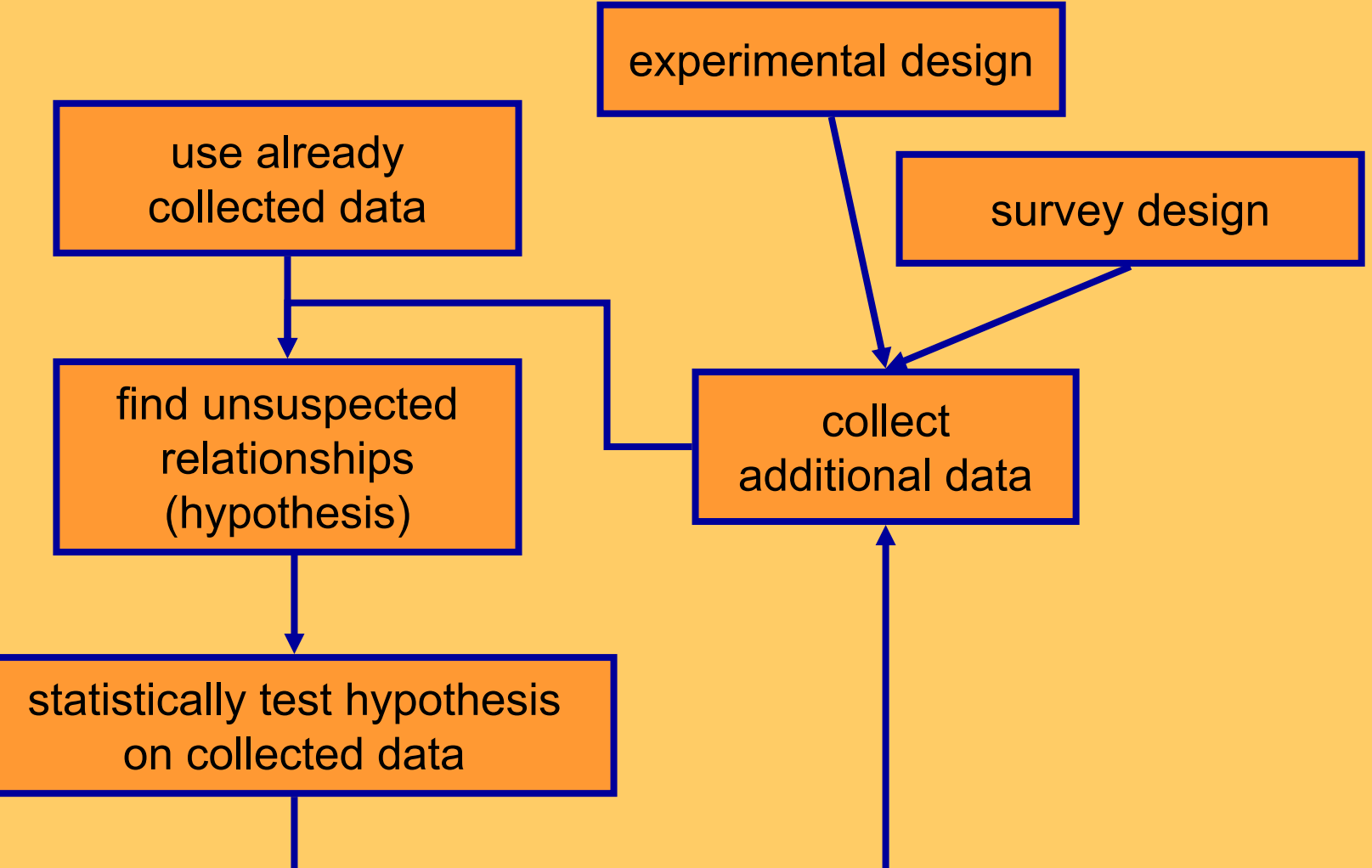

## **Summary: Statistics vs. ML**

- Statistics and Machine Learning have long histories of developing inductive techniques for data analysis
- Statistics is particularly good when certain theoretical expectations about the data distribution, independence, random sampling, etc. are satisfied
- Machine Learning and Data Mining are particularly good when requiring generalizations that consist of easily understandable patterns

# **Literature: Rule induction and ILP**

• Chapter "Rule Induction" by P. Flach and N. Lavra č in the book "Intelligent Data Analysis", edited by Michael Berthold and David Hand , Springer 2003 (2nd edition)

# **ILP: Techniques and Applications, Ellis Horwood 1994**

- Description of LINUS and standard ILP techniques
- book by Lavrac and Dzeroski available at http://www-ai.ijs.si/SasoDzeroski/ILPBook/

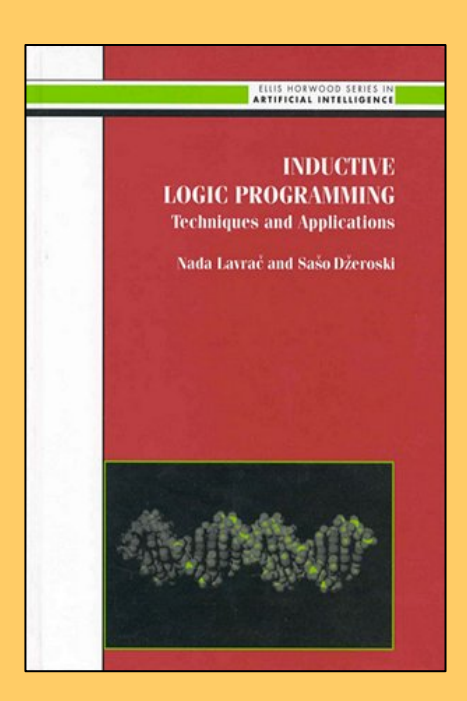

# **Relational Data Mining, Springer 2001**

- • Recent developments in propositionalization (revisited LINUS and much more) – a chapter in RDM book
- $\bullet$ http://www-ai.ijs.si/SasoDzeroski/RDMBook/

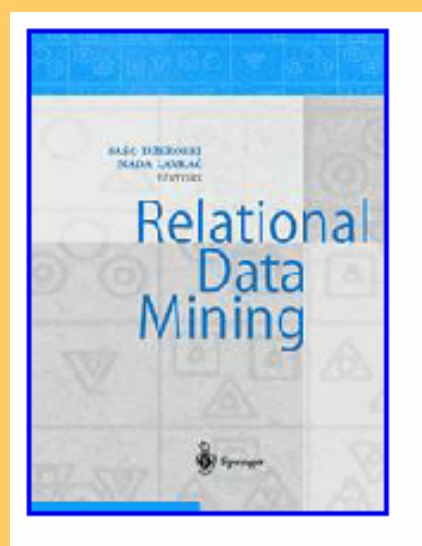

#### **Relational Data Mining**

Saso Dzeroski and Nada Lavrac, editors

Springer, Berlin, 2001

Front matter (foreword by Heikki Mannila, preface)

Table of contents (as it appears in the book - PDF, with abstracts - HTML)

Buy this book from Springer.

## **Acknowledgments**

#### • Colleagues:

• Peter Flach, Dragan Gamberger, Sašo Džeroski, Blaž Zupan (joint work, some slides borrowed)

- Marko Grobelnik, Dunja Mladeni ć (Sol-Eu-Net)
- Funding agencies**:** 
	- MVZT, EC (project Sol-Eu-Net)